### DEPARTMENT OF MECHANICAL ENGINEERING

## **MA3251 STATISTICS AND NUMERICAL METHODS UNIT NOTES**

### UNIT-I TESTING OF HYPOTHESIS

#### **DEFINITIONS**

### **Errors in sampling**

Type I error: Reject  $H_0$  when  $H_0$  is true Type II error: Accept  $H_0$  when  $H_0$  is false

### **Critical Region**

The region in the sample space S corresponding to a statistic which Amounts to the rejection of the null hypothesis  $H_0$  is called critical region

#### **Null and Alternative hypothesis**

Null hypothesis  $(H_0)$  is the hypothesis which is tested for possible rejection under the assumption that it is true. Any hypothesis which is complementary to the null hypothesis is called an alternative hypothesis  $(H_1)$ 

### Type I and Type II errors in testing hypothesis

Type I error : Reject  $H_0$  when  $H_0$  is true Type II error: Accept  $H_0$  when  $H_0$  is false ie., accept  $H_0$  when  $H_1$  is true

### **One-Tailed test:**

In any test the critical region is represented by a portion of the area under the probability curve of the sampling distribution of the test statistic. A test of any statistical hypothesis where the alternative hypothesis is one tailed (right or left tailed) is called a one tailed test.

### Two-Tailed test:

A test of statistical where the alternative hypothesis is two tail.

H<sub>0</sub>:  $\mu = \mu_0$  against the alternative hypothesis  $H_1$ :  $\mu > \mu_0$  and  $H_1$ :  $\mu < \mu_0$ 

is known as two tailed test in such case the critical region is given by the portion of the area lie in the both tails of the probability curve of the test statistic

#### **Standard error**

The standard deviation of the sampling distribution of a statistic is known as its standard error.

### **Problems**

1. A coin is tossed 256 times and 132 heads are obtained. Would you conclude that the coin is a biased one?

$$
p = \frac{1}{2} = 0.5 \ q = 0.5
$$
  
\n
$$
p' = \frac{132}{256} = 0.52
$$
  
\n
$$
z = \frac{p' - p}{\sqrt{\frac{pq}{n}}}
$$
  
\n
$$
\therefore |z| = \left| \frac{0.52 - 0.5}{\sqrt{(0.5)(0.5)/256}} \right| = 0.4992 < 1.96
$$

- $\therefore$  The hypothesis  $H_0$ : the coin is unbiased is accepted at 5% level.
- 2. A sample of 900 members has a mean 3.4 and S.D 2.61. Is the sample from a large population mean 3.25 and S.D is 2.61/

 $H_0$ :  $\mu$  = 3.25  $H_1: \mu \neq 3.25$ 

the test statistic,

$$
|z| = \left| \frac{\overline{x} - \mu}{s / \sqrt{n}} \right| = \frac{(0.15)(30)}{2.61} = 1.724
$$

Since  $|z| < 1.96$ ,  $H_0$  is accepted at 5% level. The sample is drawn from the Population with mean 3.25

3. The mean of two sample large samples of 1000 and 200 members are 67.5 inches and 68 inches respectively. Can the samples be regard as drawn from the population of standard deviation of 2.5 inches? Test at 5% Los

# JCOR AI

Solution:

(i) We set up H<sub>0</sub> :  $\mu_1 = \mu_2$ ;

ie., the difference is not significant

$$
H_1: \mu_1 \neq \mu_2
$$

Here it is two tailed test

Test statistic 
$$
Z = \frac{x_1 - x_2}{\sqrt{\frac{S_1^2}{n_1} + \frac{S_2^2}{n_2}}} = \frac{582 - 546}{\sqrt{\frac{(24)^2}{100} + \frac{(28)^2}{100}}}
$$
  
\n
$$
\therefore Z = \frac{360}{\sqrt{(24)^2 + (28)^2}} = 9.76
$$
\n
$$
\Rightarrow |Z| = 9.76
$$
\nall value :

\nAt 5% Los, the table value of Z is 1.96

\nsion:

\nSince  $|Z| > 1.96$ , H is rejected at 5% Los.

\nThe sample cannot be regards as drawn from the same population.

\nare the uses of t-distribution?

\n(i) To test if the sample mean  $\bar{x}$  differs significantly from the hypothetical value, the population mean.

### **Conclusion:**

Since  $|Z| > 1.96$ , H is rejected at 5% Los.

- The sample cannot be regards as drawn from the same population.
- 4. What are the uses of t-distribution?
	- (i) To test if the sample mean x differs significantly from the hypothetical value  $\mu$  of the population mean.
	- (ii) To test the significance of the difference between two sample means.
	- (iii) To test the significance of an observed sample correlation coefficient and sample regression coefficient.

5. Given 
$$
n_1 = n_2 = 20
$$
,  $x_1 = 220$ ,  $x_2 = 250$ ,  $s_1 = 20$ ,  $s_2 = 25$ . Compute the standard error for  $\overline{x_1} - \overline{x_2}$ 

$$
S.E(\bar{x}_1 - \bar{x}_2) = \sqrt{\frac{s_1^2 + s_2^2}{n - 1}}
$$
  
DOWNLOADED FROM SYUCOR AP<sup>7</sup>345

6. A random sample of size 16 has 53 as mean and the sum of the squares of the deviation taken from Mean is 150. Can this sample be regarded as taken from the population having 56 as mean? ( t for 15 d.f at 5% level=2.13)

, *thetest statistic*

$$
t = \frac{\overline{x} - \mu}{S/\sqrt{n}} \text{---} \text{---} \text{---}(1)
$$
\n
$$
\text{where } S = \sqrt{\frac{1}{n-1} \sum (x - \overline{x})^2} = \sqrt{\frac{150}{15}}
$$
\n
$$
S = 3.162
$$
\n
$$
(1) \Rightarrow t = \frac{(53 - 56)^2}{3.162} = 3.8
$$
\n
$$
|t| = 3.8
$$
\n
$$
\text{since } |t| < 2.13, H_0 \text{ is rejected.} \therefore \text{ The sample is not drawn from the population\n (a) in the problem, we can use the following a function of the problem, we can use the following a function of the equation, we have:\n
$$
S = \begin{bmatrix}\n1 & 16 & 23.4 & 2.5 \\
2 & 12 & 24.9 & 2.8 \\
1 & 16 & 23.4 & 2.5 \\
2 & 12 & 24.9 & 2.8 \\
1 & 2.4 & 2.8 & 2.8 \\
1 & 16 & 23.4 & 2.5 \\
1 & 16 & 23.4 & 2.5 \\
1 & 17 & 24.9 & 2.8 \\
1 & 18 & 21.9 & 2.8 \\
10 & 19 & 11.4 & 21.4 \\
11 & 10 & 11.4 & 21.4 \\
12 & 12 & 24.9 & 2.8 \\
13 & 13 & 14.4 & 21.4 \\
14 & 15 & 14.4 & 21.4 \\
15 & 16 & 23.4 & 2.5 \\
16 & 23.4 & 2.5 & 2.4 \\
17 & 23.4 & 2.5 & 2.4 \\
18 & 23.4 & 2.5 & 2.4 \\
19 & 23.4 & 2.5 & 2.4 \\
10 & 24.9 & 2.8 & 2.4 \\
11 & 21.4 & 21.4
$$
$$

Since  $|t| < 2.13$ ,  $H_0$  is rejected.  $\therefore$  The sample is not drawn from the population Having 56 as mean

7. Two independent samples from normal pop's with equal variances gave the following results

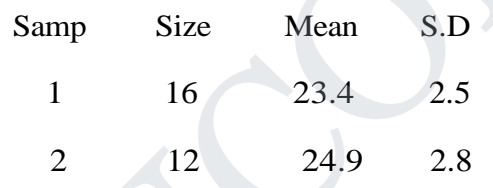

Test for the equations of means.

Los:  $\alpha$  = 0.05

Test Statistic 
$$
t = \frac{\overline{x_1} - \overline{x_2}}{S\sqrt{\frac{1}{n_1} + \frac{1}{n_2}}}
$$
 Where  $S^2 = \frac{n_1 s_1^2 + n_2 s_2^2}{n_1 + n_2 - 2}$ 

Given 
$$
\overline{x_1} = 23.4
$$
;  $n_1 = 16$ ;  $s_1 = 2.5$   
\n $\overline{x_2} = 24.9$ ;  $n_2 = 12$ ;  $s_2 = 2.8$   
\n
$$
S^2 = \frac{n_1 s_1^2 + n_2 s_2^2}{n_1 + n_2 - 2} = \frac{16(2.5)^2 + 12(2.8)^2}{16 + 12 - 2}
$$
\n
$$
= \frac{100 + 94.08}{26} = 7.465
$$
\n
$$
S = 2.732
$$
\n
$$
\therefore t = \frac{23.4 - 24.9}{2.732 \sqrt{\frac{1}{16} + \frac{1}{12}}} = -1.438
$$
\n
$$
\therefore 111 = 1.438
$$
\n
$$
\text{Number of degrees of freedom} = n_1 + n_2 - 2 = 26
$$
\ncal value :  
\n
$$
\text{The table value of t for } 26 \text{ d.f at } 5\% \text{ Los is}
$$
\n
$$
t_{\text{as}} = 2.056
$$
\nsion:

.

: There is no significant difference between their means

8. State the conditions for applying  $\chi^2$ -test

- (iv) The sample observations should be independent.
- (v) The constraints on cell frequencies must be linear
- (vi) Total frequency N>30
- (vii) No theoretical frequency should be less than 5.

### 9. What is goodness of fit test?

Chi-Square test enables us to ascertain how well the theoretical distributions such as Binomial, Poisson or Normal etc, fit empirical distributions. If calculated  $\chi^2$  < tabulated value, the fit is considered to be good. If the calculated  $\chi^2$  >table value, the fit is considered to be poor.

The value of 
$$
\chi^2 = \frac{\sum (O_i - E_i)^2}{E_i}
$$

*i O*<sub>*i*</sub>: *Observed frequency* : *i E Expected frequency*

10. Calculate  $\chi^2$  for the following data

11. 
$$
\chi^2
$$
 for the following data

\n $O_i : 37 - 44 - 19$ 

\n $E_i : 31 - 38 - 31$ 

\n $\chi^2 = \frac{\sum (O_i - E_i)^2}{E_i} = \frac{36}{61} + \frac{36}{38} + \frac{144}{31} = 6.76$ 

\n12.  $\chi^2$  consistency table

\n13.  $\chi^2$  =  $\frac{(a+b+c+d)(ad-bc)^2}{(a+c)(b+d)(a+b)(c+d)}$ 

\n14.  $\chi^2 = \frac{(a+b+c+d)(ad-bc)^2}{(a+c)(b+d)(a+b)(c+d)}$ 

\n15.  $\chi^2 = \frac{10}{(10)(14)(12)(12)} = 6.17$ 

\n16.  $\chi^2 = \frac{(8-80)^2(24)}{(10)(14)(12)(12)} = 6.17$ 

\n17. The following table gives the number of aircraft accident that occurred during the various the week. Test whether the accidents are uniformly distributed over the week.

11. For 2x2 consistency table

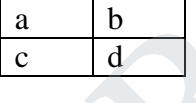

Write the formula for 
$$
\chi^2
$$

$$
\chi^{2} = \frac{(a+b+c+d)(ad-bc)^{2}}{(a+c)(b+d)(a+b)(c+d)}
$$

12 Find the value of  $\chi^2$  for the data in the consistency table.

$$
\frac{2}{8} = \frac{10}{4}
$$
  

$$
\frac{(8-80)^2(24)}{(8 \times 0.00000)} = 6.17
$$

$$
\chi^2 = \frac{(8-80)^2(24)}{(10)(14)(12)(12)} = 6.17
$$

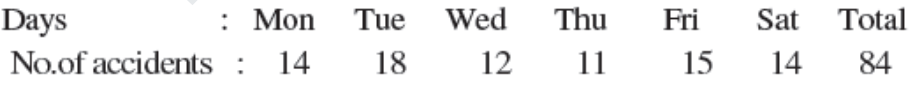

Solution:

We set up  $H_0$ : The accidents are uniformly distributed over the week

Los  $\alpha = 0.05$ 

Test Statistic  $\chi^2 = \sum_{i=1}^n \frac{O_i - E_i^2}{E_i}$ 

DOWNLOADED Free the null hypothesis APP

The expected frequency of the on each day = 
$$
\frac{84}{6} = 14
$$
  
\n $O_i$ : 14 18 12 11 15 14  
\n $E_i$ : 14 14 14 14 14 14 14  
\n $\chi^2 = \frac{14-14^2}{14} + \frac{18-14^2}{14} + \frac{12-14^2}{14} + \frac{11-14^2}{14} + \frac{15-14^2}{14} + \frac{14-14^2}{14}$   
\n= 1.143 + 0.286 + 0.643 + 0.071  
\n= 2.143  
\nNumber of degrees of freedom V = n-1=7-1=6  
\nrritical value:  
\nThe tabulated value of  $\chi^2$  at 5% for 6 d.f is 12.59  
\nonclusion:  
\nSince  $\chi^2$  < 12.59, we accept the null hypothesis  
\nWe conclude that the accidents are uniformly distributed over the week.  
\nWhat do you mean by Level of Significance?  
\nIn testing the given hypothesis, the maximum probability with which we  
\nConclude be willing to risk is called Level of Significance of the test  
\nWrite the applications of E-test and chi-square test.

- 
- 14. What do you mean by Level of Significance?

 In testing the given hypothesis, the maximum probability with which we Conclude be willing to risk is called Level of Significance of the test

### 15. Write the applications of F-test and chi-square test.

Application of F-test

- (i) To test whether there is any significant difference between two estimates of population variance
- (ii) To test if the two sample have come from the same population.

Application of Chi-square test:

(i) To test the significance of discrepancy between experimental values and the theoretical values

# JCOR AP

 16. Two samples of sizes 9 and 8 give the sum of squares of deviations from their respective means equal to 160 and 91 respectively. Compute the value of F.

$$
S_1^2 = \frac{160}{8} = 20; S_2^2 = \frac{91}{7} = 13
$$
  
here  $S_1^2 > S_2^2$ ,  

$$
F = \frac{S_1^2}{S_2^2} = \frac{20}{13} = 1.5385
$$
  

$$
F = 1.5385
$$

$$
Los: \alpha = 0.05
$$
 (or) 5%

is known that the mean diameters or ivets produced by two firms A and B are practically  
\nme but the standard deviations may differ.  
\nFor 22 rivets produced by A, the S.D is 2.9 m, while for 16 rivets manufactured by B, the  
\n3 m. Test whether the products of A have the same variability as those of B  
\nlution:  
\nH<sub>0</sub>:
$$
\sigma_1^2 = \sigma_2^2
$$
  
\ni.e., variability for the two types of products are same.  
\nLos:  $\alpha = 0.05$  (or) 5%  
\nThe test statistic  $F = \frac{S_1^2}{S_2^2} - S_1^2 > S_2^2$   
\nGiven, n<sub>1</sub> = 22; n<sub>2</sub> = 16  
\nS<sub>1</sub> = 2.9; S<sub>2</sub> = 3.8  
\nS<sub>1</sub><sup>2</sup> =  $\frac{n_1 s_1^2}{n_1 - 1} = \frac{22(2.9)^2}{22 - 1} = 8.81$   
\nS<sub>2</sub><sup>2</sup> =  $\frac{n_2 s_2^2}{n_2 - 1} = \frac{16(3.8)^2}{16 - 1} = 15.40$   
\nF =  $\frac{S_2^2}{S_1^2} - S_2^2 > S_1^2$   
\n=  $\frac{15.40}{}$ 

8.81

 $F = 1.748$ 

Number of degrees of freedom are  $V_1 = 16 - 1 = 15$ 

 $V_2 = 22 - 1 = 21$ 

Critical value:

At 5% Los, the table value of F at d.f  $(15,21)$  is F = 2.18 Conclusion:

F< 2.18,  $H_0$  is accepted at 5% Los.

:. Variability for two types of products may be same.

### **UNIT-II DESIGN OF EXPERIMENTS**

### **Design of experiments:**

Design of experiments may be defined as the logical construction of the experiment in which the degree uncertainty with which the inference as drawn may be well defined.

The purpose of experimental design is to obtain maximum information of an experiment with the minimum experimental error, cost and labour.

### **Basic principles of experimental design:**

The following three basic principles are adopted when the experiments are designed.

- 1. Randomization.
- 2. Replication.
- 3. Local control.

### **Randomization**

Randomization is a technique by which two or more treatments are applied to different group of the sample, the treatments to be applied to any group being decided by random sampling technique. **Replication**

Replication means the repetition of an experiment. It means the repetition of the treatment under investigation. It helps us in estimating the experimental error. Thus, the repetition of treatments results in more reliable estimate than is possible with single observation. The solution of experimental design:<br>
In the experiments are designed.<br>
In the experiments are designed.<br>
Indomization.<br>
Incation.<br>
Incursion is a technique by which two or more treatments are applied to different<br>
Ie, the

#### **Local control**

The process of reducing the experimental error by dividing the relatively the heterogeneous experimental area into homogeneous is known as local control.

we use local control which involves "*grouping*" (combining homogenous set of plots), "*blocking*" (assigning same number of plots in different blocks) and "*balancing*" (adjusting grouping and blocking procedure) of experimental units.

#### **ANALYSIS OF VARIANCE**

Analysis of variance is technique, which is used to test the equality of three or more population means by comparing the sample variances using F-distribution. This technique split up the variance into its various components, usually into two parts

- i. Variance between the samples.
- ii. Variance within the samples.

# 'UCOR AP

## **Completely Randomized Design (C.R.D):**

Suppose that there are *N* plots available & we wish to compare *h* treatments for an experiment and let the i<sup>th</sup> treatment be repeated (replicated)  $n_i$  times such that  $n_1 + n_2 + ... + n_h = N$ . The *N* plots are selected randomly and each given a treatment to get the design which is completely random. This design is used only if plots used are homogenous.

### **Analysis of variance (ANOVA) for one way classification (or) one factor experiments:**

### **Procedure:**

Let N-Total number of items in the given data.

K- Number of treatment.

n-Number of samples in each treatment.

**STEP 1:** Set up Null Hypothesis  $H_0$ 

Set up Alternative Hypothesis  $H_1$ 

### **Prepare Table – I using the following steps:**

**STEP 2:** Find Sum of all the items of the sample  $G = \sum T_1 + \sum T_2 + \cdots + \sum T_k$  where K isnumber of Treatments, T-total and G-Grand total. number of items in the given data.<br>
of treatment.<br>
of treatment.<br>
et up Null Hypothesis H<sub>0</sub><br>
tup Alternative Hypothesis H<sub>1</sub><br>
ble - **I** using the following steps:<br>
ind Sum of all the items of the sample  $G = \sum T_1 + \sum T_2 + \cd$ 

**STEP 3:** FindSum of squares of all the items of eachtreatment  $S.S = \sum_1 X_{ij}^2 + \sum_2 X_{ij}^2 + \cdots + \sum_k X_{ij}^2$ 

**STEP 4:** Find the Correction Factor (C.F) =  $\frac{G^2}{N}$  (G-Grand total, N-Total number of obsevations)

### **Table – I (calculations for ANOVA):**

**STEP 5:**Find Total sum of squares  $(T.S.S) = Sum$  of squares of all the items - Correction Factor

$$
= S.S - \frac{G^2}{N} = \sum \sum X_{ij}^2 - \frac{G^2}{N}
$$

**STEP 6:** Find Sum of squares between samples (SSB) =  $\sum_{n=1}^{\infty} \frac{T_i^2}{n} - C \cdot F$ 

$$
= \sum \frac{T_i^2}{n_i} - \frac{G^2}{N}
$$

**STEP 7:**Find Degrees of freedom  $v_1 = K - 1$ ,  $v_2 = N - K$ 

### **STEP 8:**Find Mean square between samples

 $(MSB)=\frac{Sum of squares between samples (SSB)}{(Degreees of freedom v_1=K-1)}$ 

**STEP9:**Find Sum of squares within samples (SSW) = Total sum of squares (T.S.S) - Sum of squares between samples(SSB)

**STEP 10:**FindMean square within samples

 $(MSW) = \frac{Sum of squares within samples (SSB)}{(Degreees of freedom v_2 = N-K)}$ 

# STUCOR AP

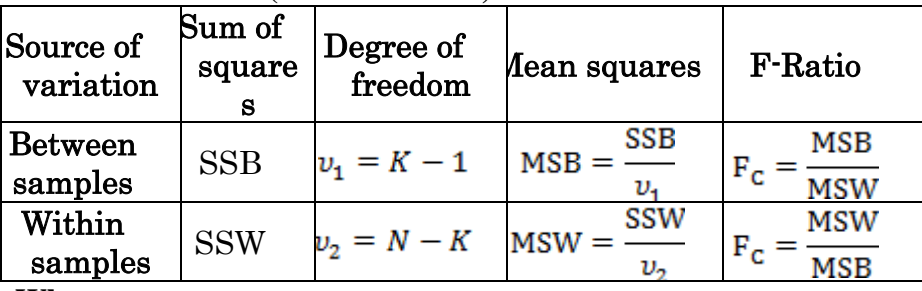

### **STEP 11:Table-II (ANOVA Table):**

**Where,**

 $SSB = Sum$  of squares between samples

 $SSW = Sum$  of squares within samples

 $MSB = Mean$  square between samples

MSW= Mean square within samples

Calculated F – value  $=$ 

**MSB**  $If$   $B > MSW$  (or) **MSW**  $=\frac{\text{MSW}}{\text{MSB}}$  If MSW > MSB

**Type-1:Reframe the table by applying the principles of experimental design.**

1. A completely randomized design experiment with 10 plots and 3 experiments gave the following result. of squares between samples<br>of squares within samples<br>square within samples<br>square within samples<br> $MSW > MSB$ <br>frame the table by applying the principles of experimental design.<br>frame the table by applying the principles of exp

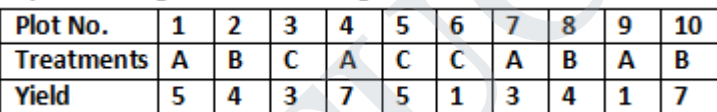

### Analyse the result for treatment effects. Solution:

Let us reframe the table by applying the principles of experimental design.

Given data

Total number of items  $N = 10$ . N umber of Treatments  $K = 3$ .

n- Number of samples in each treatment (not equal in this problem).

*i.e,*  $n_1 = 4, n_2 = 3, n_3 = 3$ 

**Null Hypothesis H0:** There is no significant difference among the average yields in the 3 treatments. **AlternativeHypothesis H1:** There is significant difference among the average yields in the 3 treatments.

**Table – I (calculations for ANOVA):**<br>Total sum of squares (T.S.S) =  $\qquad \qquad = \sum \sum X_{ij}^2 - \frac{G^2}{N} = 200 - 160 = 40$ Total sum of squares  $(T.S.S) =$ Sum of squares between samples (SSB) =  $\sum \frac{T_i^2}{n_i} - \frac{G^2}{N}$  $= 166 - 160 = 6$ 

Sum of squares within samples (SSW) =  $T.S.S - SSB = 40 - 6 =$ 34

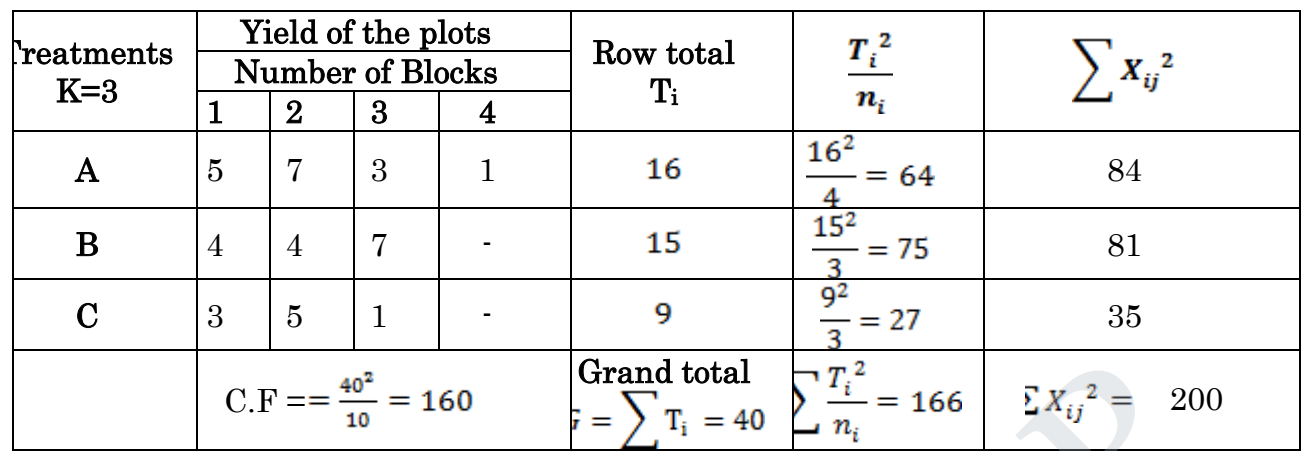

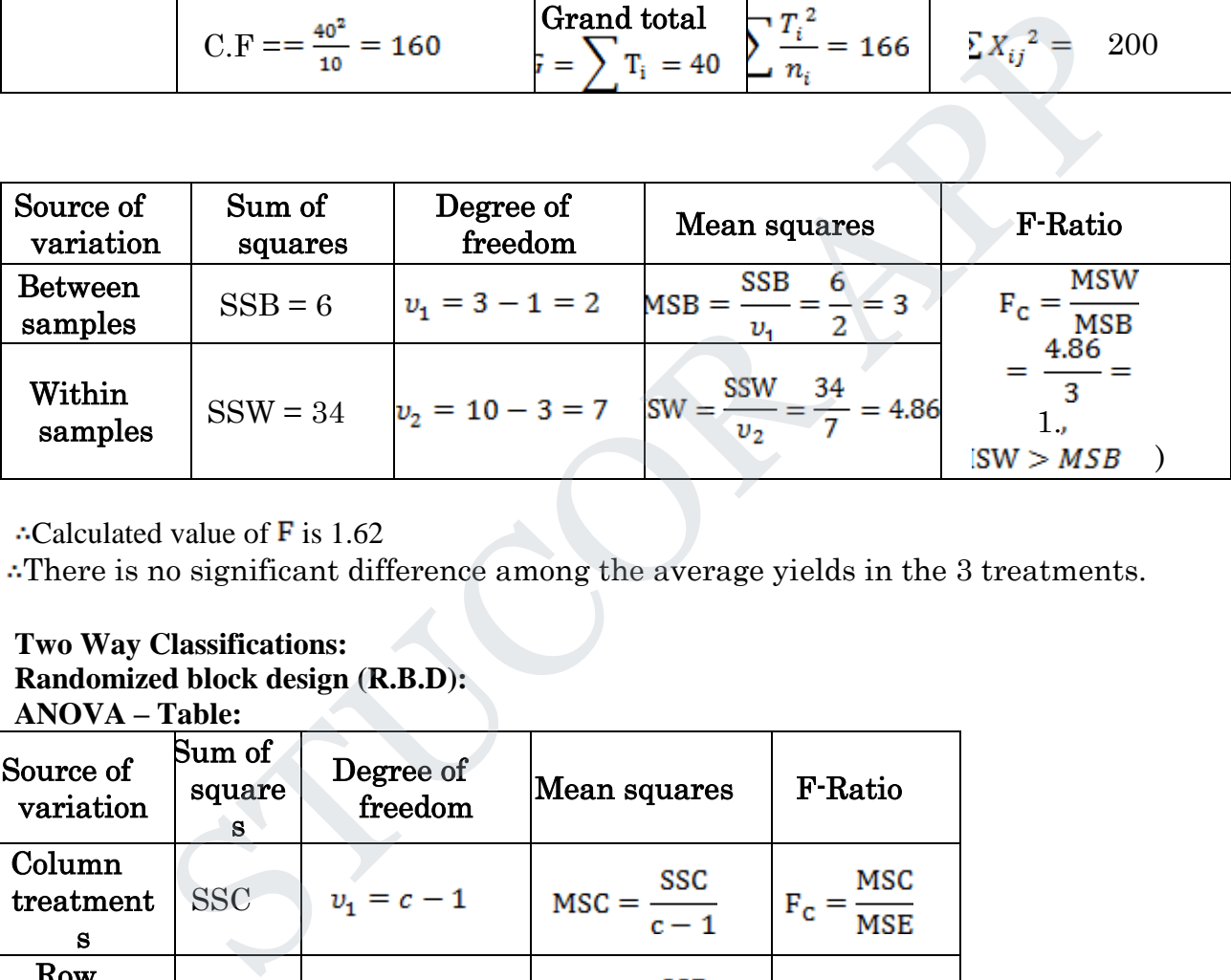

: Calculated value of  $\overline{F}$  is 1.62

There is no significant difference among the average yields in the 3 treatments.

### **Two Way Classifications:**

**Randomized block design (R.B.D):**

**ANOVA – Table:**

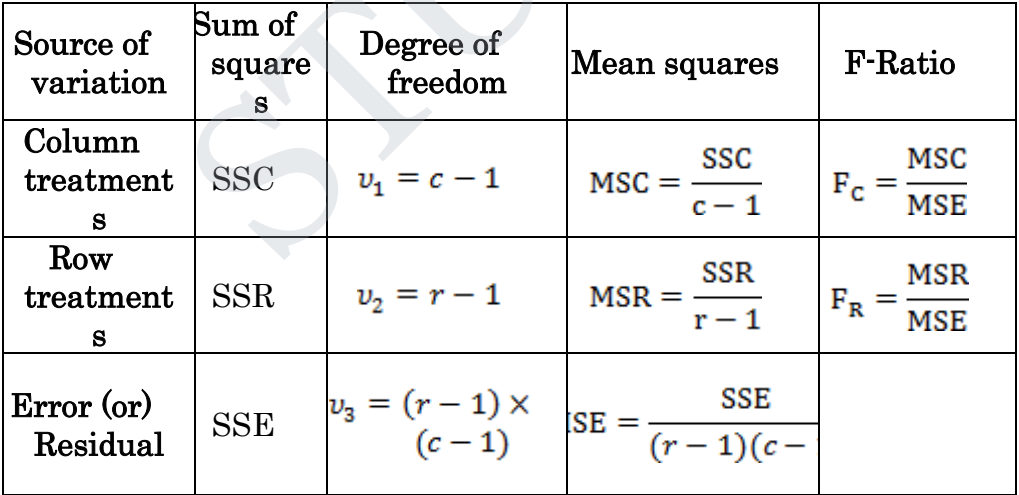

Where,

SSC = **Sum of squares between blocks (columns)**

SSR = **Sum of squares between varieties (rows)**

MSC = **Mean square between blocks (columns)**

MSR = **Mean square between varieties (rows)** DOWNLOADED FROM STUCOR APP

# TUCOR AP

 $SSE =$ **Residual Sum of squares** = **T.S.S** –  $(S.S.C + S.S.R)$ 

MSE = **Mean square error**  $MSE = \frac{SSE}{(r-1)(c-1)}$ 

1. The yield of four strains of a particular variety of wheat was planted in five randomized blocks in Kgs per plot is given below.

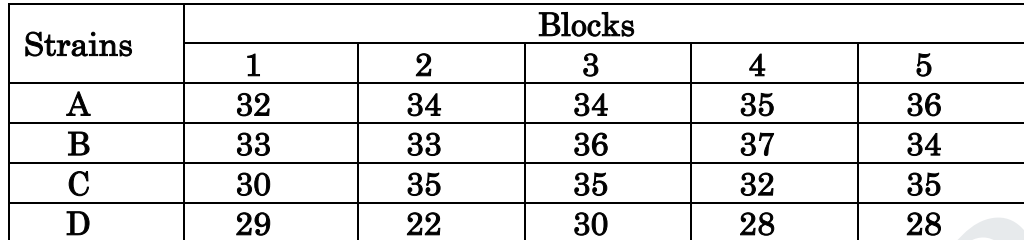

Test for difference between blocks and difference between strains.

### **ANOVA table**

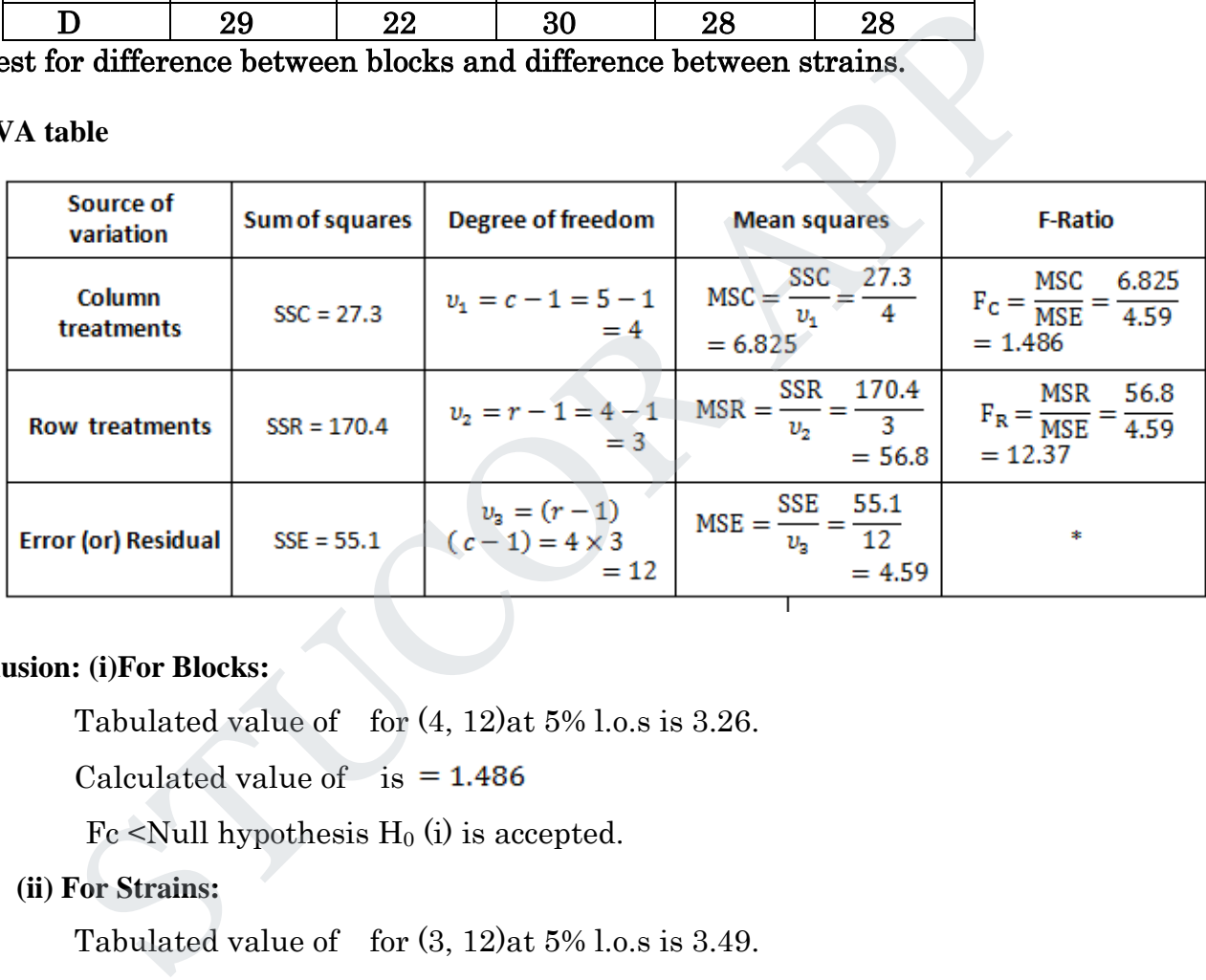

### **Conclusion: (i)For Blocks:**

Tabulated value of for  $(4, 12)$ at  $5\%$  l.o.s is 3.26.

Calculated value of  $is = 1.486$ 

Fc  $\le$ Null hypothesis H<sub>0</sub> (i) is accepted.

**(ii) For Strains:**

Tabulated value of for  $(3, 12)$ at  $5\%$  l.o.s is 3.49.

Calculated value of is  $= 12.37$ 

 $F_R$  >Null hypothesis  $H_0(i)$  is rejected.

### **Latin square design:**

### **Advantages:**

- 1. Latin square arrangement design controls more of the variation than the CRBD with a two way stratification.
- 2. The analysis is simple.
- 3. Even with missing data the analysis remains relatively simple.

### ANOVA TABLE

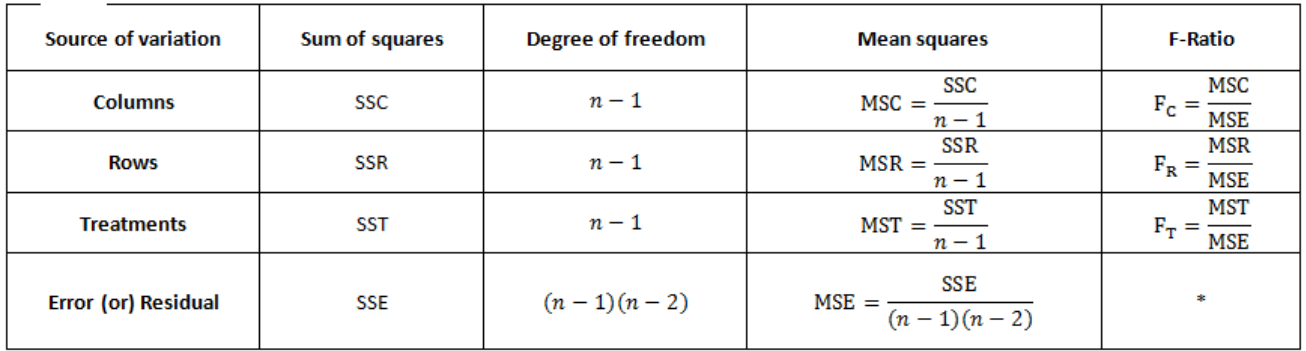

Where,

- SSC = **Sum of squares between columns**
- SSR = **Sum of squares between rows**
- SST = **Sum of squares between rows**
- MSC = **Mean square between treatments**
- MSR = **Mean square between rows**
- MST = **Mean square between treatments**
- SSE = **Residual Sum of squares = T.S.S – (S.S.C + S.S.R+S.S.T)**

$$
MSE = \text{Mean square error} \ \text{MSE} = \frac{SSE}{\sqrt{2.35}} = 1
$$

**Problems:**

1. Analyze the following results of a Latin square experiments:

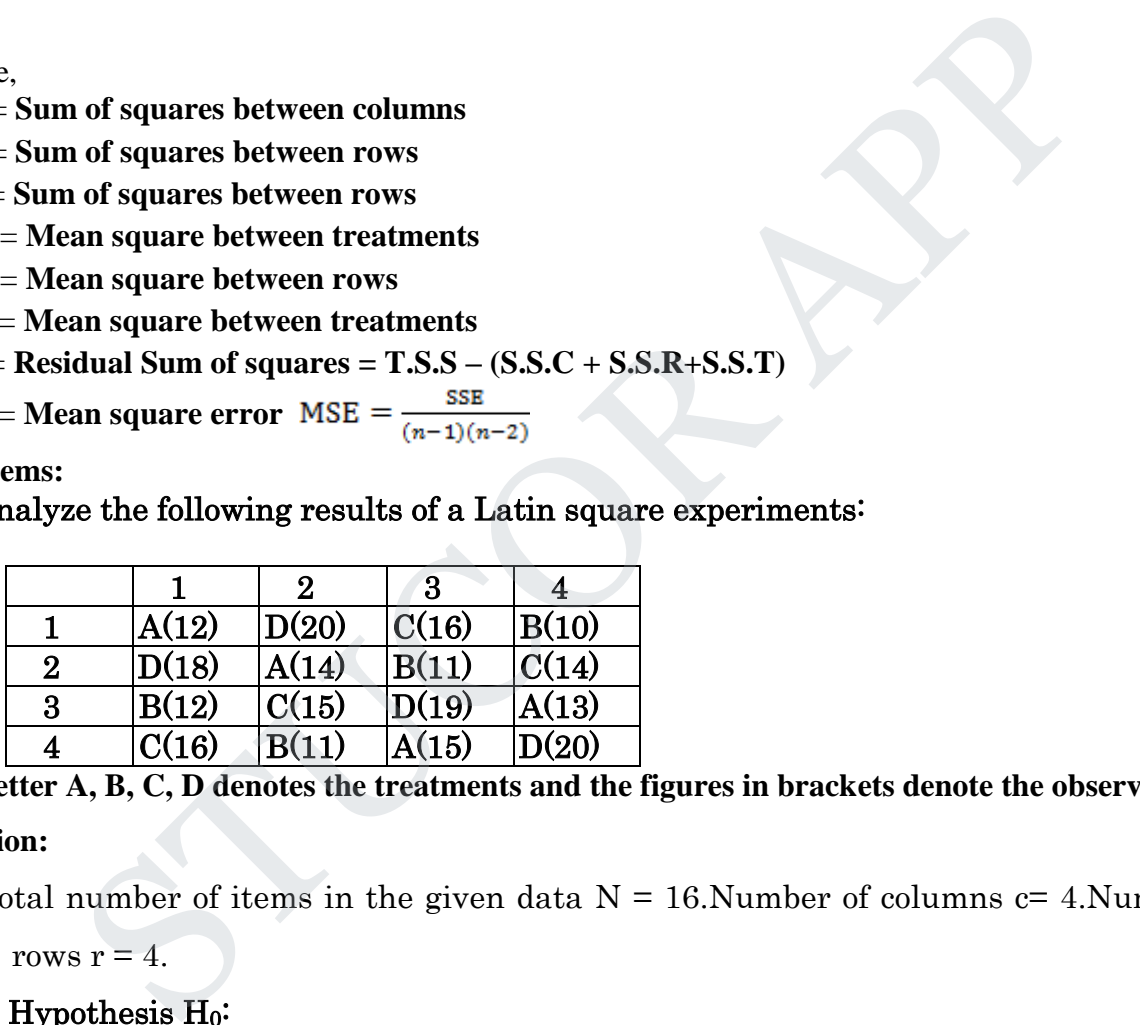

**The letter A, B, C, D denotes the treatments and the figures in brackets denote the observations Solution:**

Total number of items in the given data  $N = 16$ . Number of columns  $c = 4$ . Number of

rows  $r = 4$ .

## Null Hypothesis  $H_0$ :

- (i) There is no significant difference betweencolumns.
- (ii)There is no significant difference betweenrows and
- (iii) There is no significant difference betweent **reatments**.

### AlternativeHypothesis  $H_1$ :

- (i) There is significant difference betweencolumns.
- (ii)There is significant difference betweenrows and
- (iii) There is significant difference betweentreatments

# LICOR A

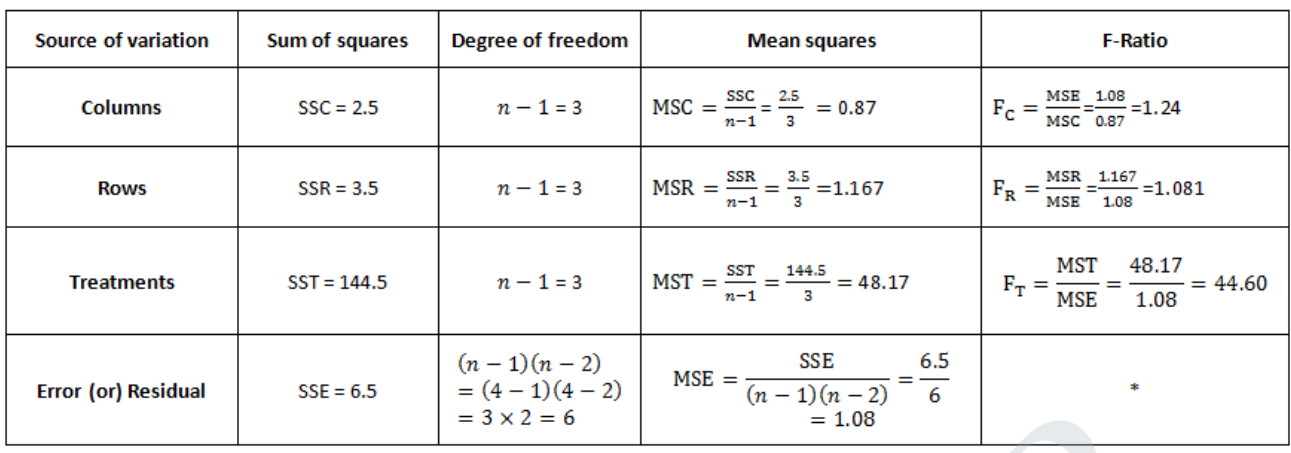

**Conclusion:(i)For Columns:**Tabulated value of  $\bf{F}$  for (6, 3) at 5% l.o.s is 8.94. Calculated value of  $\bf{F}$ is  $\mathbf{F_C} = 1.24$ .  $\mathbf{F_C} < \mathbf{F_T}$  Null hypothesis H<sub>0</sub> (i)is accepted.

(ii)For **Rows:**Tabulated value of  $\mathbf{F}$  for (3, 6) at 5% l.o.s is 4.76. Calculated value of  $\mathbf{F}$  is  $F_R = 1.081$   $\therefore$   $F_R < F_T$  Null hypothesis H<sub>0</sub> (ii)is accepted.

(iii)For Treatments: Tabulated value of  $\mathbf F$  for (3, 6) at 5% l.o.s is 4.76. Calculated value of  $\mathbf F$  is  $F_T = 44.60 \div F_T > F_T$  Null hypothesis H<sub>0</sub> (iii)is rejected.

### **2 2 -Factorial Design:**

In the  $2^2$ -Factorial Design we will have 2 factors each at two levels (0, 1) (say). Then there are  $2\times 2$  i.e., 4 treatment combinations in all. *This 2 2 -Factorial Design can be performed in the form of* **CRD, RBD, LSD**.By Yate's notation "**K**" and "P" denote the 2 factors under study and 'k' and 'p' denote one of the 2 levels of each corresponding factors and this is called second level. The first level of "**K**" and "**P**" is generally expressed by the absence of the corresponding letter in the treatment combinations. **Example 19** = 3 × 2 = 6 **Example 10** = 1.08<br> **Example 1.00 For Columns: Tabulated value of F** for (6, 3) at 5% l.o.s is 8.94. Calculated value<br> **Example 1.95 Example 1.00** F for (3, 6) at 5% l.o.s is 4.76. Calculated val

The four treatment combinations are,

 $k_0 p_0(\boldsymbol{\sigma})$ **1** – Factors "K" and "P" both at first level.

 $k_0 p_0(\boldsymbol{\sigma})$ **1** – "K" at second level and "P" at first level.

 $k_0 p_0(\boldsymbol{\sigma})$ **1** – "K" at first leveland "P" at second level

 $k_0 p_0(\boldsymbol{\sigma})$ **1** – Factors "K" and "P" both at second level.

### **NOTE:**

1. ] =  $[kp] - [p] + [k] - [1]$ 2.  $]=[kp]+[p]-[k]-[1]$ 3.  $P = [kp] - [p] - [k] + [1]$ 

# STUCOR AP

1. An experiment was planned to study the effect of sulphate of potash & super phosphate on the yield of potatoes. All the combinations of 2 levels of super phosphate (0 cent (p<sub>0</sub>)  $\&$ 0 cent  $(p_1)$  / acre) were studied of potash (0 cent  $(k_0)$  and 0 cent  $(k_1)$  / acre) were studied in a randomized block design with 4 replications for each.The (1 / 70) obtained are given in the following table. Analyze the data & give your conclusions at 1% level

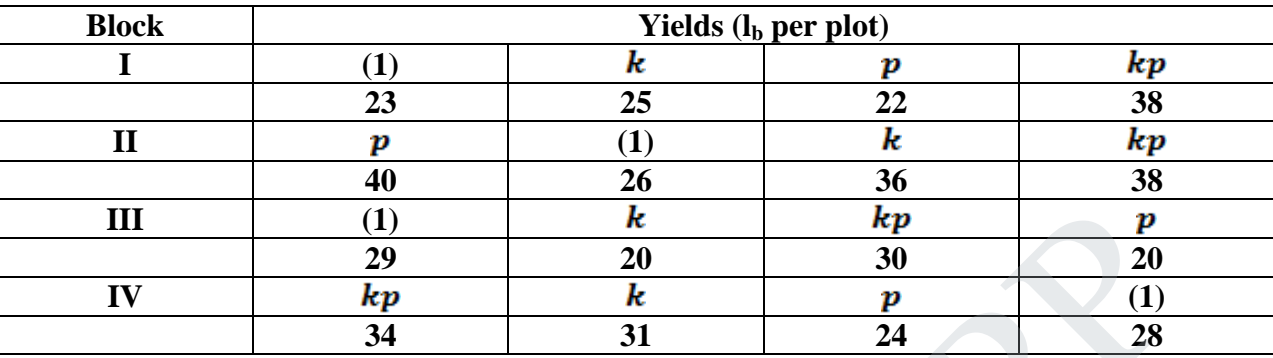

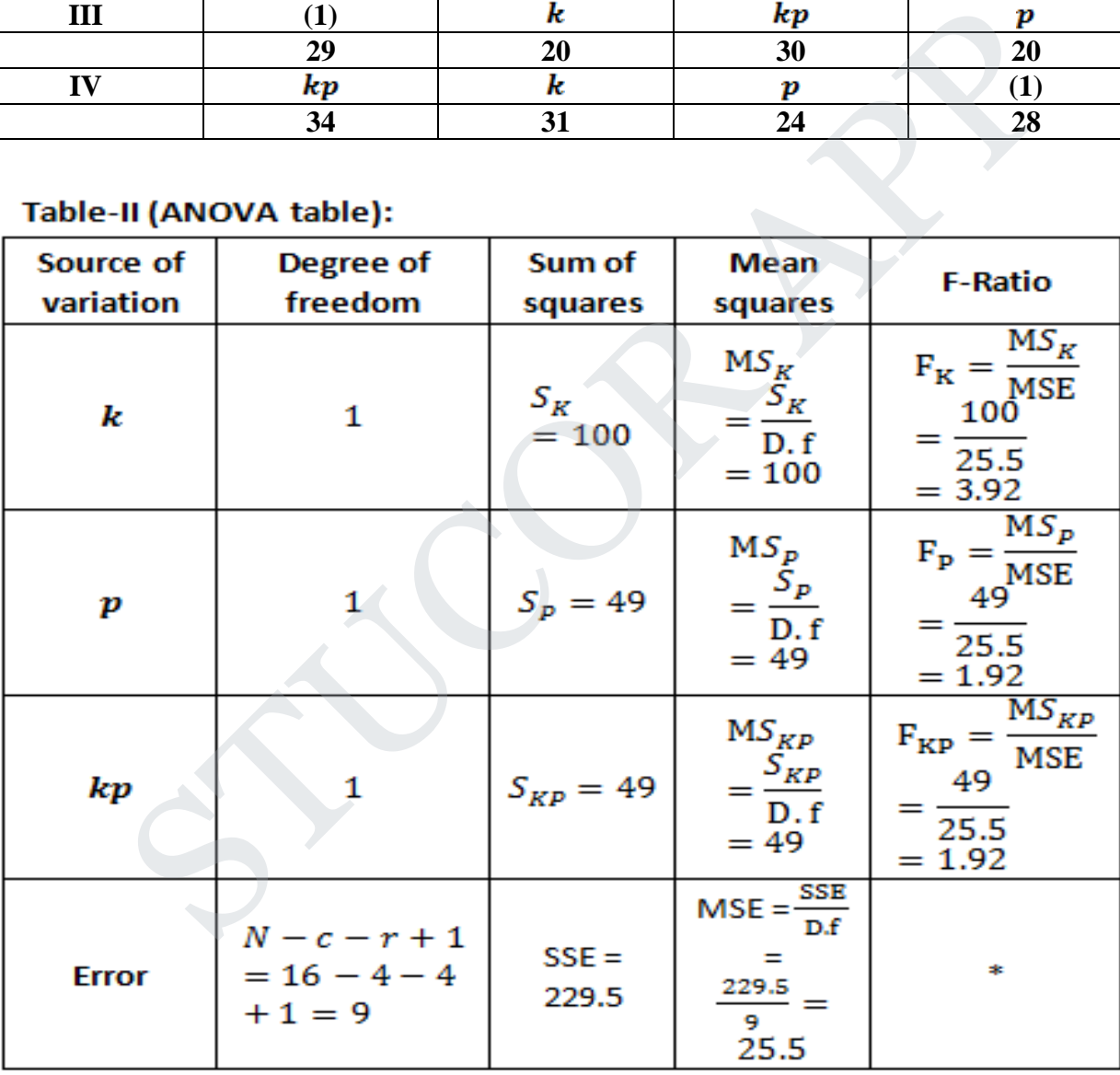

### **Conclusion:**

 $F_{\text{Tab}}$  for (1, 9) at 1% l.o.s is 10.56.

Since  $\leq$  in all three cases H<sub>0</sub> is accepted. ie., There is no significant difference between blocks and treatments.

# UCOR APP

### **UNIT – III SOLUTION OF EQUATIONS AND EIGENVALUE PROBLEMS**

### **NEWTON'S METHOD**

The Newton-Raphson method in one variable is implemented as follows:

Given a function  $f$  defined over the reals  $x$ , and its derivative  $f'$ , we begin with a first guess  $x_0$  for a root of the function *f*. Provided the function is reasonably well-behaved a better approximation  $x_1$  is

$$
x_1 = x_0 - \frac{f(x_0)}{f'(x_0)}
$$

Geometrically,  $(x_1, 0)$  is the intersection with the *x*-axis of a line tangent to *f* at  $(x_0, f(x_0))$ .

The process is repeated as

$$
x_{n+1} = x_n - \frac{f(x_n)}{f'(x_n)}
$$

until a sufficiently accurate value is reached.

### **ITERATIVE FORMULA:**

$$
x_{n+1} = x_n - \frac{f(x_n)}{f'(x_n)}
$$
 Where n=0, 1, 2, 3............

### **PROBLEMS RELATED TO NEWTON-RAPHSON METHOD**

1. Apply Newton's method to find the positive root of  $x^2 = 6x - 4$  to two decimal places **SOLUTION:**

**STEP1:**  $x^2 = 6x - 4$ . Let  $f(x) = x^2 - 6x + 4 \& \ f'(x) = 2x - 6$ **STEP2:** To find the positive root of  $x^2 = 6x - 4$ . **STEP3:** Intervel of roots:  $f(x) = x^2 - 6x + 4$  $f(0) = 4$  $f(1) = -1$ Therefore , the root lies between 0 and 1. Let  $x_0=1$  $x_1 = x_0 - \frac{f'(x_0)}{f'(x_0)}$ .<br>
Strictly,  $(x_1, 0)$  is the intersection with the x-axis of a line <u>tangent</u> to f at  $(x_0, f(x_0))$ .<br>
coess is repeated as<br>  $x_{n+1} = x_n - \frac{f(x_n)}{f'(x_n)}$ <br>
and sufficiently accurate value is reached.<br>

**STEP4: 1<sup>st</sup> iter ation**: 
$$
x_1 = x_0 - \frac{f(x_0)}{f'(x_0)}
$$
  
\nHere,  $x_0 = 1$ ,  $f(x_0) = x_0^2 - 6x_0 + 4 = -1$ ,  $f'(x_0) = 2x_0 - 6 = -3$   
\n $x_1 = 0.67$   
\n**2<sup>nd</sup> iteration**:  $x_2 = x_1 - \frac{f(x_1)}{g'(x_0)}$ 

**2 nd itereation**:

Here, 
$$
x_1 = 0.67
$$
,  $f(x_1) = x_1^2 - 6x_1 + 4 = 0.28$ ,  $f'(x_1) = 2x_1 - 6 = -4.65$ 

 $2 - \lambda_1 - \frac{f}{f}(x)$ 

 $(x_1)$ 

1

2  $\alpha$ *i*  $\alpha$ <sup>*x*</sup> $\alpha$ </sub>  $\beta$ <sup>*x*</sup> $\alpha$ <sup>*x*</sup> $\alpha$ <sup>*x*</sup> $\alpha$ <sup>*x*</sup> $\beta$  $\beta$ <sup>*x*</sup> $\beta$ DOWNLOADED FROM STUCOR APP

3<sup>rd</sup> iteration: 
$$
x_3 = x_2 - \frac{f(x_2)}{f'(x_2)}
$$
  
\nHere,  $x_2 = 0.73$ ,  $f(x_2) = x_2^2 - 6x_2 + 4 = .009$ ,  $f'(x_2) = 2x_2 - 6 = -4.4013$   
\n $x_1 = 0.73$   
\nTherefore,  $x_1 = x_2 = 0.73$ 

**RESULT:** x=0.73

Show that the Newton Raphson formula to find  $\sqrt{a} \;$  can be expressed in the

form 
$$
\mathbf{x}_{n+1} = \frac{1}{2} \left[ x_n + \frac{a}{x_n} \right], \mathbf{n} = 0, 1, 2, 3, \dots
$$
  
\n**Sol:** If  $\mathbf{x} = \sqrt{a}$ 

**Sol:**  
\nIf 
$$
x = \sqrt{a}
$$
  
\n $x^2 = a$   
\n $x^2 - a = 0$   
\n $f(x) = x^2 - a$   
\n $f'(x) = 2x$   
\n $x_{n+1} = x_n - \frac{f(x_n)}{f'(x_n)}$   
\n $x_{n+1} = x_n - \frac{x_n^2 - a}{2x_n} = \frac{x_n^2 + a}{2x_n}$   
\n $x_{n+1} = \frac{1}{2} \left[ x_n + \frac{a}{x_n} \right], n = 0, 1, 2, 3...$   
\n3. Show that the iterative formula for finding the reciprocal of N is  
\n $x_{n+1} = x_n (2-Nx_n).$   
\nSoI:  
\nLet  $x = \frac{1}{N}$   
\n $N = \frac{1}{x}$   
\n $f(x) = \frac{1}{x} - N$ 

**3. Show that the iterative formula for finding the reciprocal of N is** 

 $\mathbf{x}_{n+1} = \mathbf{x}_{n} (2-N \mathbf{x}_{n}).$ Sol:

Let 
$$
\mathbf{x} = \frac{1}{N}
$$
  
\n $\mathbf{N} = \frac{1}{x}$   
\n $\mathbf{f}(\mathbf{x}) = \frac{1}{x} - \mathbf{N}$   
\n $f'(\mathbf{x}) = -\frac{1}{x^2}$   
\n $x_{n+1} = x_n - \frac{f(x_n)}{f'(x_n)}$   
\n $= x_n - \frac{\frac{1}{x_n} - N}{-\frac{1}{x_n^2}}$   
\n $= x_n + x_n^2 (\frac{1}{x_n} - N)$   
\n $= 2x_n - N x_n^2$ 

# **STUCOR AP**

$$
\mathbf{x}_{n+1} = \mathbf{x}_n (2-\mathbf{N} \mathbf{x}_n).
$$

### **GAUSSIAN ELIMINATION**

#### **PROBLEMS RELATED TO GAUSS ELIMINATION METHOD**

1.Apply Gauss elimination method to solve the equation 10x-2y+3z=23,2x+10y-5z=-33,3x-4y+4z=41. **SOLUTION:**

- **STEP1: Given,**  $10x-2y+3z=23$ ,  $2x+10y-5z=33$ ,  $3x-4y+4z=41$ .
- **STEP2: To solve**  $10x-2y+3z=23$ ,  $2x+10y-5z=-33$ ,  $3x-4y+4z=41$  using Gauss elimination method.

**STEP3:** 

To solve 
$$
10x-2y+3z=23
$$
,  $2x+10y-5z=-33$ ,  $3x-4y+4z=41$  using Gauss elimination method.  
\n
$$
[A,I] = \begin{bmatrix} 10 & -2 & 3 & 23 \\ 2 & 10 & -5-33 \\ 3 & -4 & 10 & 41 \end{bmatrix}
$$
\n
$$
\approx \begin{bmatrix} 10 & -2 & 3 & 23 \\ 0 & 52 & -28-188 \\ 3 & -4 & 10 & 41 \end{bmatrix}
$$
\n
$$
\approx \begin{bmatrix} 10 & -2 & 3 & 23 \\ 0 & 52 & -28-188 \\ 0 & -34 & 91 & 341 \end{bmatrix}
$$
\n
$$
[10 -2 & 3 & 23 \\ 0 & 52 & -28 & -188 \\ 0 & 0 & 378011340 \end{bmatrix}
$$
\nThis is an upper triangular matrix.  
\nTherefore,  $3780z = 11340$   
\n $z = 3$ ,  
\n $52y-28z=-188$ ,  
\n $y = -2$ .  
\n $10x-27+3z=23$ ,  
\n $x = 1$   
\n $x = 1$   
\n $y = -2$ ,  $z = 3$ ,  
\n $x = 1$   
\n $y = -2$ ,  $z = 3$ ,  
\n $z = 3$ ,  
\n $x = 1$   
\n $y = -2$ ,  $z = 3$ ,  
\n $x = 1$   
\n $y = -2$ ,  $z = 3$ ,

This is an upper triangular matrix. Therfore,  $3780z = 11340$ 

$$
z = 3,
$$
  
\n
$$
52y-28z=-188,
$$
  
\n
$$
y = -2.
$$
  
\n
$$
10x-27+3z=23,
$$
  
\n
$$
x = 1
$$
  
\n
$$
y = -2.
$$
  
\n
$$
z = 3,
$$

 $RESULT:$ 

### **APPLICATION TO FINDING INVERSES:**

If Gauss–Jordan elimination is applied on a square matrix, it can be used to calculate the matrix's inverse. This can be done by augmenting the square matrix with the identity matrix of the same dimensions and applying the following matrix operations:

$$
[AI] \Rightarrow A^{-1}[AI] \Rightarrow [IA^{-1}].
$$

If the original square matrix, *A*, is given by the following expression:

# UCOR AP

$$
A = \begin{bmatrix} 2 & -1 & 0 \\ -1 & 2 & -1 \\ 0 & -1 & 2 \end{bmatrix}
$$

Then, after augmenting by the identity, the following is obtained:

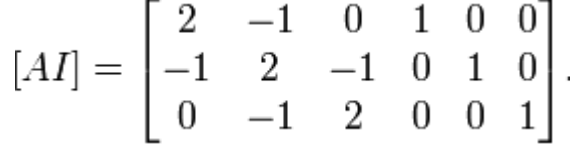

By performing elementary row operations on the [AI] matrix until it reaches reduced row echelon form, the following is the final result:

$$
[IA^{-1}] = \begin{bmatrix} 1 & 0 & 0 & \frac{3}{4} & \frac{1}{2} & \frac{1}{4} \\ 0 & 1 & 0 & \frac{1}{2} & 1 & \frac{1}{2} \\ 0 & 0 & 1 & \frac{1}{4} & \frac{1}{2} & \frac{3}{4} \end{bmatrix}
$$

The matrix augmentation can now be undone, which gives the following:

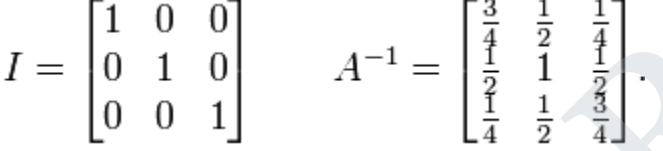

A matrix is non-singular (meaning that it has an inverse matrix) if and only if the identity matrix can be obtained using only elementary row operations.

### **GAUSS –JORDAN METHOD**

### **WORKING PROCEDURE:**

Consider,  $a_1x+b_1y+c_1z=d_1$ ,

 $a_2x+b_2y+c_2z=d_2$ ,

 $a_3x+b_3y+c_3z=d_3$ 

allowing is the final result:

\n
$$
[-1] = \begin{bmatrix}\n1 & 0 & 0 & \frac{3}{4} & \frac{1}{2} & \frac{1}{4} \\
0 & 1 & 0 & \frac{1}{4} & \frac{1}{2} & \frac{1}{4} \\
0 & 0 & 1 & \frac{1}{4} & \frac{1}{2} & \frac{3}{4}\n\end{bmatrix}
$$
\naugmentation can now be undoe, which gives the following:

\n
$$
\begin{bmatrix}\n1 & 0 & 0 \\
0 & 1 & 0 \\
0 & 0 & 1\n\end{bmatrix}\n\quad\nA^{-1} = \begin{bmatrix}\n\frac{3}{4} & \frac{1}{2} & \frac{1}{4} \\
\frac{1}{2} & \frac{1}{2} & \frac{1}{4} \\
\frac{1}{2} & \frac{1}{2} & \frac{1}{2} \\
\frac{1}{4} & \frac{1}{2} & \frac{3}{4}\n\end{bmatrix}
$$
\nnon-singular (meaning that it has an inverse matrix) if and only if the identity matrix using only elementary row operations.

\n**i**-JORDAN METHOD

\n**ING PROCEDURE:**

\ner,  $a_1x + b_1y + c_1z = d_1$ ,  $a_2x + b_2y + c_2z = d_2$ ,  $a_3x + b_3y + c_3z = d_3$ ,  $a_3x + b_3y + c_3z = d_3$ , 
$$
\begin{bmatrix}\na_1 & b_1 & c_1 \\
a_2 & b_2 & c_2 \\
a_3 & b_3 & c_3\n\end{bmatrix}, B = \begin{bmatrix}\nd_1 \\
d_2 \\
d_3\n\end{bmatrix}, X = \begin{bmatrix}\nx \\
y \\
z\n\end{bmatrix}
$$
\nThe equation of the following is the following:

\n
$$
A^{-1} = \begin{bmatrix}\na_1 & b_1 & c_1 \\
a_2 & b_2 & c_2 \\
a_3 & b_3 & c_3\n\end{bmatrix}, B = \begin{bmatrix}\nd_1 \\
d_2 \\
d_3\n\end{bmatrix}, X = \begin{bmatrix}\nx \\
y \\
$$

Step: 1 To write the augmented matrix [A,I]

- Step: 2 To reduce the augmented matrix [A,I] into a diagonal matrix using the elementary row operations
- Step: 3 To solve the matrix without using back substitution method

### **PROBLEMS RELATED TO GAUSS JORDAN METHOD**

1.Solve the system of equations10x-2y+3z=23, 2x+10y-5z=-33, 3x-4y+4z=41.By Gauss Jordan method. **SOLUTION: STEP1: Given,**  $10x-2y+3z=23$ , UCOR AP

**STEP2:** To solve 10x-2y+3z=23, 2x+10y-5z=-33, 3x-4y+4z=41 using Gauss Jordan method.  
\n**STEP3:** 
$$
[A,I] =\begin{bmatrix} 10 & -2 & 3 & 23 \\ 2 & 10 & -5 & -33 \\ 3 & -4 & 10 & 41 \end{bmatrix}
$$
  
\n $\approx \begin{bmatrix} 10 & -2 & 3 & 23 \\ 0 & 52 & -28 & -188 \\ 0 & -34 & 91 & 341 \end{bmatrix}$  R<sub>2</sub>-5R<sub>2</sub>-R<sub>1</sub>  
\n $\approx \begin{bmatrix} 10 & -2 & 3 & 23 \\ 0 & 52 & -28 & -188 \\ 0 & -34 & 91 & 341 \end{bmatrix}$  R<sub>3</sub>-10R<sub>3</sub>-3R<sub>1</sub>  
\n $\approx \begin{bmatrix} 10 & -2 & 3 & 23 \\ 0 & 52 & -28 & -188 \\ 0 & 0 & 378011340 \end{bmatrix}$  R<sub>3</sub>-52R<sub>3</sub>+34R<sub>2</sub>  
\n $\approx \begin{bmatrix} 12600 & -2520 & 0 & 17640 \\ 0 & 52 & -28 & -188 \\ 0 & 0 & 378011340 \end{bmatrix}$  R<sub>1</sub>-1260R<sub>1</sub>-R<sub>3</sub>  
\n $\approx \begin{bmatrix} 12600 & -2520 & 0 & 17640 \\ 0 & 7020 & 0 & -14040 \\ 0 & 0 & 3780 & 11340 \end{bmatrix}$  R<sub>2</sub>-135R<sub>2</sub>+R<sub>3</sub>  
\n $\approx \begin{bmatrix} 88452000 & 0 & 0 & 88452000 \\ 0 & 7020 & 0 & -14040 \\ 0 & 0 & 3780 & 11340 \end{bmatrix}$  R<sub>1</sub>-7020R<sub>1</sub>+2520R<sub>2</sub>  
\n $\approx \begin{bmatrix} 88452000 & 0 & 3780$ 

**RESULT:**  $x=1$   $y=-2$ .  $z=3$ ,

**2. Solve the principle used in Gauss Jordan method 5x+4y = 15, 3x+7y = 12. Sol:** 

The given system is equivalent to 
$$
\begin{bmatrix} 5 & 4 \\ 3 & 7 \end{bmatrix} \begin{bmatrix} x \\ y \end{bmatrix} = \begin{bmatrix} 15 \\ 12 \end{bmatrix}
$$
  
[A, B] = 
$$
\begin{bmatrix} 5 & 4 \\ 3 & 7 \end{bmatrix} \begin{bmatrix} 15 \\ 12 \end{bmatrix}
$$
  
[A, B]  $\sim \begin{bmatrix} 5 & 4 \\ 0 & 23 \end{bmatrix} \begin{bmatrix} 15 \\ 15 \end{bmatrix}$   $R_2 \rightarrow 5R_2 - 3R_1$ 

 $\frac{115}{10}$  (285)  $\int$  $\overline{a}$  $\overline{\phantom{a}}$ ļ.  $\overline{ }$  $15$ 285  $D<sub>0</sub>$ 115 0  $R_1$  – >  $23R_1$  –  $4R_2$ DOWNLOADED FROM STUCORIAPP

**STUCOR AP** 

$$
115 x = 285\n x = 2.4783\n23 y = 15\n y = 0.6522.
$$

### **JACOBI METHOD DESCRIPTION:**

Given a square system of *n* linear equations:  $A\mathbf{x} = \mathbf{b}$ 

where:

$$
A = \begin{bmatrix} a_{11} & a_{12} & \cdots & a_{1n} \\ a_{21} & a_{22} & \cdots & a_{2n} \\ \vdots & \vdots & \ddots & \vdots \\ a_{n1} & a_{n2} & \cdots & a_{nn} \end{bmatrix}, \quad \mathbf{x} = \begin{bmatrix} x_1 \\ x_2 \\ \vdots \\ x_n \end{bmatrix}, \quad \mathbf{b} = \begin{bmatrix} b_1 \\ b_2 \\ \vdots \\ b_n \end{bmatrix}.
$$

Then *A* can be decomposed into a diagonal component *D*, and the remainder *R*:

where:  
\n
$$
A = \begin{bmatrix} a_{11} & a_{12} & \cdots & a_{1n} \\ a_{21} & a_{22} & \cdots & a_{2n} \\ \vdots & \vdots & \ddots & \vdots \\ a_{n1} & a_{n2} & \cdots & a_{nn} \end{bmatrix}, \quad \mathbf{x} = \begin{bmatrix} x_1 \\ x_2 \\ \vdots \\ x_n \end{bmatrix}, \quad \mathbf{b} = \begin{bmatrix} b_1 \\ b_2 \\ \vdots \\ b_n \end{bmatrix}.
$$
\nThen A can be decomposed into a diagonal component D, and the remainder R:  
\n
$$
A = D + R \quad \text{where} \quad D = \begin{bmatrix} a_{11} & 0 & \cdots & 0 \\ 0 & a_{22} & \cdots & 0 \\ \vdots & \vdots & \ddots & \vdots \\ 0 & 0 & \cdots & a_{nn} \end{bmatrix}, \quad R = \begin{bmatrix} 0 & a_{12} & \cdots & a_{1n} \\ a_{21} & 0 & \cdots & a_{2n} \\ \vdots & \vdots & \ddots & \vdots \\ a_{n1} & a_{n2} & \cdots & 0 \end{bmatrix}
$$
\nThe element-based formula is thus:  
\n
$$
x_i^{(k+1)} = \frac{1}{a_{ii}} \left( b_i - \sum_{j \neq i} a_{ij} x_j^{(k)} \right), \quad i = 1, 2, \ldots, n.
$$
\nNote that the computation of  $x_i^{(k+1)}$  requires each element in  $\mathbf{x}^{(k)}$  except itself. Unlike the Gauss-S

The element-based formula is thus:

$$
x_i^{(k+1)} = \frac{1}{a_{ii}} \left( b_i - \sum_{j \neq i} a_{ij} x_j^{(k)} \right), \quad i = 1, 2, \dots, n.
$$

Note that the computation of  $x_i^{(k+1)}$  requires each element in  $\mathbf{x}^{(k)}$  except itself. Unlike the  $Gauss$ Seidel method, we can't overwrite  $x_i^{(k)}$  with $x_i^{(k+1)}$ , as that value will be needed by the rest of the computation. The minimum amount of storage is two vectors of size *n*.

### **WORKING PROCEDURE:**

Consider the system of equations

........................( ) 3 3 3 3 2 2 2 2 1 1 1 1 *I a x b y c z d a x b y c z d a x b y c z d* 

(Check the dominance condition)This system of equations can also be written as

$$
x = \frac{1}{a_1} (d_1 - b_1 y - c_1 z)
$$
  
\n
$$
y = \frac{1}{b_2} (d_2 - a_2 x - c_2 z)
$$
  
\n
$$
z = \frac{1}{c_3} (d_3 - a_3 x - b_3 y)
$$

the init  $\overset{(0)}{\text{D}^{\text{U}}}$   $\overset{(0)}{\text{D}^{\text{U}}}$   $\overset{(0)}{\text{F}}$   $\overset{(0)}{\text{F}}$   $\overset{(0)}{\text{F}}$   $\overset{(0)}{\text{F}}$   $\overset{(0)}{\text{F}}$   $\overset{(0)}{\text{F}}$   $\overset{(0)}{\text{F}}$   $\overset{(0)}{\text{F}}$   $\overset{(0)}{\text{F}}$   $\overset{(0)}{\text{F}}$   $\overset{(0)}{\text{F}}$   $\overset{(0)}{\text{F}}$   $\overset$ 

# STUCOR AP

$$
x^{(1)} = \frac{1}{a_1} (d_1 - b_1 y^{(0)} - c_1 z^{(0)})
$$
  
\n
$$
y^{(1)} = \frac{1}{b_2} (d_2 - a_2 x^{(0)} - c_2 z^{(0)})
$$
  
\n
$$
z^{(1)} = \frac{1}{c_3} (d_3 - a_3 x^{(0)} - b_3 y^{(0)})
$$

Again using these values  $x^{(1)}$ ,  $y^{(1)}$ ,  $z^{(1)}$  in equation (2)

This process may be repeated till the difference between two consecutive approximations is negligible.

## **PROBLEMS RELATED TO GAUSS JACOBI METHOD**

1. Solve by Jacobi iteration method correct to two decimal places 27x+6y-

z=85,x+y+54z=110,6x+15y+2z=72.

### **SOLUTION:**

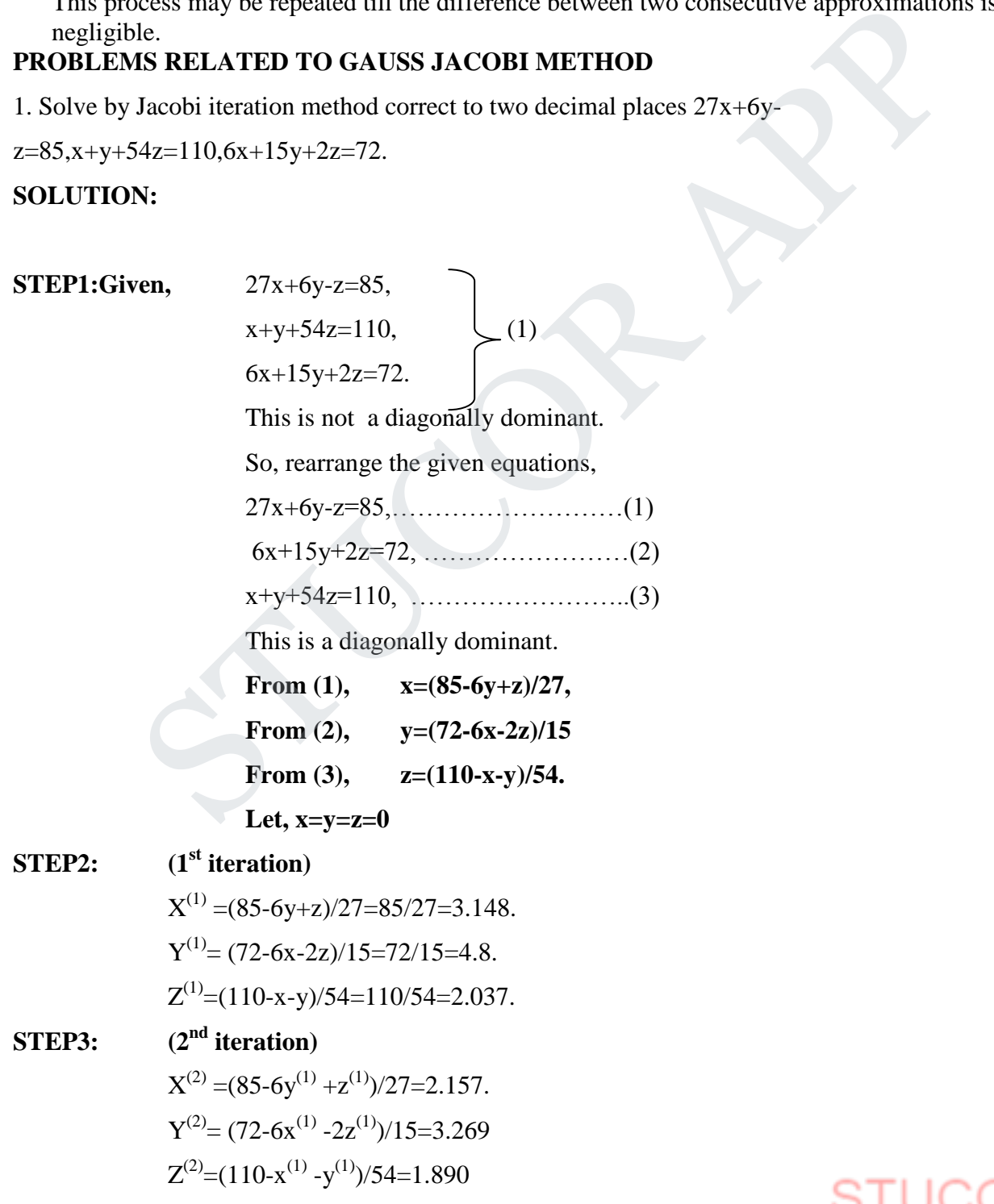

# **STUCOR AP**

$$
X^{(3)} = (85.6y^{(2)} + z^{(2)})/27 = 2.492
$$
  
\n
$$
Y^{(3)} = (72.6x^{(2)} - 2z^{(2)})/15 = 3.685
$$
  
\n
$$
Z^{(3)} = (110-x^{(2)} - y^{(2)})54 = 1.9
$$

**STEP5:**  
\n(4<sup>th</sup> iteration)  
\n
$$
X^{(4)} = (85-6y^{(3)}+z^{(3)})/27=2.401.
$$
\n
$$
Y^{(4)} = (72-6x^{(3)}-2z^{(3)})/15=3.545
$$
\n
$$
Z^{(4)} = (110-x^{(3)}-y^{(3)})/54=1.923
$$

- **STEP6: (5th iteration)**  $X^{(5)} = (85-6y^{(4)} + z^{(4)})/27 = 2.432$  $Y^{(5)} = (72-6x^{(4)} - 2z^{(4)})/15 = 3.583$  $Z^{(5)}=(110-x^{(5)}-y^{(5)})/54=1.927$
- **STEP7: (6th iteration)**

 $X^{(6)} = (85-6y^{(5)} + z^{(5)})/27 = 2.425$  $Y^{(6)} = (72 - 6x^{(5)} - 2z^{(5)})/15 = 3.570$  $Z^{(6)}=(110-x^{(5)}-y^{(5)})/54=1.926$  $5 = x^6 = 2.43$ , correct to 2 decimal places)  $X^{(5)} = (85.6y^{(4)} + z^{(4)})/27 = 2.432$ <br>  $Y^{(5)} = (72.6x^{(4)} \cdot 2z^{(4)})/15 = 3.583$ <br>  $Z^{(5)} = (110 \cdot x^{(5)} \cdot y^{(5)})/54 = 1.927$ <br>
(6<sup>th</sup> **iteration**)<br>  $X^{(6)} = (85.6y^{(5)} + z^{(5)})/27 = 2.425$ <br>  $Y^{(6)} = (72.6x^{(5)} \cdot 2z^{(5)})/15 = 3.570$ <br>  $Z^{(6)} = (110 \$ 

 $Y^5 = y^6 = 3.57$ , (correct to 2 decimal places),

 $Z^5 = z^6 = 1.93$ , correct to 2 decimal places).

**RESULT:** x=2.43,y=3.57,z=1.93

### **2. Solve the system of equation by**

 **2x-3y+20z = 25,20x+ y - 2z =17, 3x+20y –z = -18 by Gauss Jacobian method [Only two iteration].**

Sol:

Here,

As the coefficient matrix is not diagonally domain as it is we rewrite the equation.

 $20x + y - 2z = 17$  $3x + 20y - z = -18$  $2x - 3y + 20z = 25$ 

Now the diagonal element is domain in the coefficient matrix,

We write x, y, z as following:

$$
x = \frac{1}{20} [17 - y + 2z]
$$
  

$$
y = \frac{1}{20} [-18 - 3x + z]
$$
  

$$
z = \frac{1}{20} [25 - 2x + 3y]
$$

Let the initial condition be  $x = 0$ ,  $y = 0$ ,  $z = 0$ .

### **First iteration:**

$$
x_1 = \frac{1}{20} \left[ 17 - y_0 + 2z_0 \right] = 0.85
$$

# ICOR AF

$$
y_1 = \frac{1}{20} \left[ -18 - 3x_0 + z_0 \right] = \frac{1}{20} (-18) = -0.9
$$
  

$$
z_1 = \frac{1}{20} \left[ 25 - 2x_0 + 3y_0 \right] = \frac{1}{20} (25) = 1.25
$$

 **Second Iteration:**

$$
x_2 = 1.02
$$
  
\n $y_2 = -0.965$   
\n $z_2 = 1.03$ .

### **GAUSS–SEIDEL METHOD DESCRIPTION:**

Given a square system of *n* linear equations with unknown **x**:  $A\mathbf{x} = \mathbf{b}$ 

where:

$$
A = \begin{bmatrix} a_{11} & a_{12} & \cdots & a_{1n} \\ a_{21} & a_{22} & \cdots & a_{2n} \\ \vdots & \vdots & \ddots & \vdots \\ a_{n1} & a_{n2} & \cdots & a_{nn} \end{bmatrix}, \quad \mathbf{x} = \begin{bmatrix} x_1 \\ x_2 \\ \vdots \\ x_n \end{bmatrix}, \quad \mathbf{b} = \begin{bmatrix} b_1 \\ b_2 \\ \vdots \\ b_n \end{bmatrix}.
$$

Then *A* can be decomposed into a lower triangular component *L*\*, and a strictly upper triangular component *U*:

| <b>CAUSS-SEIDEL METHOD</b>                                                                                                    |
|----------------------------------------------------------------------------------------------------|
| <b>GESCRIPTION:</b>                                                                                                    |
| Given a square system of <i>n</i> linear equations with unknown <b>x:</b> $A$ <b>x</b> = <b>b</b>                                                                                                    |
| where:                                                                                                    |
| $A = \begin{bmatrix} a_{11} & a_{12} & \cdots & a_{1n} \\ a_{21} & a_{22} & \cdots & a_{2n} \\ \vdots & \vdots & \ddots & \vdots \\ a_{n1} & a_{n2} & \cdots & a_{nn} \end{bmatrix}, \quad \mathbf{x} = \begin{bmatrix} x_1 \\ x_2 \\ \vdots \\ x_n \end{bmatrix}, \quad \mathbf{b} = \begin{bmatrix} b_1 \\ b_2 \\ \vdots \\ b_n \end{bmatrix}.$                        |
| Then <i>A</i> can be decomposed into a lower triangular component <i>L</i> *, and a <u>strictly upper triangular component <i>U</i>:</u>                                                                                                    |
| triangular component <i>U</i> :                                                                                                    |
| $A = L_* + U \quad \text{where} \quad L_* = \begin{bmatrix} a_{11} & 0 & \cdots & 0 \\ a_{21} & a_{22} & \cdots & 0 \\ \vdots & \vdots & \ddots & \vdots \\ a_{n1} & a_{n2} & \cdots & a_{nn} \end{bmatrix}, \quad U = \begin{bmatrix} 0 & a_{12} & \cdots & a_{1n} \\ 0 & 0 & \cdots & a_{2n} \\ \vdots & \vdots & \ddots & \vdots \\ 0 & 0 & \cdots & 0 \end{bmatrix}$ |

The system of linear equations may be rewritten as:

The Gauss–Seidel method is an iterative technique that solves the left hand side of this expression for **x**, using previous value for **x** on the right hand side. Analytically, this may be written as:

$$
\mathbf{x}^{(k+1)} = L_*^{-1}(\mathbf{b} - U\mathbf{x}^{(k)}).
$$

However, by taking advantage of the triangular form of  $L^*$ , the elements of  $\mathbf{x}^{(k+1)}$  can be computed sequentially using forward substitution:

$$
x_i^{(k+1)} = \frac{1}{a_{ii}} \left( b_i - \sum_{j>i} a_{ij} x_j^{(k)} - \sum_{j
$$

Note that the sum inside this computation of  $x_i^{(k+1)}$  requires each element DOWNLOADED FROM STUCOR APP

The procedure is generally continued until the changes made by an iteration are below some tolerance.

### **WORKING PROCEDURE:**

This is only refinement of Gauss – Jacobi Method. As before

$$
x = \frac{1}{a_1} (d_1 - b_1 y - c_1 z)
$$
  
\n
$$
y = \frac{1}{b_2} (d_2 - a_2 x - c_2 z)
$$
  
\n
$$
z = \frac{1}{c_3} (d_3 - a_3 x - b_3 y).
$$

We start with the initial values  $y^{(0)}$ ,  $z^{(0)} = 0$  and get  $x^{(1)}$ ,  $y^{(1)}$ ,  $z^{(1)}$ 

### **First iteration**

$$
x^{(1)} = \frac{1}{a_1} (d_1 - b_1 y^{(0)} - c_1 z^{(0)})
$$

$$
y^{(1)} = \frac{1}{b_2} (d_2 - a_2 x^{(1)} - c_2 z^{(0)})
$$

$$
z^{(1)} = \frac{1}{c_3} (d_3 - a_3 x^{(1)} - b_3 y^{(1)})
$$

**Second iteration**

$$
z = \frac{1}{c_3} (d_3 - a_3 x - b_3 y).
$$
  
\nt with the initial values  $y^{(0)}$ ,  $z^{(0)} = 0$  and get  $x^{(1)}$ ,  $y^{(1)}$ ,  $z^{(1)}$   
\n**eration**  
\n
$$
x^{(1)} = \frac{1}{a_1} (d_1 - b_1 y^{(0)} - c_1 z^{(0)})
$$
\n
$$
y^{(1)} = \frac{1}{b_2} (d_2 - a_2 x^{(1)} - c_2 z^{(0)})
$$
\n
$$
z^{(1)} = \frac{1}{c_3} (d_3 - a_3 x^{(1)} - b_3 y^{(1)})
$$
\n**iteration**  
\n
$$
x^{(2)} = \frac{1}{a_1} (d_1 - b_1 y^{(1)} - c_1 z^{(1)})
$$
\n
$$
y^{(2)} = \frac{1}{b_2} (d_2 - a_2 x^{(2)} - c_2 z^{(1)})
$$
\n
$$
z^{(2)} = \frac{1}{c_3} (d_3 - a_3 x^{(2)} - b_3 y^{(2)})
$$

The above process may continue for third, fourth etc..., iterations.

### **PROBLEMS RELATED TO GAUSS- SEIDEL METHOD**

1.Solve by **Gauss- Seidel Method** ,correct to two decimal places 27x+6y-z=85, x+y+54z=110,  $6x+15y+2z=72$ . **SOLUTION:**

**STEP1:Given,** 
$$
27x+6y-z=85
$$
,  
\n $x+y+54z=110$ ,  
\n $6x+15y+2z=72$ .  
\nThis is not a diagonally dominant.  
\nDOWNLOADED FROM STUCOR APP

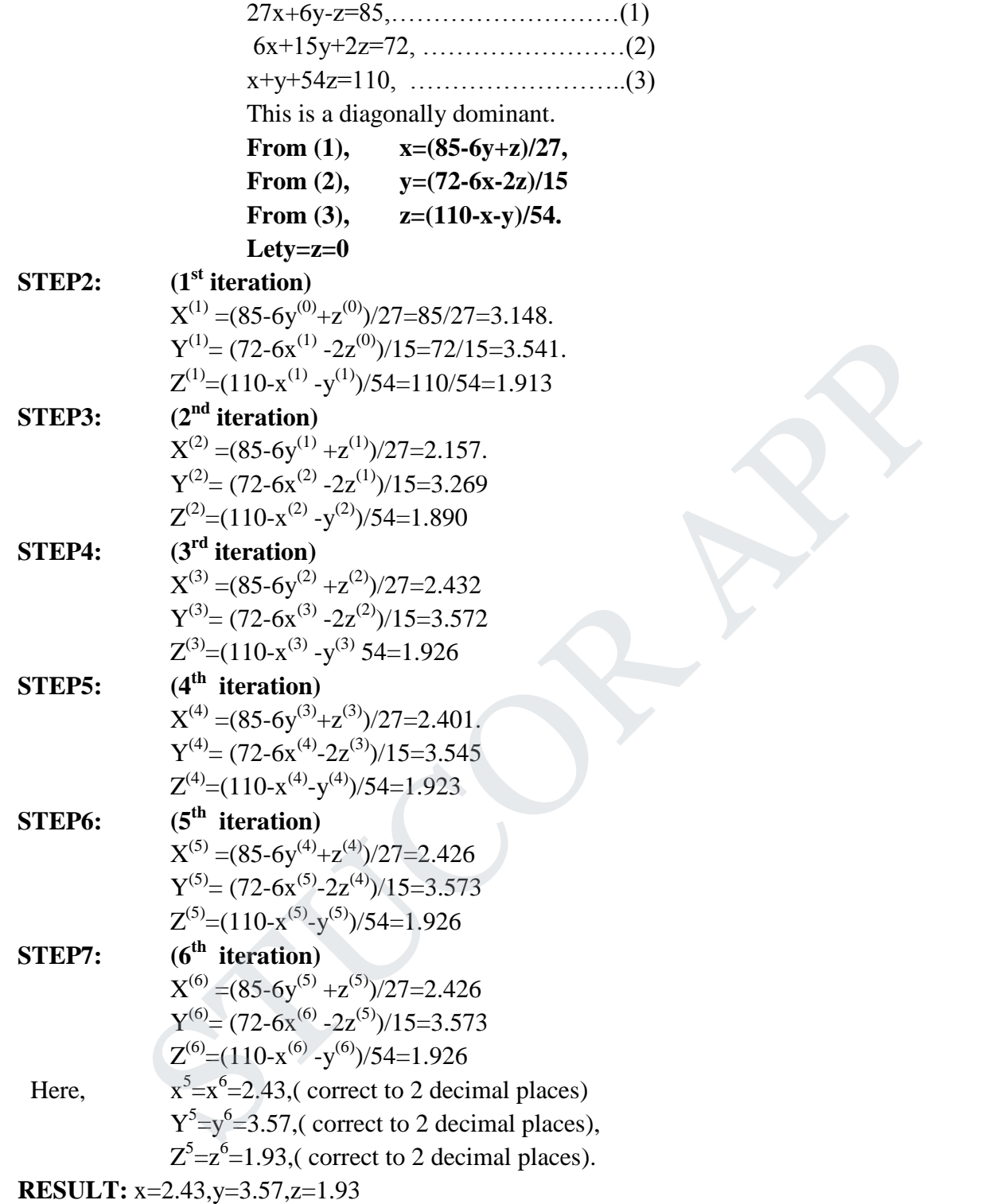

2. **Solve by Gauss Seidel method x-2y =-3, 2x+25y = 15 correct to four decimal places.** 

**Sol:**

$$
x-2y = -3
$$
  
2x + 25y = 15  

$$
x = -3 + 2y
$$
  

$$
y = \frac{1}{25} (15-2x)
$$

Let be the initial value  $y_0 = 0$ 

 **First iteration:**

**FOWNLOADED FROM STUCCH (OPP-3** 

# **STUCOR AP**

y<sub>1</sub> = 
$$
\frac{1}{25}[15-2x_1] = 0.84
$$
  
\n2<sup>nd</sup> iteration:  
\nx<sub>2</sub> = -1.32  
\ny<sub>2</sub> = 0.7056  
\n3 iteration:  
\nx<sub>3</sub> = -1.5888  
\ny<sub>3</sub> = 0.7271  
\n4 iteration:  
\nx<sub>4</sub> = -1.5458  
\ny<sub>4</sub> = 0.7237  
\n5 iteration:  
\nx<sub>5</sub> = -1.5526  
\ny<sub>5</sub> = 0.7242  
\n6 iteration:  
\nx<sub>6</sub> = -1.5516  
\ny<sub>7</sub> = 0.7241  
\n7 iteration:  
\nx<sub>7</sub> = -1.5518  
\ny<sub>7</sub> = 0.7241  
\n8 iteration:  
\nx<sub>8</sub> = -1.5518  
\ny<sub>8</sub> = 0.7241  
\n8 iteration:  
\nx<sub>8</sub> = -1.5518  
\ny<sub>8</sub> = 0.7241  
\nHence x = -1.5518 and y = 0.7241  
\nHence x = -1.5518 and y = 0.7241  
\n**INVERSE OF A MATRIX BY GAUSS JORDAN METHOD**  
\nWORKING PROCEDURE:  
\nConsider, A=  $\begin{bmatrix} a_1 & b_1 & c_1 \\ a_2 & b_2 & c_2 \\ a_3 & b_3 & c_3 \end{bmatrix}$ .

# **INVERSE OF A MATRIX BY GAUSS JORDAN METHOD WORKING PROCEDURE:**

Consider,  $A = \begin{vmatrix} a_2 & b_2 & c_2 \end{vmatrix}$  $\begin{bmatrix} a_3 & b_3 & c_3 \end{bmatrix}$  $\overline{\phantom{a}}$  $\overline{\phantom{a}}$  $\mathbf{r}$ ŀ  $\mathbf{r}$ 2  $v_2$   $v_2$ 1  $v_1$   $v_1$  $a_2$   $b_2$  *c*  $a_1$   $b_1$  *c* .

Step: 1 To write the augmented matrix [A,I]

Step: 2 To reduce the augmented matrix [A,I] into [A,X] using the elementary row operations

Then,  $X = A^{-1}$ 

# STUCOR AP

# **PROBLEMS RELATED TO INVERSE OF THE MATRIX BY GAUSS-JORDAN METHOD**

1. Find the inverse of 
$$
A = \begin{pmatrix} 2 & 2 & 3 \ 2 & 1 & 1 \ 1 & 3 & 5 \end{pmatrix}
$$
 by Gauss-Jordan method.  
\n**SOLUTION:**  
\n**STEP1:** Given,  $A = \begin{pmatrix} 2 & 2 & 3 \ 2 & 1 & 1 \ 1 & 3 & 5 \end{pmatrix}$   
\n**STEP2:** To Find the inverse of  $A = \begin{pmatrix} 2 & 2 & 3 \ 2 & 1 & 1 \ 1 & 3 & 5 \end{pmatrix}$  by Gauss-Jordan method.  
\n**STEP3:** 
$$
[A, I] = \begin{bmatrix} 2 & 2 & 3 & 1 & 0 & 0 \ 2 & 1 & 1 & 0 & 1 & 0 \ 1 & 3 & 5 & 0 & 0 & 1 \end{bmatrix}
$$
\n
$$
\approx \begin{bmatrix} 1 & 1 & 3/2 & 1/2 & 0 & 0 \ 2 & 1 & 1 & 0 & 1 & 0 \ 1 & 3 & 5 & 0 & 0 & 1 \end{bmatrix}
$$
\n
$$
\approx \begin{bmatrix} 1 & 1 & 3/2 & 1/2 & 0 & 0 \ 0 & -1 & -2 & -1 & 1 & 0 \ 0 & 2 & 7/2 & -1/2 & 0 & 1 \end{bmatrix}
$$
\n
$$
\approx \begin{bmatrix} 1 & 1 & 3/2 & 1/2 & 0 & 0 \ 0 & 1 & 2 & 1 & -1 & 0 \ 0 & 2 & 7/2 & -1/2 & 0 & 1 \end{bmatrix}
$$
\n
$$
\approx \begin{bmatrix} 1 & 0 & 1/2 & -1/2 & 1 & 0 \ 0 & 1 & 2 & 1 & -1 & 0 \ 0 & 0 & -1/2 & -5/2 & 2 & 1 \end{bmatrix}
$$
\n
$$
\approx \begin{bmatrix} 1 & 0 & 1/2 & -1/2 & 1 & 0 \ 0 & 1 & 5 & -4 & -2 \end{bmatrix}
$$
\n
$$
\approx \begin{bmatrix} 1 & 0 & 0 & 2 & -1 & -1 \ 0 & 1 & 0 & -9 & 7 & 4 \ 0 & 0 & 1 & 5 & -4 & -2 \end{bmatrix}
$$
\nHence,  $A^{-1} = \begin{bmatrix} 2 & -1 & -1 \$ 

# **STUCOR APP**

**RESULT:** 
$$
A^{-1} = \begin{bmatrix} 2 & -1 & -1 \\ -9 & 7 & 4 \\ 5 & -4 & -2 \end{bmatrix}
$$

### **EIGEN VALUE – POWER METHOD**

### **WORKING PROCEDURE:**

Let the initial arbitrary vector of the matrix A whose order is 3 by 3 1 0 0  $X_1 = \begin{bmatrix} 0 & \text{for } 0 \\ 0 & 0 \end{bmatrix}$  (or)  $X_2 = \begin{bmatrix} 1 & \text{for } 0 \\ 0 & 0 \end{bmatrix}$  $\begin{pmatrix} 0 \end{pmatrix}$   $\begin{pmatrix} 0 \end{pmatrix}$   $\begin{pmatrix} 1 \end{pmatrix}$  $X_1 = \begin{bmatrix} 1 \\ 0 \\ 0 \\ 0 \end{bmatrix}$  (or)  $X_2 = \begin{bmatrix} 0 \\ 1 \\ 0 \end{bmatrix}$  (or)  $X_3 = \begin{bmatrix} 0 \\ 0 \\ 1 \end{bmatrix}$ <br>
To write the Given matrix A<br>
To find AX<sub>I</sub>=  $\lambda_1 X_2$ <br>  $\Delta X_2 = \lambda_1 X_3$ <br>  $\Delta X_3 = \lambda_1 X_3$ <br>  $\Delta X_4 = \lambda_1 X_5$ <br>  $\Delta X_5 = \lambda_1 X_5$ <br>
SIS

- **STEP1: To write the Given matrix A**
- **STEP2: To find**  $AX_1 = \lambda_1 X_2$
- **STEP3: A**  $X_2 = \lambda_1 X_3$
- **STEP4: A**  $X_3 = \lambda_1 X_3$
- **STEP5: A**  $X_4 = \lambda_1 X_5$

**…………………………………………………………… …………………………………………………………..**

**……………………………………………………………**

The above process may continue for third, fourth etc..., upto getting required values.

### **PROBLEMS RELATED TO POWER METHOD**

1. Using Power method find the largest Eigen value and its corresponding Eigen

vector 
$$
\begin{pmatrix} 1 & -3 & 2 \\ 4 & 4 & -1 \\ 6 & 3 & 5 \end{pmatrix}
$$
.  
\nSOLUTION:  
\n
$$
STEP1: \text{Given, } A = \begin{pmatrix} 1 & -3 & 2 \\ 4 & 4 & -1 \\ 6 & 3 & 5 \end{pmatrix}
$$
\nLet,  $X_1 = \begin{bmatrix} 1 \\ 0 \\ 0 \end{bmatrix}$   
\n
$$
STEP2: \text{ } AX_1 = \begin{bmatrix} 1 \\ 4 \\ 6 \end{bmatrix} = 6 \begin{bmatrix} 0.167 \\ .667 \\ 1 \end{bmatrix} = 6 X_2
$$

# JCOR A

STEP3: 
$$
A X_2 =\begin{bmatrix} 0.166 \\ 2.336 \\ 8.003 \end{bmatrix} =8.003 \begin{bmatrix} .021 \\ 292 \\ 1 \end{bmatrix} =8.003 X_3
$$
  
\nSTEP4:  $A X_3 =\begin{bmatrix} 1.145 \\ .252 \\ .6.002 \end{bmatrix} =6.002 \begin{bmatrix} .041 \\ .042 \end{bmatrix} =6.002X_4$   
\nSTEP5:  $A X_4 =\begin{bmatrix} 2.065 \\ -0.08 \\ 6.272 \end{bmatrix} =6.272 \begin{bmatrix} .329 \\ -.011 \\ 1 \end{bmatrix} =6.272 X_5$   
\nSTEP6:  $A X_5 =\begin{bmatrix} 2.362 \\ .272 \\ .6941 \end{bmatrix} =1 \begin{bmatrix} .34 \\ .039 \\ 1 \end{bmatrix} =6.941 X_6$   
\nSTEP7:  $A X_6 =\begin{bmatrix} 2.223 \\ .516 \\ .7157 \end{bmatrix} =7.157 \begin{bmatrix} .311 \\ .072 \\ 1 \end{bmatrix} =7.157 X_7$   
\nSTEP8:  $A X_7 =\begin{bmatrix} 2.095 \\ .532 \\ .7082 \end{bmatrix} =7.082 \begin{bmatrix} .296 \\ .075 \end{bmatrix} =7.082 X_8$   
\nSTEP9:  $A X_8 =\begin{bmatrix} 2.071 \\ .48 \\ .7001 \end{bmatrix} =7.001 \begin{bmatrix} .296 \\ .069 \\ 1 \end{bmatrix} =7.001 X_9$   
\nSTEP10:  $A X_9 =\begin{bmatrix} 2.071 \\ .46 & -6.983 \\ .6.983 \end{bmatrix} \begin{bmatrix} .296 \\ 1 \end{bmatrix} =6.993 X_{10}$   
\nSTEP11:  $A X_{10} =\begin{bmatrix} 2.1.1 \\ .46 & -6.998 \\ .6.992 \end{bmatrix} \begin{bmatrix} .3 \\ .06 & -6.992 \\ 1 \end{bmatrix} =6.998 X_{12}$   
\

 $\overline{\phantom{a}}$ 

 $\lfloor 1 \rfloor$ 

 $\lfloor 1$ 

# **STUCOR APP**

### **UNIT IV**

# **INTERPOLATION, NUMERICAL DIFFERENTIATION AND NUMERICAL INTEGRATION**

### **PROBLEMS BASED ON LAGRANGE'S INTERPOLATION FORMULA**

1.Use Lagreange"s formula to find the quadratic polynomial that takes these values.

$$
x : 0 \qquad 1 \qquad 3
$$

y : 0 1 0

### **SOLUTION:**

**Step 1:** Given,  $x_0 = 0$ ,  $x_1 = 1$ ,  $x_2 = 3$ 

$$
y_0 = 0
$$
,  $y_1 = 1$ ,  $y_2 = 0$ 

**Step 2:** To find find the quadratic polynomial Using Lagreange's formula

**Step 3:** Required formula,

**y**  $=$ 

$$
\frac{(x-x_1)(x-x_2)}{(x_0-x_1)(x_0-x_2)}y_0 + \frac{(x-x_0)(x-x_2)}{(x_1-x_0)(x_1-x_2)}y_1 + \frac{(x-x_0)(x-x_1)}{(x_2-x_0)(x_2-x_1)}y_2 \longrightarrow (1)
$$

**Step 4:** Calculations,

Substitute the values of  $x_0 = 0$ ,  $x_1 = 1$ ,  $x_2 = 3$ ,  $y_0 = 0$ ,  $y_1 = 1$ ,  $y_2 = 0$  in eqn. (1)

**ITION:**  
\nGiven, 
$$
x_0 = 0
$$
,  $x_1 = 1$ ,  $x_2 = 3$   
\n $y_0 = 0$ ,  $y_1 = 1$ ,  $y_2 = 0$   
\nTo find find the quadratic polynomial Using Lagrange's formula  
\nRequired formula,  
\n**y**  
\n
$$
\frac{x_1(x - x_2)}{(x_1)(x_0 - x_2)} y_0 + \frac{(x - x_0)(x - x_2)}{(x_1 - x_0)(x_1 - x_2)} y_1 + \frac{(x - x_0)(x - x_1)}{(x_2 - x_0)(x_2 - x_1)} y_2 \longrightarrow (1)
$$
\nCalculations,  
\nSubstitute the values of  $x_0 = 0$ ,  $x_1 = 1$ ,  $x_2 = 3$ ,  $y_0 = 0$ ,  $y_1 = 1$ ,  $y_2 = 0$  in e  
\n
$$
\mathbf{Y} = \frac{(x - 1)(x - 3)}{(0 - 1)(0 - 3)} 0 + \frac{(x - 0)(x - 3)}{(1 - 0)(1 - 3)} 1 + \frac{(x - 0)(x - 1)}{(3 - 0)(3 - 1)} 0
$$
\n
$$
= \frac{-x^2}{2} + \frac{3x}{2}
$$
\n**7**  
\n**7**:  $\mathbf{y} = \frac{-x^2}{2} + \frac{3x}{2}$   
\n**7**  
\n**7**:  $\mathbf{y} = \frac{-x^2}{2} + \frac{3x}{2}$ 

2. Find the polynomial  $f(x)$  by using Lagrange formula and hence find  $f(3)$  for

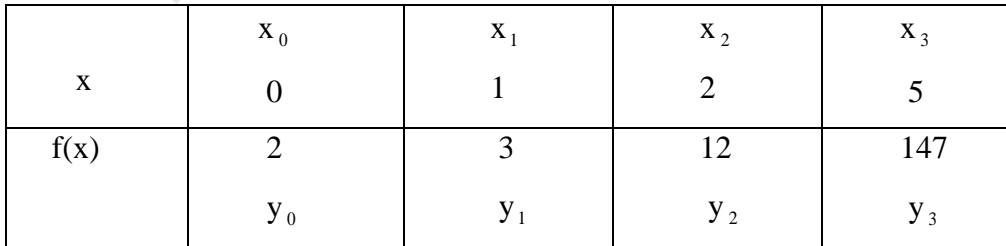

Solution:

**RESULT** : **y =**

By Lagrange's interpolation formula

$$
y = f(x) = \frac{(x - x_1)(x - x_2)(x - x_3)}{(x - x_1)(x_0 - x_2)(x_0 - x_3)} y_0 + \frac{(x - x_0)(x - x_2)(x - x_3)}{(x_1 - x_0)(x_1 - x_2)(x_1 - x_3)} y_1 + \text{TUCOR APP}
$$
  
DOWNLOADED FROM STUCOR APP

$$
\frac{(x-x_0)(x-x_1)(x-x_3)}{(x_2-x_0)(x_2-x_1)(x_2-x_3)}y_2+\frac{(x-x_0)(x-x_1)(x-x_2)}{(x_3-x_0)(x_3-x_1)(x_3-x_2)}y_3
$$

$$
y = f(x) = \frac{(x-1)(x-2)(x-5)}{(0-1)(0-2)(0-5)}(2) + \frac{(x-0)(x-2)(x-5)}{(1-0)(1-2)(1-5)}(3) + \frac{(x-0)(x-1)(x-5)}{(2-0)(2-1)(2-5)}(12) + \frac{(x-0)(x-1)(x-2)}{(5-0)(5-1)(5-2)}(147)
$$

$$
y = f(3) = \frac{(3-1)(3-2)(3-5)}{-10}(2) + \frac{(3-0)(3-2)(3-5)}{4}(3) + \frac{(3-0)(3-1)(3-2)}{-6}(12) + \frac{(3-0)(3-1)(3-2)}{60}(147)
$$
  
\n
$$
= \frac{4}{10}(2) - \frac{6}{4}(3) + 2(12) + \frac{147}{10}
$$
  
\n
$$
= 35
$$
  
\n3. Find the missing term in the following table using Lagrange 's interpolation  
\n
$$
\begin{array}{|l|l|}\n\hline\nx & 0 & 1 & 2 & 3 & 4 \\
\hline\ny & 1 & 3 & 9 & - & 81 \\
\hline\nSol: & By Lagrange's interpolation formula \\
y = f(x) = \frac{(x-x_1)(x-x_2)(x-x_3)}{(x_0-x_1)(x_0-x_2)(x_0-x_3)} y_0 + \frac{(x-x_0)(x-x_2)(x-x_3)}{(x_1-x_0)(x_1-x_2)(x_1-x_3)} y_1 + \frac{(x-x_0)(x-x_1)(x-x_3)}{(x_2-x_0)(x_2-x_1)(x_2-x_3)} y_2 + \frac{(x-x_0)(x-x_1)(x-x_2)}{(x_3-x_0)(x_3-x_1)(x_3-x_2)} y_3\n\end{array}
$$

### 3. Find the missing term in the following table using Lagrange "s interpolation

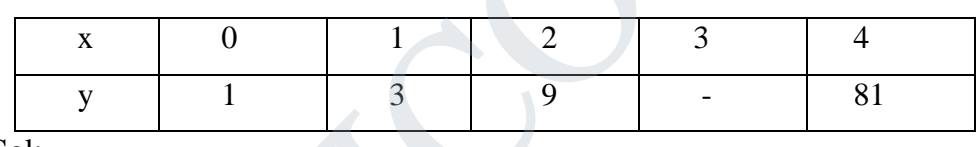

Sol:

By Lagrange"s interpolation formula

$$
y = f(x) = \frac{(x - x_1)(x - x_2)(x - x_3)}{(x_0 - x_1)(x_0 - x_2)(x_0 - x_3)} y_0 + \frac{(x - x_0)(x - x_2)(x - x_3)}{(x_1 - x_0)(x_1 - x_2)(x_1 - x_3)} y_1 + \frac{(x - x_0)(x - x_1)(x - x_3)}{(x_2 - x_0)(x_2 - x_1)(x_2 - x_3)} y_2 + \frac{(x - x_0)(x - x_1)(x - x_2)}{(x_3 - x_0)(x_3 - x_1)(x_3 - x_2)} y_3
$$

Let  $x_0 = 0$ ,  $y_0 = 1$  $x_1 = 1$ ,  $y_1 = 3$  $x_2 = 2$ ,  $y_2 = 9$  $x_3 = 4$   $y_3 = 81$  $(x-1)(x-2)(x-4)$  $(x-1)(x-2)(x-4)$ <br>  $(1) + \frac{(x-0)(x-1)(x-4)}{(x-0)(x-1)(x-4)}$  $\frac{(x-0)(x-1)(x-4)}{(x-0)(x-1)(x-4)}$ <br>  $\frac{(x-0)(x-1)(x-4)}{(x-0)(x-1)(x-4)}$  $\frac{-0(x-1)(x-4)}{x(x-2)(x-1)}$  $(x-0)(x-1)(x-4)$  $\frac{-0(x-1)(x-4)}{x(x-1)(x-4)}$  $y = f(x) = \frac{(x-1)(x-2)(x-4)}{(x-1)(x-2)(x-4)}$  $(0-1)(0-2)(0-4)$  $-1(0-2)(0 (1-0)(1-2)(1-4)$  $-0(1-2)(1 (2-0)(2-1)(2-4)$  $-0(2-1)(2 (x-0)(x-1)(x-2)$  $(x-0)(x-1)(x \frac{(x-0)(x-1)(x-2)}{(x-2)(x-1)(x-2)}$ DR AP  $(4-0)(4-1)(4-2)$  $-0(4-1)(4-$ DOWNLOADED FROM STUCOR APP

$$
y = f(3) = \frac{(3-1)(3-2)(3-4)}{-8}(1) + \frac{(3-0)(3-2)(3-4)}{3}(3) + \frac{(3-0)(3-1)(3-4)}{-4}(9) + \frac{(3-0)(3-1)(3-2)}{24}(81) = \frac{1}{4} - 3 + \frac{27}{2} + \frac{81}{4} = 31
$$

4. Using Lagrange's interpolation formula find  $y(10)$  given that  $y(5) = 12$ ,

 $y(16) = 13, y(9) = 14, y(11) = 16.$ 

Sol:

By Lagrange's interpolation formula

y(16) = 13,y(9) = 14, y(11) = 16.  
\nSol:  
\nBy Lagrange's interpolation formula  
\n
$$
y = f(x) =
$$
\n
$$
\frac{(x-x_1)(x-x_2)(x-x_3)}{(x_0-x_1)(x_0-x_2)(x_0-x_3)} y_0 + \frac{(x-x_0)(x-x_2)(x-x_3)}{(x_1-x_0)(x_1-x_2)(x_1-x_3)} y_1 + \frac{(x-x_0)(x-x_1)(x-x_3)}{(x_2-x_0)(x_2-x_1)(x_2-x_3)} y_2 + \frac{(x-x_0)(x-x_1)(x-x_2)}{(x_3-x_0)(x_3-x_1)(x_3-x_2)} y_3
$$
\n
$$
y = f(x) = \frac{(x-6)(x-9)(x-11)}{(5-6)(5-9)(5-11)}(12) + \frac{(x-5)(x-9)(x-11)}{(6-5)(6-9)(6-11)}(13) + \frac{(x-5)(x-6)(x-11)}{(9-5)(9-6)(9-11)}(14) + \frac{(x-5)(x-6)(x-9)}{(11-5)(11-6)(11-9)}(16)
$$
\nPutting x = 10  
\n
$$
y = f(10) = \frac{(4)(1)(-1)}{(-1)(-4)(-6)}(12) + \frac{(5)(1)(-1)}{(1)(-3)(-2)}(13) + \frac{(5)(4)(-1)}{(4)(3)(-2)}(14) + \frac{(5)(4)(1)}{(6)(5)(2)}(16) = 14.666666
$$

4. Obtain the root of  $f(x) = 0$  by Lagrange Inverse interpolation given that

$$
f(30) = -30
$$
,  $f(34) = -13$ ,  $f(42) = 18$ .

Sol:

By Lagrange's inverse interpolation formula is

$$
x = \frac{(y - y_1)(y - y_2)(y - y_3)}{(y_0 - y_1)(y_0 - y_2)(y_0 - y_3)} x_0 + \frac{(y - y_0)(y - y_2)(y - y_3)}{(y_1 - y_0)(y_1 - y_2)(y_1 - y_3)} x_1 + \frac{(y - y_0)(y - y_1)(y - y_3)}{(y_2 - y_0)(y_2 - y_1)(y_2 - y_3)} x_2 +
$$

# STUCOR AP

$$
\frac{(y-y_0)(y-y_1)(y-y_2)}{(y_3-y_0)(y_3-y_1)(y_3-y_2)}x_3
$$

$$
=\frac{(y+13)(y-3)(y-18)}{(-30+13)(-30-3)(-30-18)}(30)+\frac{(y+30)(y-3)(y-18)}{(-13+30)(-13-3)(-13-18)}(34)+\frac{(y+30)(y+13)(y-18)}{(3+30)(3+13)(3-18)}(38)+\frac{(y+30)(y+13)(y-3)}{(18+30)(18+13)(18-3)}(42)
$$

$$
=\frac{(y+13)(y^2-21y+54)}{-26928}(30)+\frac{(y+30)(y^2-21y+54)}{8432}(34)+
$$

$$
\frac{(y-18)(y^2+43y+390)}{-7920}(38)
$$
  
+
$$
\frac{(y-3)(y^2+43y+390)}{22320}(42)
$$

at 
$$
f(x) = 0
$$
,  $y = 0$  we get

$$
=-\frac{21060}{26928}+\frac{55080}{8432}+\frac{266760}{7920}-\frac{49140}{22320}
$$

 $= 37.230$ 

# **DIVIDED DIFFERENCES Definition:**

 Let the function y = f(x) take the values f(x 0 ) , f(x 1 ), ……….f(x *n* ) Corresponding to the values  $x_0, x_1, \ldots, x_n$  of the argument x where  $x_1 - x_0, x_2 - x_1, x_3 - x_2, \ldots, x_n - x_{n-1}$  need not necessarily be equal.  $\frac{(y+13)(y^2-21y+54)}{-26928}(30) + \frac{(y+30)(y^2-21y+54)}{8432}(34) +$ <br>  $\frac{(y+3)(y^2+43y+390)}{22320}(38)$ <br>  $+ \frac{(y-3)(y^2+43y+390)}{22320}(42)$ <br>  $= 0, y = 0$  we get<br>  $= -\frac{21060}{26928} + \frac{55080}{8432} + \frac{266760}{7920} - \frac{49140}{22320}$ <br>
37.2

$$
f(x_0, x_1) = \frac{f(x_1) - f(x_0)}{x_1 - x_0}
$$
  

$$
f(x_1, x_2, y) = \frac{f(x_2) - f(x_1)}{x_2 - x_1}
$$
  

$$
f(x_0, x_1, x_2) = \frac{f(x_1, x_2) - f(x_0, x_1)}{x_2 - x_0}
$$
  

$$
f(x_1, x_2, x_3) = \frac{f(x_2, x_3) - f(x_1, x_2)}{x_3 - x_1}
$$
 and so on.

# **1.Find the divided difference table for the following data**

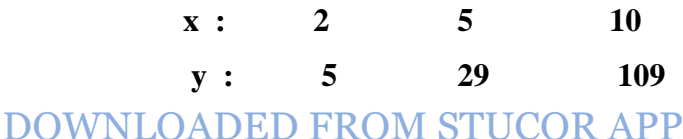

# **JCOR AP**

### **SOLUTION:**

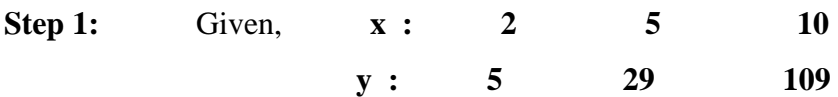

**Step 2: To Find the divided difference table for the following data**

**Step 3:** CALCULATIONS:

The divided difference table

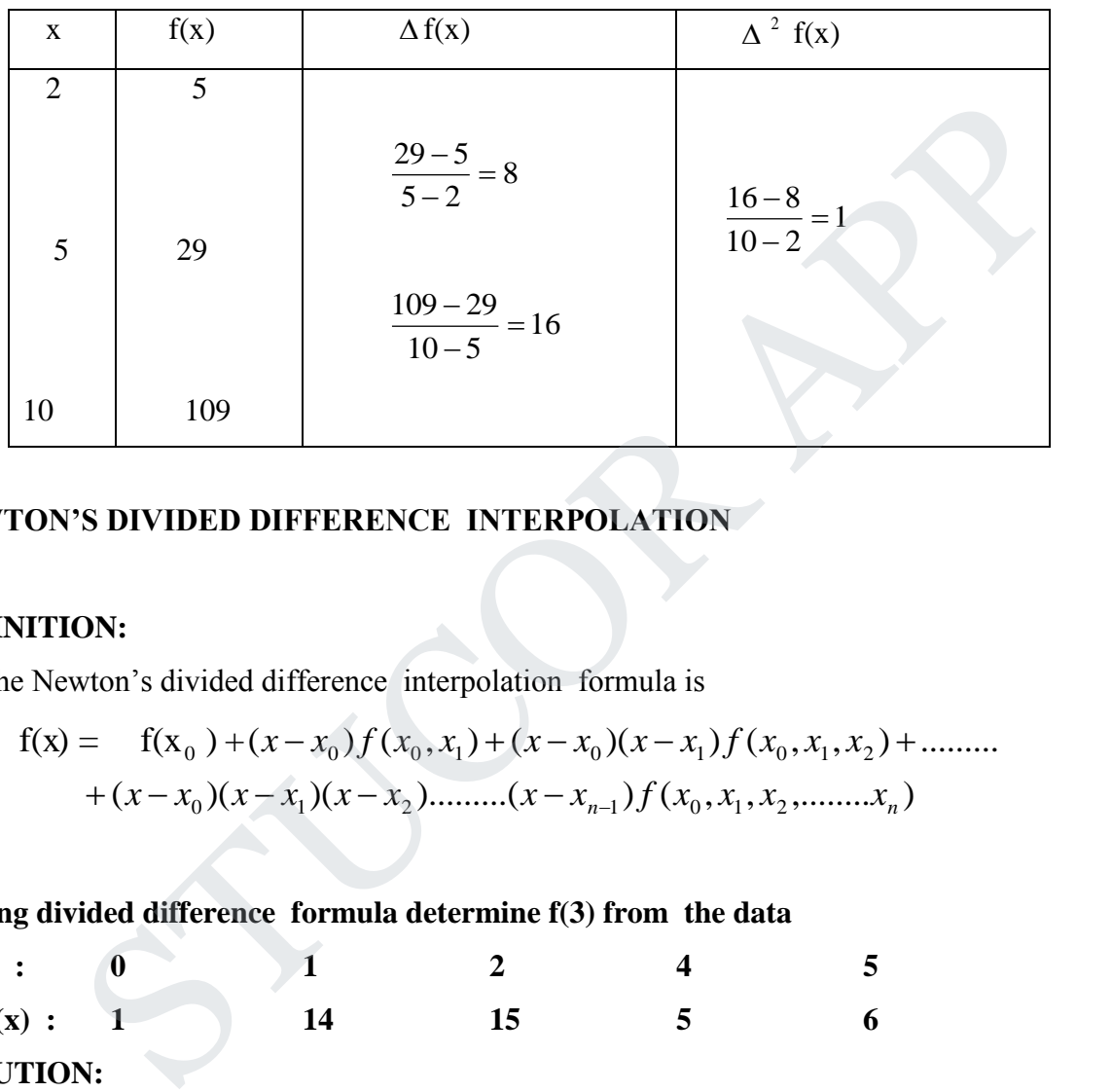

### **NEWTON'S DIVIDED DIFFERENCE INTERPOLATION**

### **DEFINITION:**

The Newton"s divided difference interpolation formula is

$$
f(x) = f(x_0) + (x - x_0)f(x_0, x_1) + (x - x_0)(x - x_1)f(x_0, x_1, x_2) + \dots + (x - x_0)(x - x_1)(x - x_2) + \dots + (x - x_0)(x - x_1)(x - x_2) + \dots + (x - x_{n-1})f(x_0, x_1, x_2, \dots, x_n)
$$

**1.Using divided difference formula determine f(3) from the data**

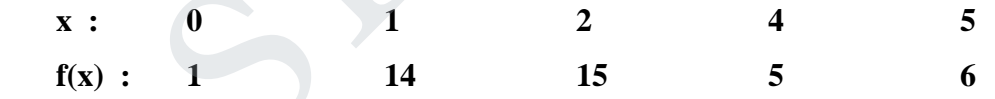

**SOLUTION:**

**STEP 1:** Given  $x_0 = 0$ ,  $x_1 = 1$ ,  $x_2 = 2$ ,  $x_3 = 4$ ,  $x_4 = 5$ 

 y  $_0$  =1,  $y_1$  =14,  $y_2$  =15,  $y_3$  =5,  $y_4$  =6

**STEP 2:** To determine f(3) from the given data Using divided difference formula

**Step 3:** REQUIRED FORMULA:

$$
f(x) = f(x_0) + (x - x_0)f(x_0, x_1) + (x - x_0)(x - x_1)f(x_0, x_1, x_2) +
$$
  
+ 
$$
(x - x_0)(x - x_1)(x - x_2)f(x_0, x_1, x_2, x_3) + (x - x_0)(x - x_1)(x - x_2)(x - x_3)f(x_0, x_1, x_2, x_3, x_4) \longrightarrow (1)
$$

STUCOR AP

### **Step 4:** CALCULATIONS:

Newton"s divided difference table

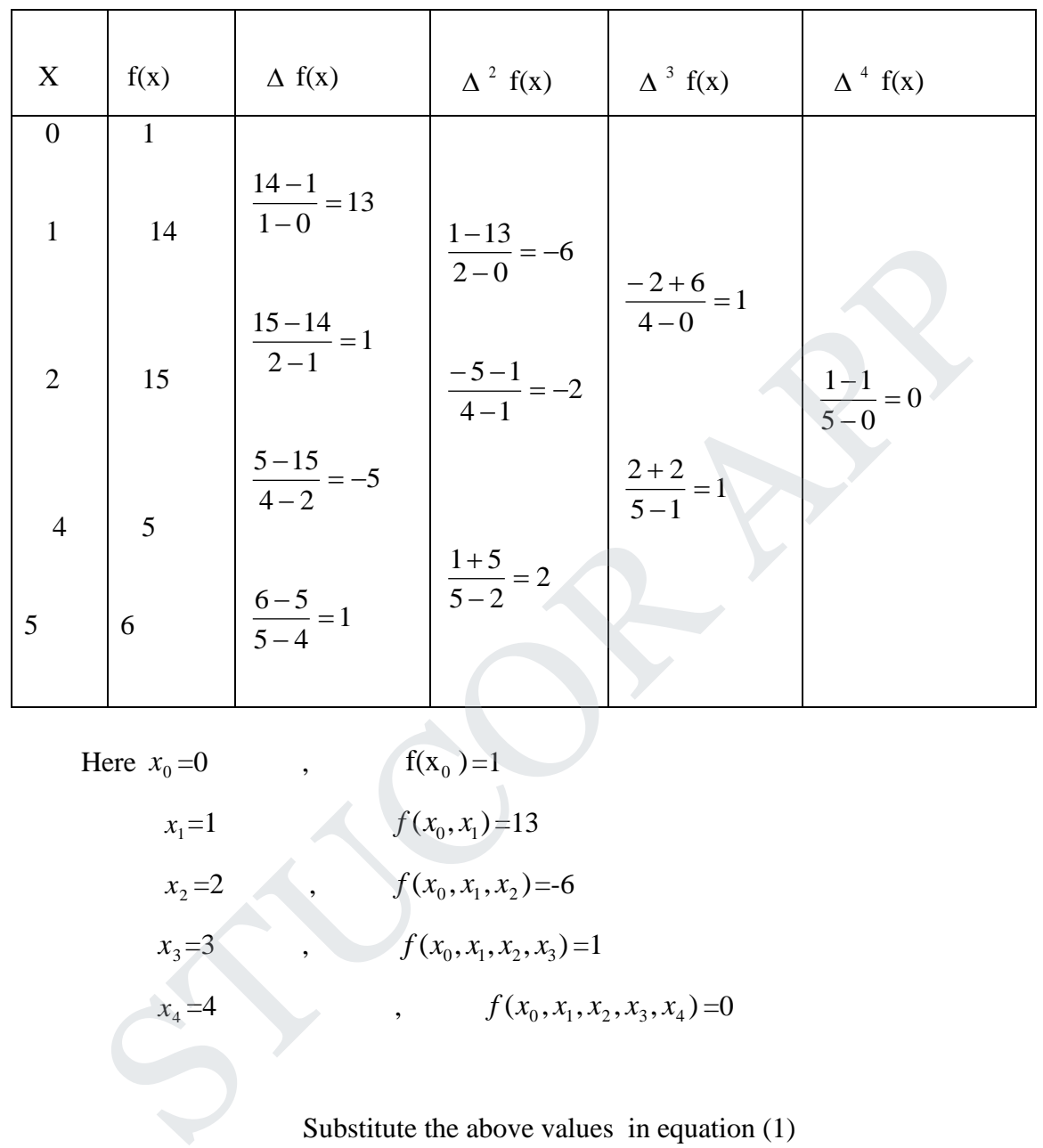

Here  $x_0$  $x_1 = 1$ 

 $x_2 = 2$ 

 $=0$ ,  $f(x_0)=1$  $x_1 = 1$   $f(x_0, x_1) = 13$  $x_2 = 2$ ,  $f(x_0, x_1, x_2) = -6$ 

$$
x_3=3
$$
  
\n
$$
x_4=4
$$
  
\n
$$
f(x_0, x_1, x_2, x_3) = 1
$$
  
\n
$$
f(x_0, x_1, x_2, x_3, x_4) = 0
$$

Substitute the above values in equation (1)  $f(x) = 0 + (x-0)1 + (x-0)(x-1)13 + (x-0)(x-1)(x-2)(-6) + (x-0)(x-1)(x-2)(x-3)0$ 

$$
f(x) = -6x^3 + 21x^2 - 11x - 13 \longrightarrow (2)
$$
  
Substitute x=3 in equation (2)  
 $f(3) = -29$ 

**RESULT:**  $f(x) = -6x^3 + 21x^2 - 11x - 13$  &  $f(3) = -29$ .

2.Using Newton"s divided difference formula, find u(3).

given  $u(1) = -26$ ,  $u(2) = 12$ ,  $u(4) = 256$ ,  $u(6) = 844$ .

Sol:

We form the divided difference table since the intervals are unequal

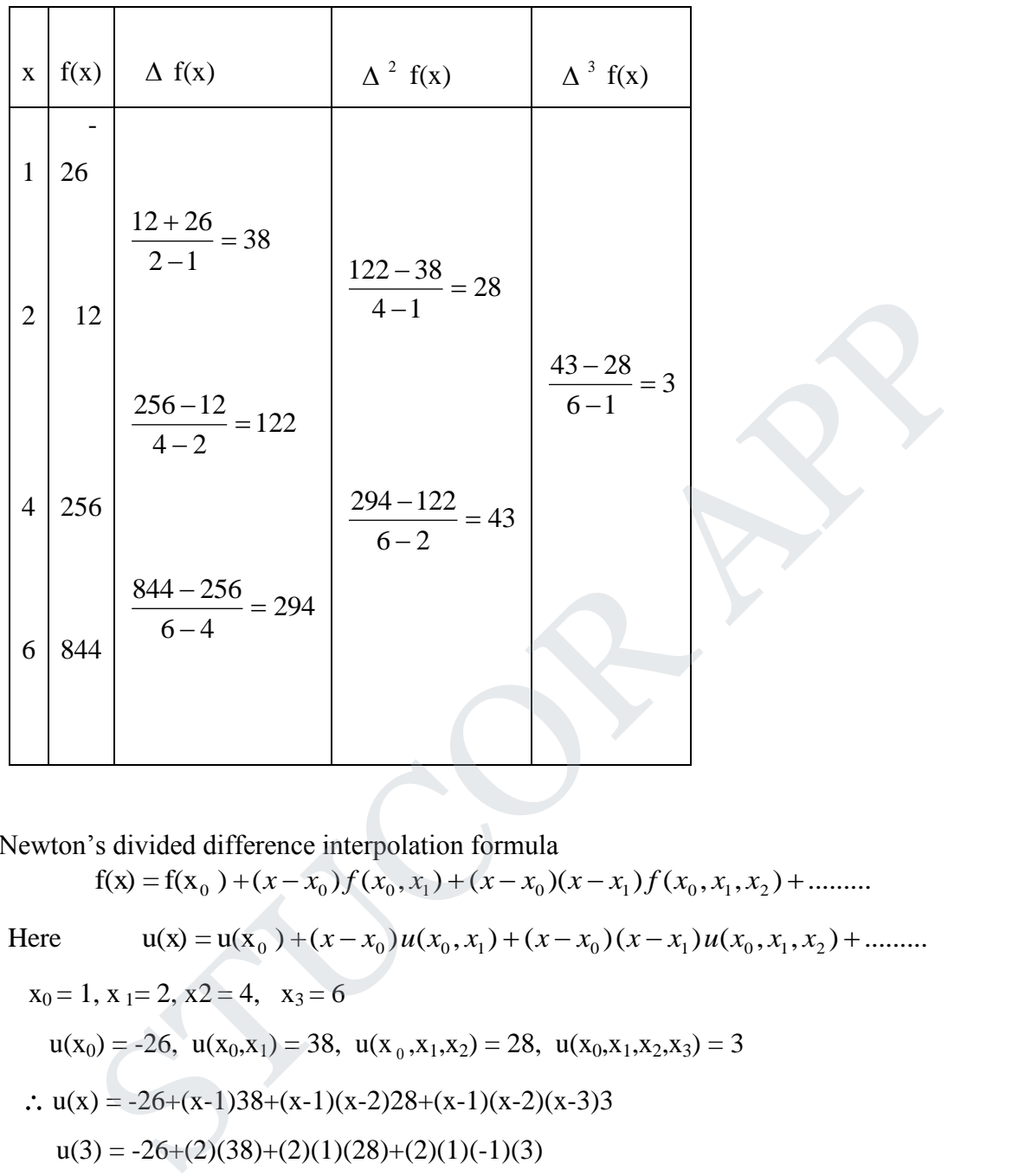

By Newton"s divided difference interpolation formula

$$
f(x) = f(x_0) + (x - x_0)f(x_0, x_1) + (x - x_0)(x - x_1)f(x_0, x_1, x_2) + \dots
$$

Here  $u(x) = u(x_0) + (x - x_0)u(x_0, x_1) + (x - x_0)(x - x_1)u(x_0, x_1, x_2) + \dots$ 

$$
x_0 = 1, x_1 = 2, x_2 = 4, x_3 = 6
$$
  
\n
$$
u(x_0) = -26, u(x_0, x_1) = 38, u(x_0, x_1, x_2) = 28, u(x_0, x_1, x_2, x_3) = 3
$$
  
\n
$$
\therefore u(x) = -26 + (x-1)38 + (x-1)(x-2)28 + (x-1)(x-2)(x-3)3
$$
  
\n
$$
u(3) = -26 + (2)(38) + (2)(1)(28) + (2)(1)(-1)(3)
$$
  
\n
$$
= -26 + 76 + 56 - 6 = 100
$$

3. Find  $f(x)$  as a polynomial in x for the following data by Newton's divided difference formula.

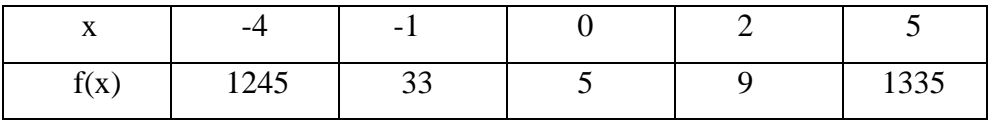

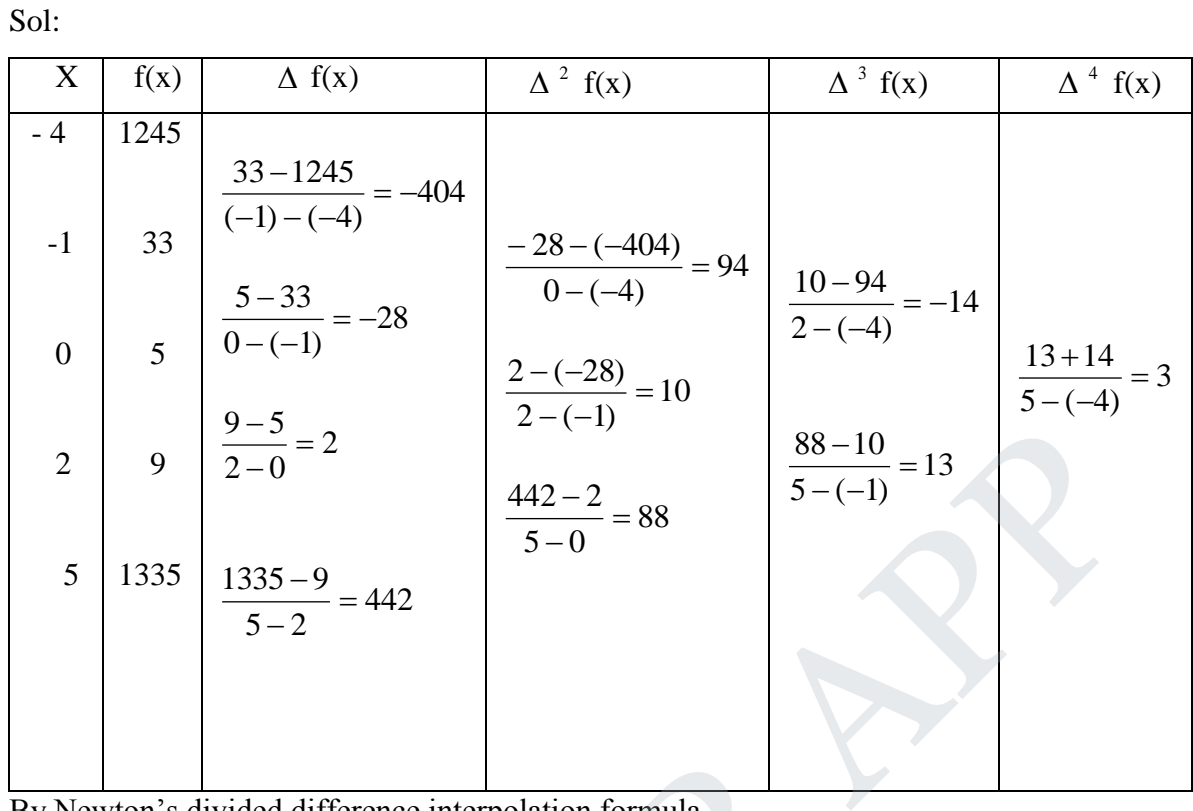

By Newton's divided difference interpolation formula

By Newton's divided difference interpolation formula  
\n
$$
f(x) = f(x_0) + (x - x_0) f(x_0, x_1) + (x - x_0)(x - x_1) f(x_0, x_1, x_2) + (x - x_0)(x - x_1)(x - x_2)f(x_0, x_1, x_2, x_3) + (x - x_0)(x - x_1)(x - x_2)(x - x_3)f(x_0, x_1, x_2, x_3, x_4)
$$
  
\nHere  $x_0 = -4$ ,  $x_1 = -1$ ,  $x_2 = 0$ ,  $x_3 = 2$ ,  $x_4 = 5$   
\n $f(x_0) = 1245$ ,  $f(x_0, x_1) = -404$ ,  $f(x_0, x_1, x_2) = 94$ ,  $f(x_0, x_1, x_2, x_3) = -14$   
\n $f(x_0, x_1, x_2, x_3, x_4) = 3$   
\n $f(x) = 1245+(x+4)(-404)+(x+4)(x+1)(94)+ (x+4)(x+1)(x)(x-2)(3)$   
\n $= 1245-404x-1616+(94)(x^2+5x+4)-14x(x^2+5x+4)+3x[(x^2+5x+4)(x-2)]$   
\n $= -14x^3+24x^2+10x+5+3x^4+15x^3-24x^2-24x$   
\n $= 3x^4+x^3-14x+5$ 

# **STUCOR APP**

### *NEWTON FORWARD AND BACKWARD DIFFERENCE FORMULA*

### **DEFINITION: (** Newton forward difference table)

Let the function  $y=f(x)$  take the values  $y_0, y_1, \dots, y_n$  at the points  $x_0, x_1, \dots, x_n$ 

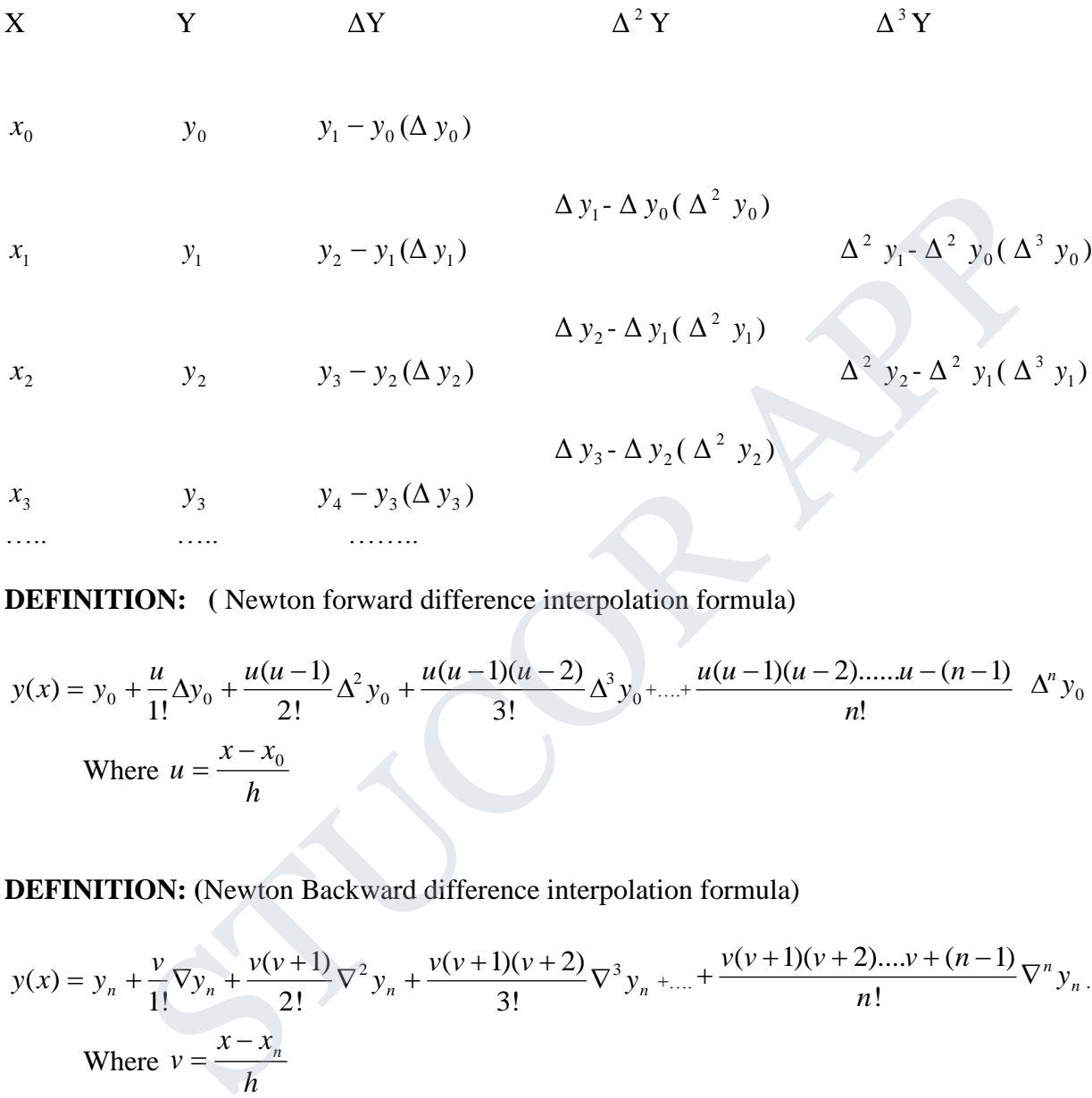

**DEFINITION: (** Newton forward difference interpolation formula)

$$
y(x) = y_0 + \frac{u}{1!} \Delta y_0 + \frac{u(u-1)}{2!} \Delta^2 y_0 + \frac{u(u-1)(u-2)}{3!} \Delta^3 y_0 + \dots + \frac{u(u-1)(u-2)\dots(u-(n-1))}{n!} \Delta^n y_0
$$
  
Where  $u = \frac{x - x_0}{h}$ 

**DEFINITION: (**Newton Backward difference interpolation formula)

$$
y(x) = y_n + \frac{v}{1!} \nabla y_n + \frac{v(v+1)}{2!} \nabla^2 y_n + \frac{v(v+1)(v+2)}{3!} \nabla^3 y_n + \dots + \frac{v(v+1)(v+2)\dots v + (n-1)}{n!} \nabla^n y_n.
$$
  
Where  $v = \frac{x - x_n}{h}$ 

#### **PROBLEMS:**

1. Using Newton"s forward interpolation formula, find the polynomial f(x) satisfying the following data. Hence evaluate y at  $x = 5$ .

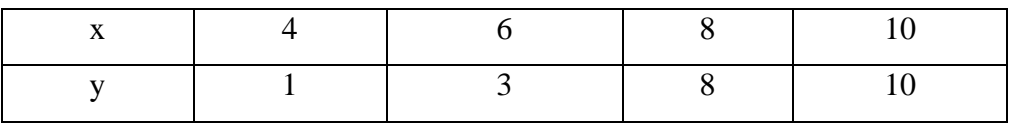

**STUCOR APP** 

### **SOLUTION:**

**STEP 1:** Given  $x_0 = 4$ ,  $x_1 = 6$ ,  $x_2 = 8$ ,  $x_3 = 10$  y  $_0$  =1 , y<sub>1</sub> =3 , y<sub>2</sub> =8 , y<sub>3</sub> =10

**STEP 2:** To find the polynomial f(x) from the following data Using Newton's forward interpolation

formula. Hence evaluate y at  $x = 5$ .

**STEP 3:** REQUIRED FORMULA:

$$
y(x) = y_0 + \frac{u}{1!} \Delta y_0 + \frac{u(u-1)}{2!} \Delta^2 y_0 + \frac{u(u-1)(u-2)}{3!} \Delta^3 y_0 + \dots
$$
 where  $u = \frac{x - x_0}{h}$ 

### **STEP 4:** CALCULATIONS

**Difference Table :**

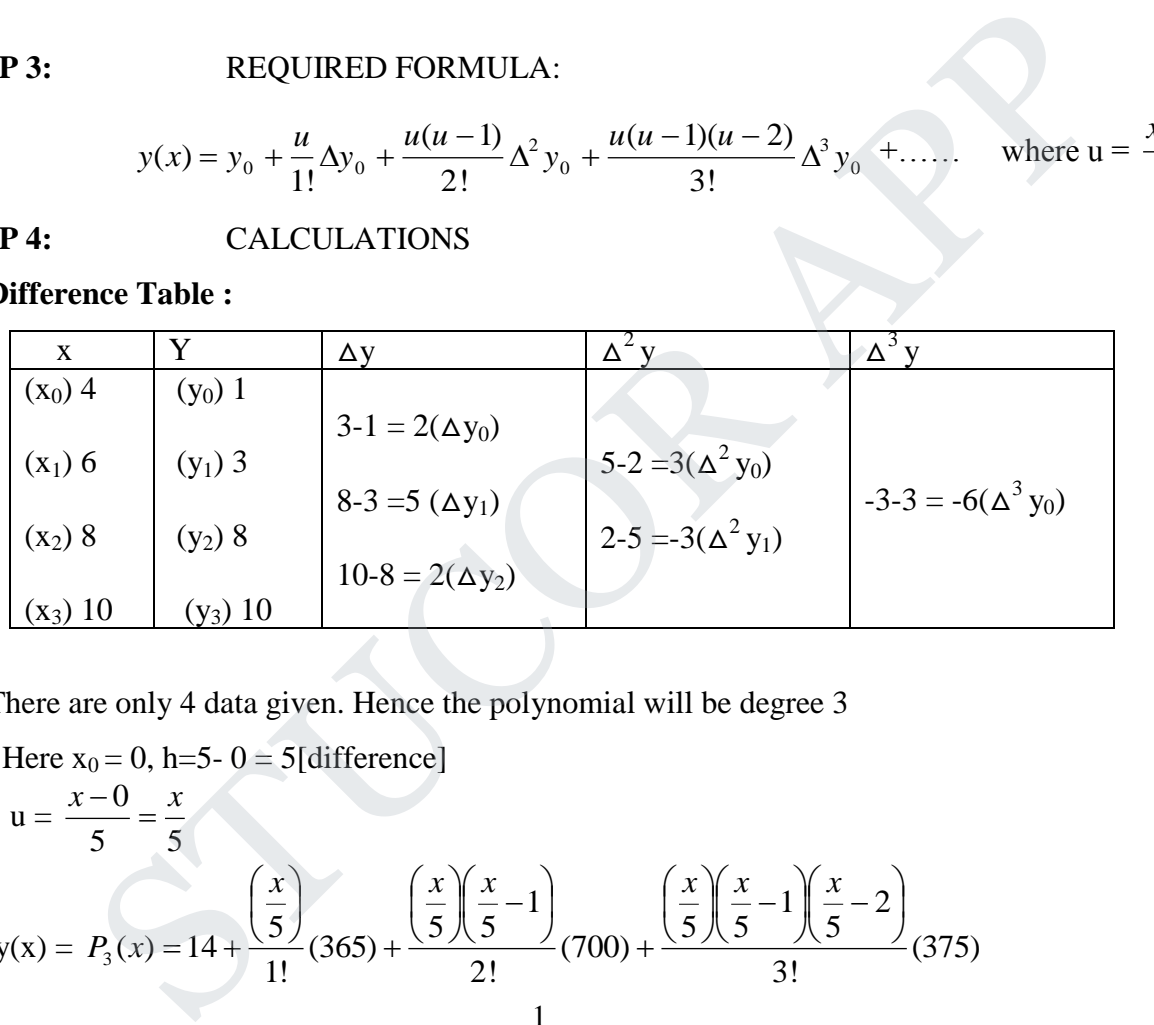

There are only 4 data given. Hence the polynomial will be degree 3

Here x<sub>0</sub> = 0, h=5-0 = 5[difference]  
\n
$$
u = \frac{x-0}{5} = \frac{x}{5}
$$
\ny(x) = P<sub>3</sub>(x) = 14 +  $\frac{x}{1!}$  (365) +  $\frac{x}{5} \left(\frac{x}{5}\right) \left(\frac{x}{5}-1\right)$  (700) +  $\frac{x}{5} \left(\frac{x}{5}\right) \left(\frac{x}{5}-1\right) \left(\frac{x}{5}-2\right)$   
\n= 14 + x(73) + x(x-5)(14) +  $\frac{1}{6}$  x (x-5)(x-10)(3)  
\n= 14 + 73x + 14[x<sup>2</sup> - 5x] +  $\frac{1}{2}$  x[x<sup>2</sup> - 15x+50]  
\n= 14x<sup>2</sup> + 3x + 14 +  $\frac{1}{2}$  [x<sup>3</sup> - 15x<sup>2</sup> + 50x]  
\n=  $\frac{1}{2}$  [x<sup>3</sup> + 13x<sup>2</sup> + 56x+28]  
\ny(2) = P<sub>3</sub>(2) =  $\frac{1}{2}$  [2<sup>3</sup> + 13(2)<sup>2</sup> + 56(2)+28]  
\n=  $\frac{1}{2}$  [200] = 10

2. Use Newton"s backward interpolation formula to construct an interpolating polynomial of degree 3 for the data:

 $f(-0.75) = -0.07181250$ ,  $f(-0.5) = -0.024750$ ,  $f(-0.25) = 0.33493750$ ,

$$
f(0) = 1.10100
$$
. Hence find  $f(-\frac{1}{3})$ .

Sol:

We form the difference table

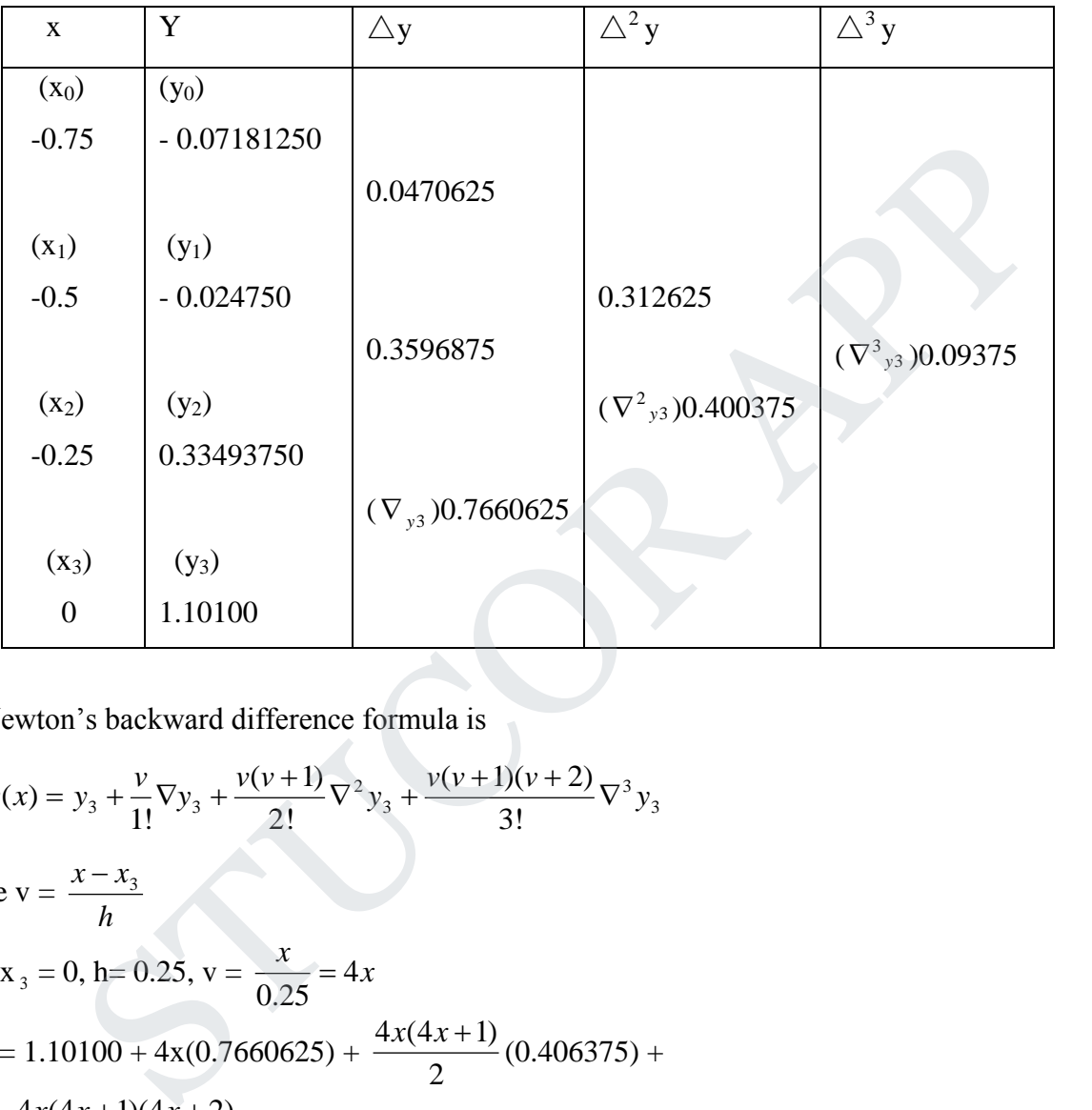

Newton"s backward difference formula is

$$
y(x) = y_3 + \frac{\nu}{1!} \nabla y_3 + \frac{\nu(\nu+1)}{2!} \nabla^2 y_3 + \frac{\nu(\nu+1)(\nu+2)}{3!} \nabla^3 y_3
$$

where  $v =$ *h*  $x - x_3$ 

Here x<sub>3</sub> = 0, h= 0.25, v = 
$$
\frac{x}{0.25}
$$
 = 4x  
\nY(x) = 1.10100 + 4x(0.7660625) +  $\frac{4x(4x+1)}{2}$ (0.406375) +  
\n $\frac{4x(4x+1)(4x+2)}{6}$ (0.09375)  
\n= 1.101+3.06425x+ 3.251x<sup>2</sup> +0.81275x+x<sup>3</sup>+0.75x<sup>2</sup> +0.125x  
\n= x<sup>3</sup> +4.001 x<sup>2</sup> +4.002x+1.101  
\nTo find f(- $\frac{1}{3}$ )  
\n $y(-\frac{1}{3}) = (-\frac{1}{3})^3 +4.001(-\frac{1}{3})^2 +4.002(-\frac{1}{3})+1.101$   
\n= 0.174518518

# TUCOR AP

### **NEWTON'S DIFFERENTIATION FORWARD FORMULA**

$$
y(x) = y_0 + \frac{u}{1} \Delta y_0 + \frac{u(u-1)}{2} \Delta^2 y_0 + \frac{u(u-1)(u-2)}{6} \Delta^3 y_0 + \dots \quad \text{Where} \quad u = \frac{x - x_0}{h}
$$
\n
$$
\left(\frac{dy}{dx}\right)_{x = x_0} = \frac{1}{h} \left(\Delta y_0 - \frac{1}{2} \Delta^2 y_0 + \frac{1}{3} \Delta^3 y_0 - \frac{1}{4} \Delta^4 y_0 + \dots\right)
$$
\n
$$
\left(\frac{d^2 y}{dx^2}\right)_{x = x_0} = \frac{1}{h^2} \left(\Delta^2 y_0 - \Delta^3 y_0 + \frac{11}{12} \Delta^4 y_0 + \dots\right)
$$
\n
$$
\left(\frac{d^3 y}{dx^3}\right)_{x = x_0} = \frac{1}{h^3} \left(\Delta^3 y_0 - \frac{3}{2} \Delta^4 y_0 + \dots\right)
$$

### **PROBLEMS BASED ON NEWTON'S FORWARD DIFFERENCE FORMULA (EQUAL INTERVALS)**

1. For the following values of x and y, find the first derivative at  $x = 1.05$ 

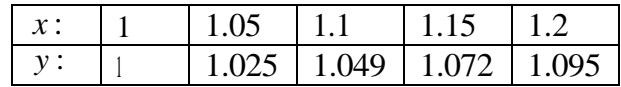

### **SOLUTION:**

**STEP 1:** Given  $x_0 = 1$ ,  $x_1 = 1.05$ ,  $x_2 = 1.1$ ,  $x_3 = 1.15$ , x  $4 = 1.2$ 

$$
y_0 =_1
$$
,  $y_1 = 1.025$ ,  $y_2 = 1.049$ ,  $y_3 = 1.072$ ,  $y_4 = 1.095$ 

- **STEP 2:** To find Find the first and second derivatives of the function at  $x = 0.4$  using Newton's formula.
	- **STEP 3: REQUIRED FORMULA:**

 ... 12 1 11 ... 4 1 3 1 2 1 1 0 4 0 3 0 2 2 2 2 0 4 0 3 0 2 0 0 0 *y y y dx h d y y y y y dx h dy x x x x* STUCOR APP

### **STEP 4:** CALCULATIONS

**Difference Table :**

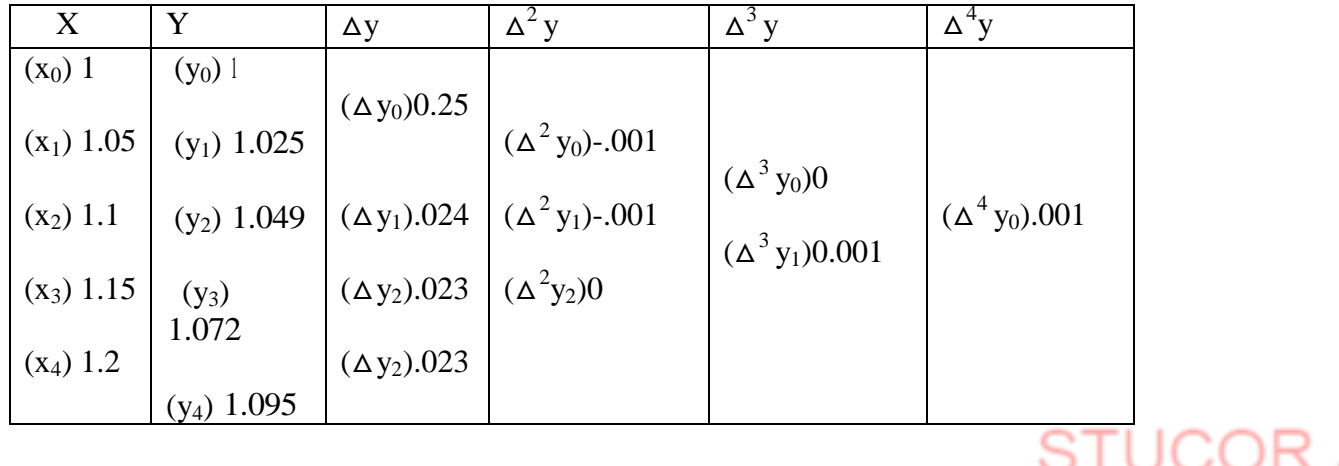

There are only5 data given. Hence the polynomial will be degree 4

Here x<sub>0</sub> = 1.05, h=0.05 [difference]  
\n
$$
\left(\frac{dy}{dx}\right)_{x=x_0} = \frac{1}{.05} \left(0.024 + \frac{1}{2}(.001) + \frac{1}{3}(.001) + \frac{1}{4}(.001)\right) = 0.493
$$

$$
\left(\frac{d^2 y}{dx^2}\right)_{x=x_0} = \frac{1}{(.05)^2} \bigg( (-.001) - .001 + \frac{11}{12} (.001) \bigg) = -1.1648
$$

**RESULT:** 
$$
y'(1.05) = 0.493
$$
 &  $y''(1.05) = -1.1648$   
2. Find  $\frac{dy}{dx}$  at  $x = 1$  from the following table:

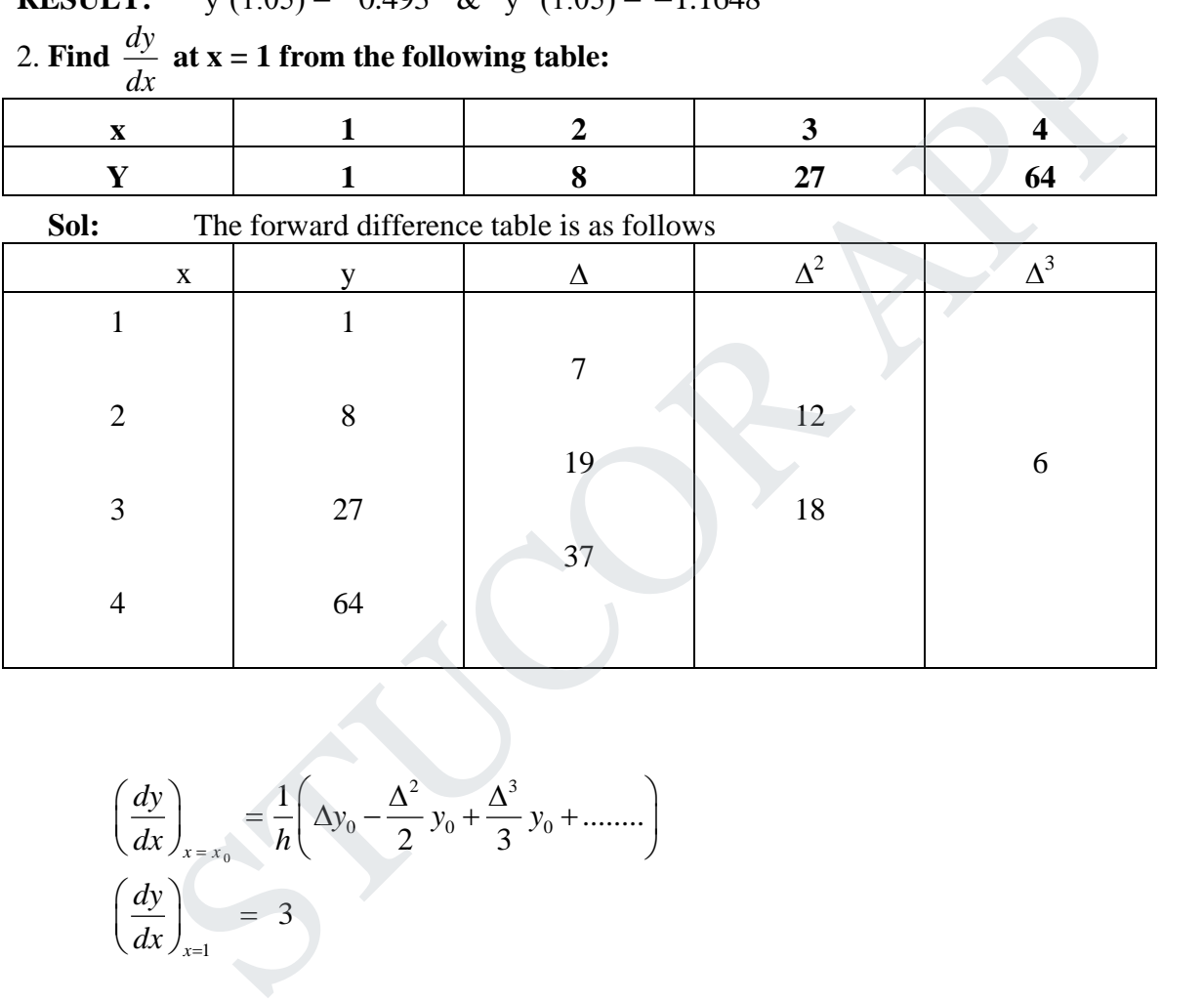

37

 $=$ 

18

$$
\left(\frac{dy}{dx}\right)_{x=x_0} = \frac{1}{h} \left(\Delta y_0 - \frac{\Delta^2}{2} y_0 + \frac{\Delta^3}{3} y_0 + \dots \right)
$$

$$
\left(\frac{dy}{dx}\right)_{x=1} = 3
$$

27

64

3.Find  $y'$ *andy*<sup>"</sup> at x=1.25 for the data given:

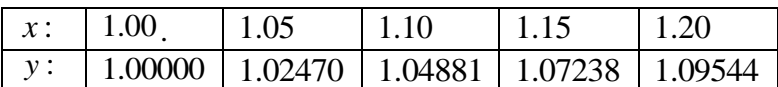

### **SOLUTION:**

3

4

**STEP 1:** Given  $x_0 = 1$ ,  $x_1 = 1.05$ ,  $x_2 = 1.1$ ,  $x_3 = 1.15$ ,  $x_4 = 1.2$ 

 y  $y_0 = 1$ ,  $y_1 = 1.025$ ,  $y_2 = 1.049$ ,  $y_3 = 1.072$ ,  $y_4 = 1.095$ 

**STEP 2:** To find Find the first and second derivatives of the function at  $x = 1.25$  using Newton's

## **STEP 3:** REQUIRED FORMULA:

$$
\left(\frac{dy}{dx}\right)_{x=x_n} = \frac{1}{h} \left(\nabla y_n + \frac{1}{2}\nabla^2 y_n + \frac{1}{3}\nabla^3 y_n + \dots\right)
$$
\n
$$
\left(\frac{d^2y}{dx^2}\right)_{x=x_n} = \frac{1}{h^2} \left(\nabla^2 y_n + \nabla^3 y_n + \frac{11}{12}\nabla^4 y_n + \dots\right)
$$

### **Difference Table :**

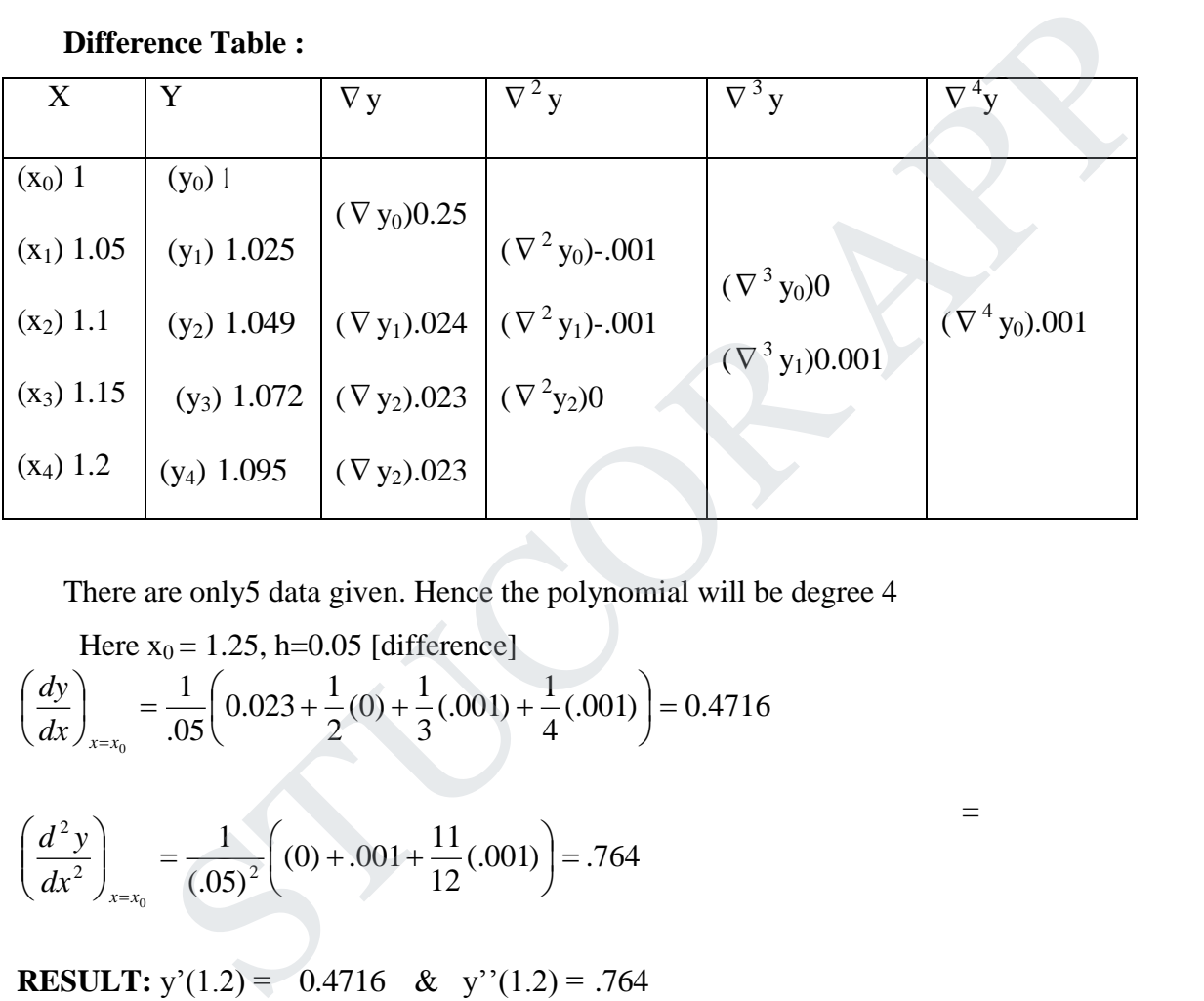

There are only5 data given. Hence the polynomial will be degree 4

Here x<sub>0</sub> = 1.25, h=0.05 [difference]  
\n
$$
\left(\frac{dy}{dx}\right)_{x=x_0} = \frac{1}{.05} \left(0.023 + \frac{1}{2}(0) + \frac{1}{3}(.001) + \frac{1}{4}(.001)\right) = 0.4716
$$
\n
$$
\left(\frac{d^2y}{dx^2}\right)_{x=x_0} = \frac{1}{(.05)^2} \left((0) + .001 + \frac{11}{12}(.001)\right) = .764
$$

**RESULT:**  $y'(1.2) = 0.4716$  &  $y''(1.2) = .764$ 

# 4. **Find f (3) and f(3) for one following data:**

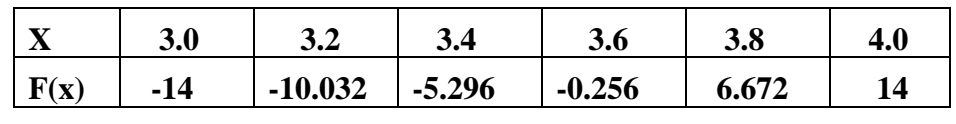

 **Sol:**

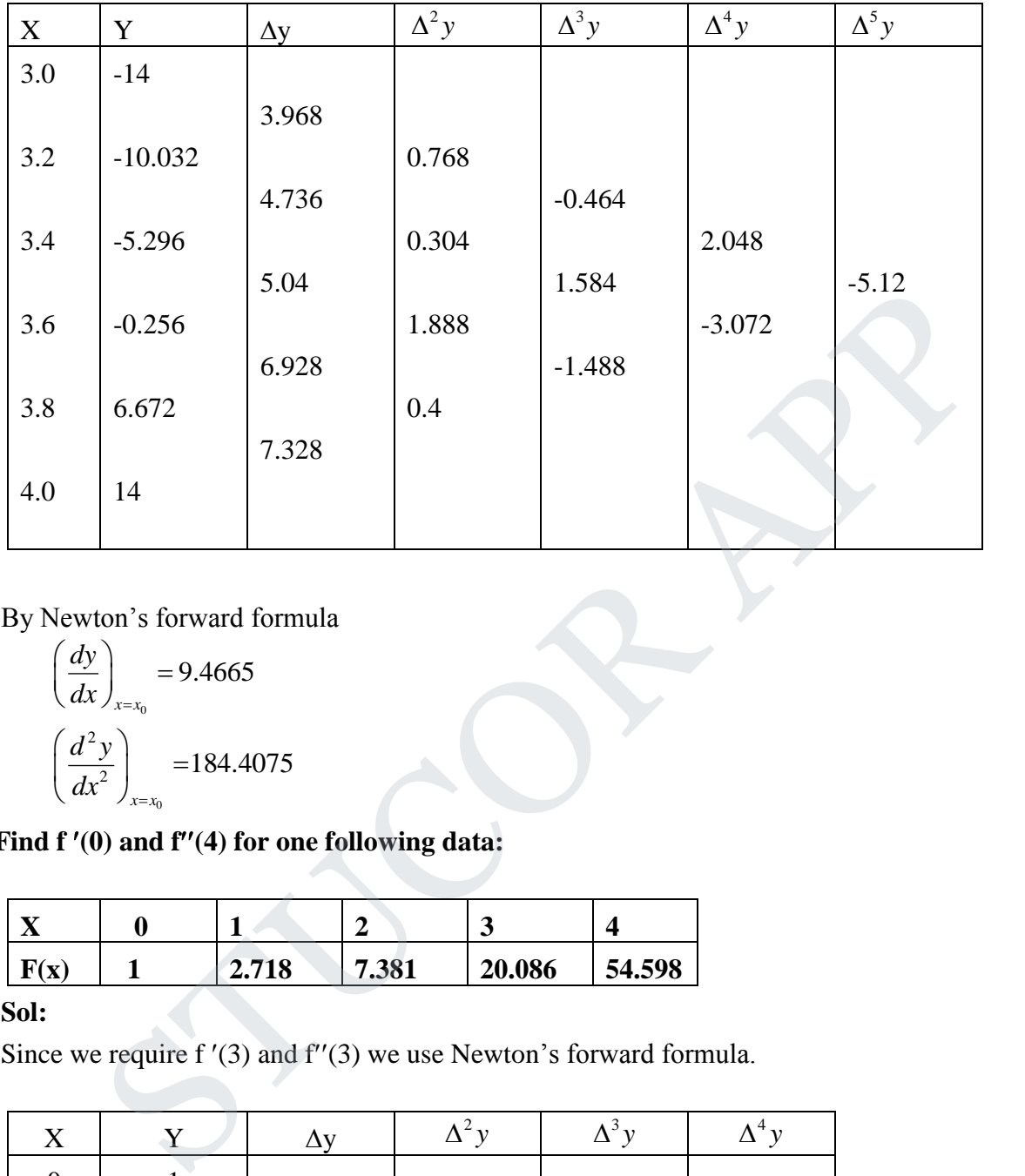

Since we require f  $'(3)$  and  $f''(3)$  we use Newton's forward formula.

By Newton"s forward formula

$$
\left(\frac{dy}{dx}\right)_{x=x_0} = 9.4665
$$

$$
\left(\frac{d^2y}{dx^2}\right)_{x=x_0} = 184.4075
$$

**5. Find f (0) and f(4) for one following data:**

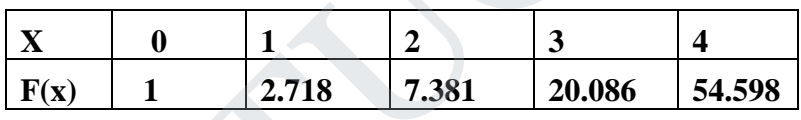

### **Sol:**

Since we require f  $'(3)$  and  $f''(3)$  we use Newton's forward formula.

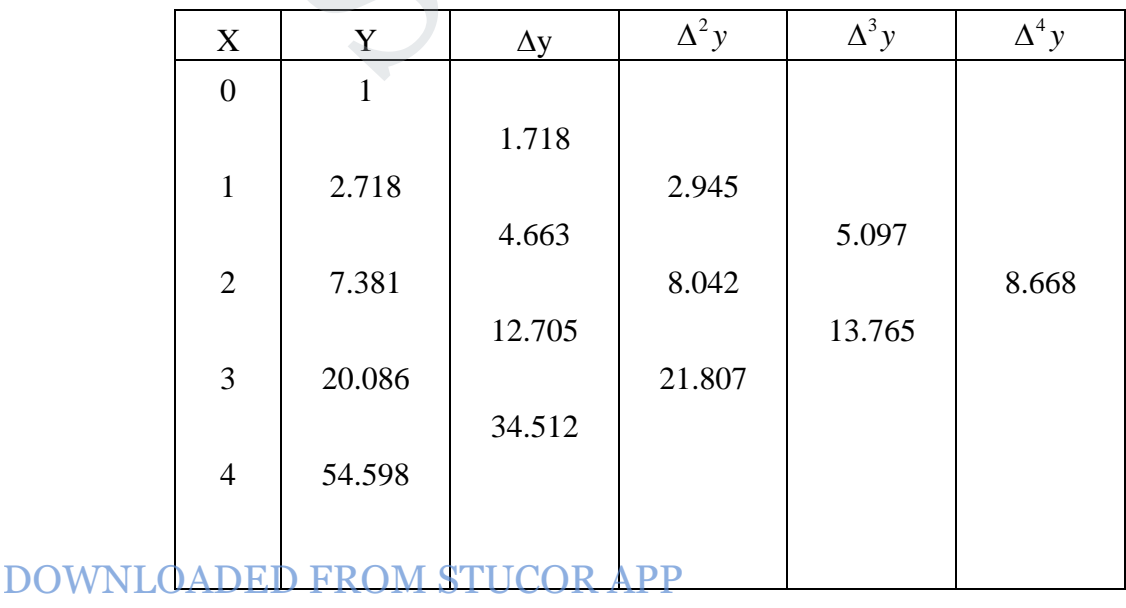

STUCOR AP

By Newton's forward formula  
\n
$$
\left(\frac{dy}{dx}\right)_{x=x_0} = -0.2225
$$

 $\left\langle \,dx\,\right\rangle_{x=x_{0}}$ <br>By Newton's backward difference formula

By Newton's backward  
\n
$$
\left(\frac{dy}{dx}\right)_{x=x_n} = 52.1705
$$
\n
$$
\left(\frac{d^2y}{dx^2}\right)_{x=x_n} = 43.5177
$$

# **Formula for Trapezoidal rule**<br>  $\begin{array}{ccc}\nx_0 + nh & h \\
\end{array}$

a for Trapezoidal rule  
\n
$$
\int_{x_0}^{x_0 + nh} y(x) dx = \frac{h}{2} ((y_0 + y_n) + 2(y_1 + y_2 + y_3 + \dots + y_{n-1}))
$$
\nEMS BASED ON TRAPEZODAL  
\nEvaluate 
$$
\int_{0}^{1} \frac{dx}{1 + x^2}
$$
 using Trapezoidal rule with 6 subintervals.  
\nN:  
\nGiven,  $y(x) = \int_{0}^{1} \frac{dx}{1 + x^2} \& h = 1/6$   
\n
$$
\frac{x: 0}{Y} = \frac{1/6}{1/1} = \frac{2/6}{3/6} = \frac{3/6}{1/10} = \frac{4/6}{1/10} = \frac{5/6}{1/12}
$$
\nEvaluate 
$$
\int_{0}^{1} \frac{dx}{1 + x^2} \text{ using Trapezoidal rule}
$$
\nJLA FOR SIMPSON'S ONE THIRD RULE  
\n
$$
y/dx = \frac{h}{2} ((y_0 + y_n) + 4(y_1 + y_3 + \dots + y_{n-1}) + 2(y_2 + y_4 + \dots + y_{n-2})).
$$

### **PROBLEMS BASED ON TRAPEZOIDAL**

1.Evaluate 
$$
\int_0^1 \frac{dx}{1+x^2}
$$
 using Trapezoidal rule with 6 subintervals.

### **SOLUTION:**

**STEP1:** Given, 
$$
y(x) = \int_0^1 \frac{dx}{1 + x^2} dx
$$
 h=1/6

**So,**

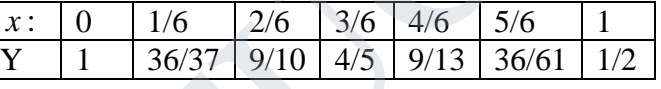

**STEP2:** To Evaluate  $\rfloor$  $1 + x^2$ 1 0  $\frac{dx}{x}$  using Trapezoidal rule

**FORMULA FOR SIMPSON'S ONE THIRD RULE**  $FOR$ <br> $x_0 + nh$ 

$$
\int_{x_0}^{x_0+nh} y(x)dx = \frac{h}{3}((y_0 + y_n) + 4(y_1 + y_3 + \dots + y_{n-1}) + 2(y_2 + y_4 + \dots + y_{n-2})).
$$

**2.**Find the value of  $\log_e 2^3$ 1  $\log_e 2^3$  from  $\int_0^{\frac{\pi}{1}}$ 1 0 3 2  $1 + x$  $\frac{x^2 dx}{x^2}$  using Simpson's 3  $\frac{1}{2}$  rule with h=0.25.

### **SOLUTION:**

**STEP1:** Given, 
$$
y(x) = \int_0^1 \frac{x^2 dx}{1 + x^3}
$$
 & h=0.25.

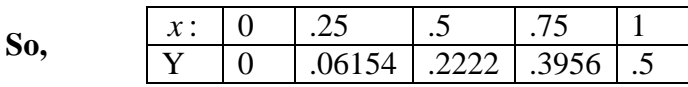

**STEP2:** To Evaluate Find the value of  $\log_e 2^3$ 1  $\log_e 2^3$  from  $\int_{0}^{\infty} \frac{x}{1+x^2}$ 1 0 3 2  $1 + x$  $\frac{x^2 dx}{x^3}$  using Simpson's 3  $\frac{1}{2}$ rule

**STEP3:** Required formula:  $\text{eq}$ u:<br> $\text{eq}$ <sup>*x*<sub>0</sub>+nh</sub></sup>

$$
\int_{x_0}^{x_0+nh} y(x)dx = \frac{h}{3}((y_0 + y_n) + 4(y_1 + y_3 + \dots + y_{n-1}) + 2(y_2 + y_4 + \dots + y_{n-2})).
$$

STEP4: calculations:

$$
\int_{0}^{1} y(x)dx = \frac{25}{3}(0+.5+2(.2222)+4(.06154+0.3956)).
$$
  
\n=0.231046  
\n
$$
\int_{0}^{1} \frac{x^{2}dx}{1+x^{3}} = \frac{1}{3}\log(1+x^{2})
$$
  
\nlog(1+x<sup>2</sup>) = 0.231046  
\n**RESULT:** 
$$
\int_{0}^{1} \frac{x^{2}dx}{1+x^{3}} = \frac{1}{3}\log(1+x^{2}) \qquad : \qquad \log(1+x^{2}) = 0.231046
$$
  
\n3. Using Trapezoidal rule, Evaluate 
$$
\int_{-1}^{1} \frac{dx}{1+x^{2}} \text{ taking 8 intervals.}
$$
  
\nSol:  
\nHere  $y(x) = \frac{1}{1+x^{2}}$   
\nLength of the interval = 2  
\nSo we divided 8 equal interval with h = 0.25  
\nWe form the table  
\n
$$
\frac{X}{1} \frac{1}{1} - \frac{-0.75}{-0.5} = \frac{-0.25}{-0.5} = \frac{0}{0.25} = \frac{0.25}{0.5} = \frac{0.5}{0.5} = \frac{0.75}{0.5} = \frac{1}{0.5}
$$
  
\nBy Trapezoidal Rule  
\n
$$
\int_{-1}^{1} \frac{1}{1+x^{2}}dx = \frac{h}{2} \left[ \frac{Sum of the first and last ordinate + 0.8 + 0.9412 + 0.8 + 0.64}{2} \right] = \frac{0.25}{2} [(0.5+0.5)+2(0.64+0.8+0.9412+0.8+0.64)]
$$

3. **Using Trapezoidal rule , Evaluate** 1 2  $\frac{1}{1}$  1 *dx*  $\int_{-1}^{1} \frac{dx}{1+x^2}$  taking 8 intervals.

 **Sol:**

$$
Here y(x) = \frac{1}{1 + x^2}
$$

Length of the interval  $= 2$ 

So we divided 8 equal interval with  $h = 0.25$ 

We form the table

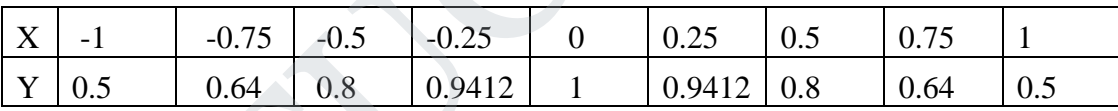

0

π

By Trapezoidal Rule

By Trapezoidal Rule  
\n
$$
\int_{-1}^{1} \frac{1}{1+x^2} dx = \frac{h}{2} \left[ \frac{Sum of the first and last ordinate + 2}{2(Sum of the remaining ordinates)} \right]
$$
\n
$$
= \frac{0.25}{2} [(0.5+0.5)+2(0.64+0.8+0.9412+0.8+0.64)]
$$
\n
$$
= \frac{0.25}{2} [1+2(5.7624)]
$$
\n
$$
= \frac{0.25}{2} [12.5248]
$$
\n
$$
= 1.5656.
$$

**4. Dividing the range into 10 equal parts , find the value of** 2  $\int \sin x \, dx$ 

 **by (i) Trapezoidal rule ii)Simpson's rule. Sol:**

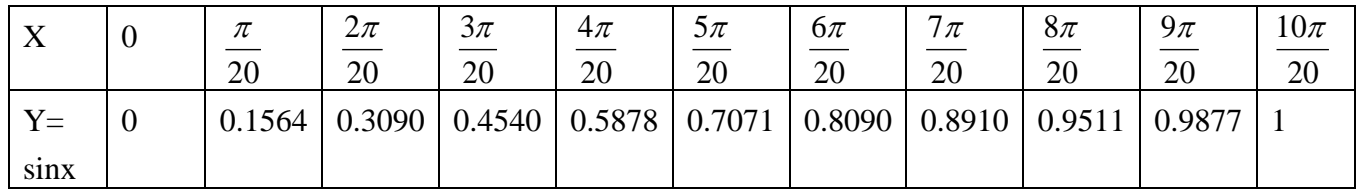

i) By Trapezoidal Rule

i) By Trapezoidal Rule  
\n
$$
\int_{0}^{\pi} \sin x \, dx = \frac{h}{2} [(y_0 + y_{11}) + 2(y_1 + y_2 + \dots + y_{10})]
$$
\n
$$
= 0.9980
$$

ii) By Simpson"s Rule

ii) By Simpson's Rule  
\n
$$
\int_{0}^{\frac{\pi}{2}} \sin x \, dx = \frac{h}{2} \Big[ (y_0 + y_{11}) + 4(y_1 + y_3 + y_5 + y_7 + y_9) + 2(y_2 + ... + y_{10}) \Big]
$$
\n= 1.0000

**5. Evaluate** 6 2  $\frac{1}{0}$  1 *dx*  $\int_{0}^{2\pi} \frac{dx}{1+x^2}$  by (i) Trapezoidal rule (ii) Simpson's Rule .Also check up the

 **result by actual integration.**

 **Sol:**

Here  $b - a = 6 - 0 = 6$ .

Divide into 6 equal parts,  $h = 1$ 

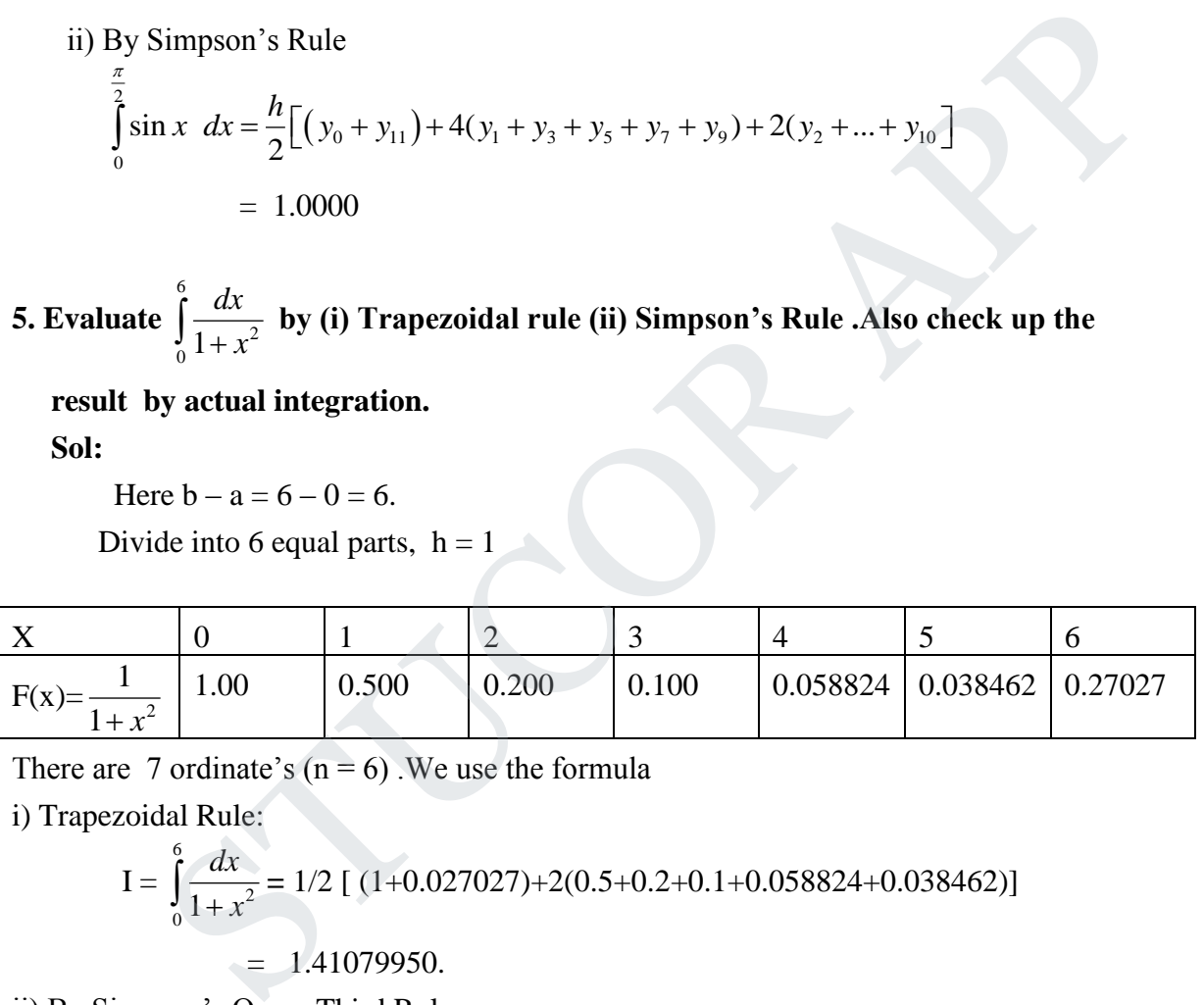

There are 7 ordinate's  $(n = 6)$ . We use the formula

i) Trapezoidal Rule:

$$
I = \int_{0}^{6} \frac{dx}{1 + x^2} = 1/2 [ (1 + 0.027027) + 2(0.5 + 0.2 + 0.1 + 0.058824 + 0.038462) ]
$$
  
= 1.41079950.

ii) By Simpson"s One – Third Rule:

 $I = 1/3[(1+0.027027)+2(0.2+0.058824)+4(0.5+0.1+0.038462)]$  $= 1/3$  (1.027027+0.517648+2.553848)  $= 1.36617433.$ 

iii) By Simpson's  $3/8$  Rule:

$$
I = 3 / 8 [(1+0.027027) + 3(0.5+0.2+0.058824 + 0.038462) + 2*0.1]
$$

 $= 1.35708188.$ 

iv) The actual integration

$$
I = \int_{0}^{6} \frac{dx}{1 + x^2} = [\tan^{-1} x]_{0}^{6}
$$

$$
= 1.40564765
$$

**6. Evaluate** 5  $\frac{1}{0}$  4x + 5 *dx*  $\int_{0}^{2\pi} \frac{dx}{4x+5}$  by simpson's 1/3 rule .Hence find the value of log **e**<sup>5</sup> (n = 10)

 **Sol:**

Here 
$$
y(x) = \frac{1}{4x+5}
$$
, **h** = 1/2

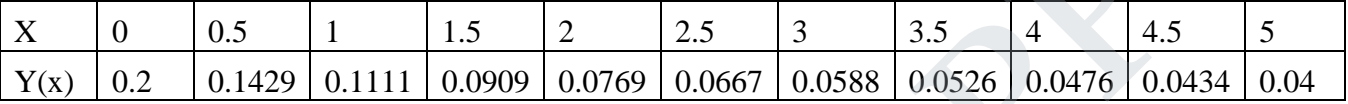

By simpson's  $1/3$  rule:

$$
\frac{x}{\frac{1}{x+5}} = \frac{0.5}{0.1429} = \frac{1}{0.1111} = \frac{1.5}{0.0909} = \frac{2.5}{0.0667} = \frac{3}{0.0588} = \frac{3}{0.0526} = \frac{4}{0.0476} = \frac{4.5}{0.0434}
$$
\nBy Simpson's 1/3 rule:

\n
$$
\int_{0}^{5} \frac{dx}{4x+5} = \frac{1}{6} \left[ \frac{(0.2+0.04)+(0.1111+0.0769+0.0588+0.0476)}{4(0.1429+0.0909+0.0667+0.0526+0.0434)} \right]
$$
\n
$$
= 0.4045. \quad \dots
$$
\nfrom 1 and 2

\n
$$
\int_{0}^{5} \frac{dx}{4x+5} = \left[ \frac{\log(4x+5)}{4} \right]_{0}^{5} = \frac{1}{4} \log 5 \quad \dots
$$
\nfrom 1 and 2

\n
$$
\frac{1}{4} \log 5 = 0.4025
$$
\nlog 5 = 1.61.

\nDOUBLE INTEGRALS BY TRAPEZODAL

\n
$$
D(a, d)
$$
\n[sum of values of f at the four corners]

\nQ(b, d)

from 1 and 2

$$
\frac{1}{4}\log 5 = 0.4025
$$
  
log 5 = 1.61.

### DOUBLE INTEGRALS BY TRAPEZOIDAL

i.e., 
$$
I = \frac{hk}{4}
$$
  $\begin{cases} \text{[sum of values of } f \text{ at the four corners]} \\ +2 \text{[sum of values of } f \text{ at the nodes} \\ \text{on the boundary except the corners} \\ +4 \text{[sum of the values at the interior nodes]} \end{cases}$ 

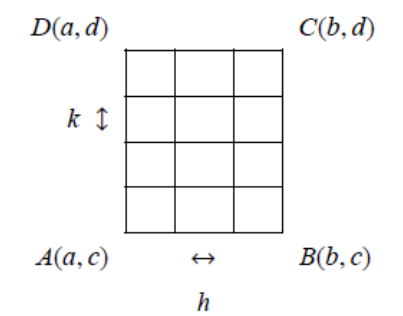

where  $h = \frac{b-a}{n}$ ,  $k = \frac{d-c}{m}$ where  $n =$  is number of equal intervals in  $(a, b)$ . where  $m =$  is number of equal intervals in  $(c, d)$ .

Evaluate the integral  $\int_{1}^{1.4} \int_{2}^{1.4} \frac{dx dy}{xy}$  using Trapezoidal rule. Verify your results PROBLEM 01. by actual integration.

**Solution:**  $f(x,y) = \frac{1}{xy}$ , x varies from (2,2.4)  $\gamma$  varies from  $(1, 1.4)$ 

Divide the range of  $x$  and  $y$  into 4 equal parts.

$$
h = \frac{2.4 - 2}{4} = 0.1, \ k = \frac{1.4 - 1}{4} = 0.1
$$

The values of  $f(x, y)$  at the nodal points are given in the table :

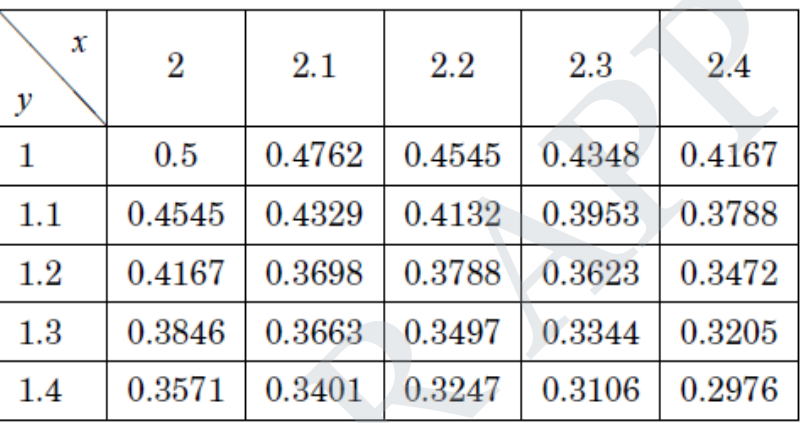

By Trapezoidal rule for double integration<br>  $I = \frac{hk}{4} \begin{bmatrix} Sum of values of f at the four corners \\ +2 & Sum of values of f at the nodes \\ on the boundary except the corners \\ +4 (Sum of the values at the interior nodes) \\ = 0.0614 \end{bmatrix}$ <br>
By actual integration

$$
\int_{1}^{1.4} \int_{2}^{2.4} \frac{1}{xy} dx dy = \int_{1}^{1.4} \left( \int_{2}^{2.4} \frac{1}{x} dx \right) \frac{1}{y} dy = \int_{1}^{1.4} (\log x)_{2}^{2.4} \frac{1}{y} dy
$$

$$
= (\log 2.4 - \log 2) (\log y)_{1}^{1.4}
$$

$$
= 0.0613
$$

**PROBLEM 01** Evaluate the integral  $\int_{1}^{1.4} \int_{2}^{2.4} \frac{dx dy}{xy}$  using Simpson's rule. Verify your results by actual integration.

**Solution:**  $f(x,y) = \frac{1}{xy}$ , *x* varies from (1, 1.4)  $y$  varies from  $(2, 2.4)$ 

Divide the range of  $x$  and  $y$  into 4 equal parts.

$$
h = \frac{2.4 - 2}{4} = 0.1, \ k = \frac{1.4 - 1}{4} = 0.1
$$

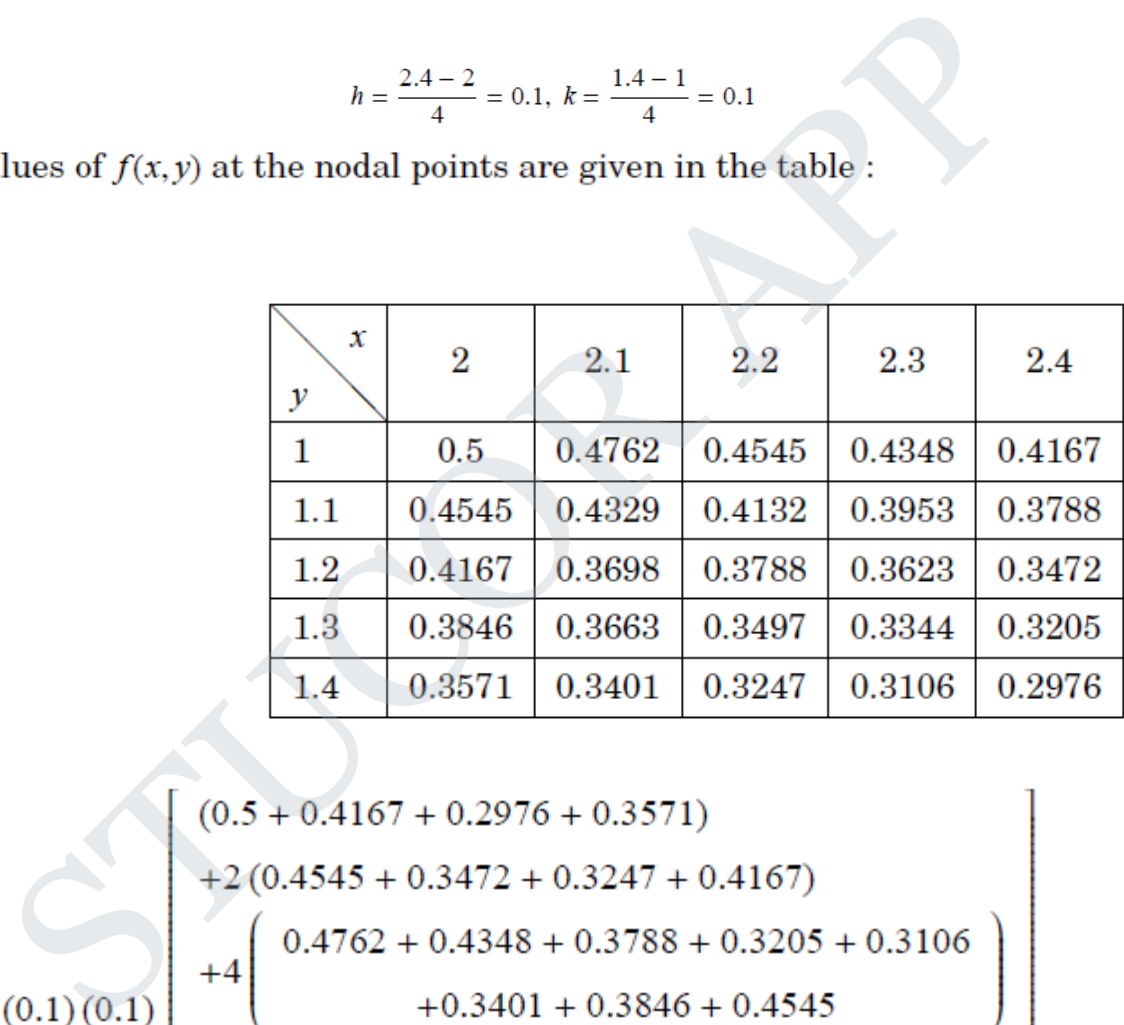

$$
= \frac{(0.1)(0.1)}{9} + 4\begin{pmatrix} 0.4167 + 0.2976 + 0.3571) + 2(0.4545 + 0.3472 + 0.3247 + 0.4167) + 4\begin{pmatrix} 0.4762 + 0.4348 + 0.3788 + 0.3205 + 0.3106 \\ + 0.3401 + 0.3846 + 0.4545 \end{pmatrix} + 4(0.3788) + 8(0.3968 + 0.3623) + 8(0.3497 + 0.4132) + 16(0.3663 + 0.3344 + 0.4329 + 0.3953)
$$
  
= 
$$
\frac{0.01}{9}(55.2116) = 0.0613
$$

### **UNIT-V NUMERICAL SOLUTION OF ORDINARY IDFFERENTIAL EQUATIONS**

### **1.State the disadvantage of Taylor series method.**

Solution:

In the differential equation 
$$
\frac{dy}{dx} = f(x, y)
$$
 the function  $f(x, y)$  may have a

 complicated algebraically structure. Then the evaluation of higher order derivatives may become tedious. This is the demerit of this method.

### **2.Write down the fourth order Taylor's series Algorithm**.

Solution:

$$
y_{m+1} = y_m + h y_m + \frac{h^2}{2!} y_m + \frac{h^3}{3!} y_m + \frac{h^4}{4!} y_m
$$

 Here *m*  $y_m$ <sup>n</sup> denotes the  $r^{th}$  derivative of y w.r.to x at the point  $(x_m, y_m)$ .

$$
y_1 = y_0 + \frac{h}{1!} y'_0 + \frac{h^2}{2!} y''_0 + \frac{h^3}{3!} y'''_0 + \frac{h^4}{4!} y''_0 + \cdots
$$
 (1)

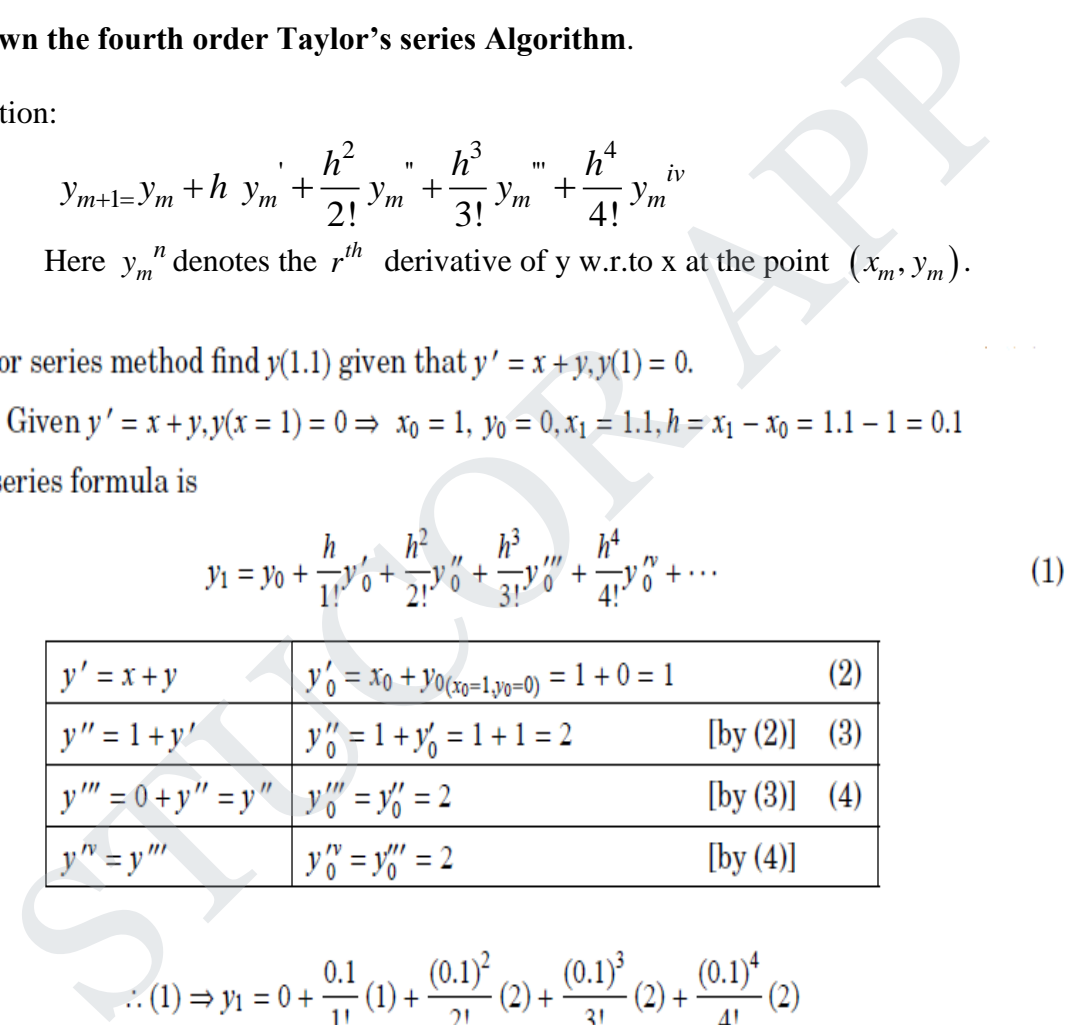

$$
\therefore (1) \Rightarrow y_1 = 0 + \frac{0.1}{1!} (1) + \frac{(0.1)^2}{2!} (2) + \frac{(0.1)^3}{3!} (2) + \frac{(0.1)^4}{4!} (2)
$$
  
i.e.,  $y(1.1) = (0.1) + (0.1)^2 + \frac{(0.1)^3}{3} + \frac{(0.1)^4}{12} + \cdots$ 

 $= 0.1103083$ 

 $\equiv 0.11031$ 

- 4. Find  $y(0.1)$  if  $\frac{dy}{dx} = 1 + y$ ,  $y(0) = 1$  using Taylor series method.<br>**Solution:** Given  $y' = 1 + y$ ,  $y(x = 0) = 1 \Rightarrow x_0 = 0$ ,  $y_0 = 1$ ,  $x_1 = 0.1$ ,  $h = x_1 x_0 = 0.1 0 = 0.1$ 
	- :. Taylor's series formula is

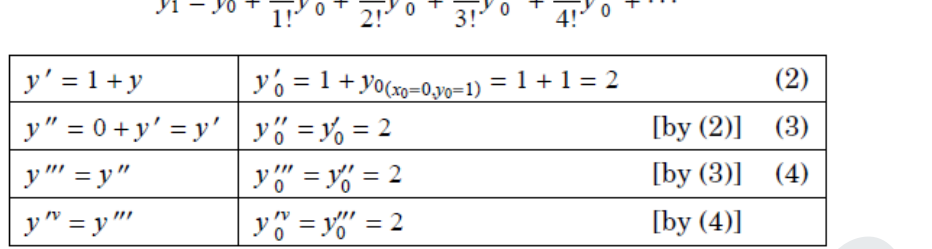

$$
y_1 = y_0 + \frac{h}{1!} y'_0 + \frac{h^2}{2!} y''_0 + \frac{h^3}{3!} y'''_0 + \frac{h^4}{4!} y''_0 + \cdots
$$
 (1)

$$
\therefore (1) \Rightarrow y_1 = 1 + \frac{0.1}{1!} (2) + \frac{(0.1)^2}{2!} (2) + \frac{(0.1)^3}{3!} (2) + \frac{(0.1)^4}{4!} (2)
$$
  
i.e.,  $y(1.1) = 1.210341667$ 

**5.** Write down the Euler algorithm to the differential equation  $\frac{dy}{dx} = f(x, y)$ *dx*  $= f(x, y)$ . Solution:

$$
y_{n+1} = y_n + h f(x_n, y_n)
$$
 When n = 0, 1, 2...

This is Euler algorithm. It can also be written as  $y(x+h) = y(x) + hf(x, y)$ 

(1)  $\Rightarrow$   $y_1 = 1 + \frac{0.1}{1!} (2) + \frac{(0.1)^2}{2!} (2) + \frac{(0.1)^3}{3!} (2) + \frac{(0.1)^4}{4!} (2)$ <br>
e.,  $y(1.1) = 1.210341667$ <br>  $\equiv 1.21034$ <br>
edown the Euler algorithm to the differential equation  $\frac{dy}{dx} = f(x, y)$ .<br>
tuion:<br>  $y_{n+1} = y_n + h f(x_n, y_n$ 

$$
y_1 = y_0 + h f(x_0, y_0)
$$
  
= 1 + (0.1) [x\_0+y\_0]  
= 1 + (0.1) [0 + 1]  
= 1 + 0.1  
= 1.01

i.e.,  $y(0.1) = 1.01$ 

2. The equation Solve  $y' = 1 - y$ ,  $y(0) = 0$  by modified Euler method. **Solution:** Given  $y' = f(x, y) = 1 - y, x_0 = 0, y_0 = 0.$ Let  $h = 0.1, x_1 = 0.1, x_2 = 0.2, x_3 = 0.3$ We have to find  $y_1, y_2, y_3$ .

By Modified Euler's method:

$$
y_{n+1} = y_n + hf\left[x_n + \frac{h}{2}, y_n + \frac{1}{2}hf(x_n, y_n)\right]
$$
  
\n
$$
y_1 = y_0 + hf\left[x_0 + \frac{h}{2}, y_0 + \frac{h}{2}f(x_0, y_0)\right]
$$
 [Here  $f(x_0, y_0) = f(x = x_0, y = y_0) = 1 - y_0 = 1 - 0 = 1$   
\n
$$
\therefore y_1 = 0 + (0.1)f\left[0 + \frac{0.1}{2}, 0 + \frac{0.1}{2}(1)\right]
$$
  
\n
$$
= 0.1f[0.05, 0.05]
$$
  
\n
$$
= \{(0.1)[1 - y]\}_{\left[\frac{x_0 - 0.05}{y_0 - 0.05}\right]} = 1 - 0.05
$$
  
\n
$$
y_1 = 0.095
$$
  
\nNow  $y_2 = y_1 + hf\left[x_1 + \frac{h}{2}, y_1 + \frac{h}{2}f(x_1, y_1)\right]$  [Here  $f(x_1, y_1) = 1 - y_1 = 0.905$ ]  
\ni.e.,  $y_2 = 0.905 + (0.1)f\left[0.1 + \frac{0.1}{2}, 0.095 + \frac{0.1}{2}f(0.1, 0.095)\right]$   
\n
$$
y_2 = 0.18098
$$
  
\nNow  $y_3 = y_2 + hf\left[x_2 + \frac{h}{2}, y_2 + \frac{h}{2}f(x_2, y_2)\right]$  [Here  $f(x_2, y_2) = 1 - y_2 = 1 - 0.18098 = 0.81902$ ]  
\ni.e.,  $y_3 = 0.18098 + (0.1)f\left[0.2 + \frac{0.1}{2}, 0.18098 + \frac{0.1}{2}f(0.2, 0.18098)\right]$   
\n
$$
y_3 = 0.258787
$$
  
\n
$$
\therefore y_0 = 0, y_1 = 0.095, y_2 = 0.18098, y_3 = 0.258787
$$

# STUCOR AP

**The Runge-Kutta** formula of fourth order to solve  $\frac{dy}{dx} = f(x, y)$ *dx*  $= f(x, y)$  with  $y(x_0) = y_0$ 

Solution:

 Let h denotes the interval between equidistant values of x . If the initial values are  $(x_o, y_o)$ 

the first increment in y is computed from the formulae's.<br>  $K_1 = h f(x_o, y_o)$ 

$$
K_1 = h f(x_o, y_o)
$$
  
\n
$$
K_2 = h f\left(x_o + \frac{h}{2}, y_o + \frac{K_1}{2}\right)
$$
  
\n
$$
K_3 = h f\left(x_o + \frac{h}{2}, y_o + \frac{K_2}{2}\right)
$$
  
\n
$$
K_4 = h f\left(x_o + h, y_o + K_3\right)
$$
  
\nand 
$$
\Delta y = \frac{1}{6}(K_1 + 2K_2 + 2K_3 + K_4)
$$
  
\nThen  $y_1 = y_o + \Delta y$ 

 The increment in y in the second interval is computed in a similar manner using the same four formulas, using the values  $x_1, y_1$  in the place of  $x_0, y_0$  respectively.

### **Special advantages of Runge-Kutta method over Taylor series method .**

Solution:

Runge-Kutta methods do not require prior calculation of higher derivatives of  $y(x)$ , as The Taylor"s method does. Since the differential equations using in application are often complicated, the calculation of derivatives may be difficult.  $K_3 = hf\left(x_0 + \frac{1}{2}, y_0 + \frac{2}{2}\right)$ <br>  $K_4 = hf\left(x_0 + h, y_0 + K_3\right)$ <br>
and  $\Delta y = \frac{1}{6}(K_1 + 2K_2 + 2K_3 + K_4)$ <br>
Then  $y_1 = y_0 + \Delta y$ <br>
The increment in y in the second interval is computed in a similar manner using th<br>
four formulas, u

Also, the Runge –Kutta formulas involve the computations of  $f(x,y)$  at various positions, instead of derivatives and this function occurs in the given equations .

**Solution:** Given  $y' = f(x, y) = x + y^2$ ,  $h = 0.1$ 

$$
\& x_0 = 0, y(x_0 = 0) = 1
$$

# LICOR AP

To find  $y(0.1)=y_1$ 

$$
k_1 = hf[x_0, y_0] = (0.1) f(0.1) = (0.1) [0 + 1^2] = 0.1
$$
  
\n
$$
k_2 = hf\left[x_0 + \frac{h}{2}, y_0 + \frac{k_1}{2}\right] = (0.1) f[0 + 0.05, (1 + 0.05)] = (0.1) [0.05 + (1.05)^2] = 0.11525
$$
  
\n
$$
k_3 = hf\left[x_0 + \frac{h}{2}, y_0 + \frac{k_2}{2}\right] = (0.1) f\left[0.05, 1 + \frac{0.11525}{2}\right] = (0.1) [0.05 + (1.057625)^2] = 0.116857
$$
  
\n
$$
k_4 = hf[x_0 + h, y_0 + k_3] = (0.1) f[0.05, 1 + 0.116857] = (0.1) [0.05 + (1.116857)^2] = 0.134737
$$
  
\n
$$
\Delta y = \frac{1}{6} [k_1 + 2k_2 + 2k_3 + k_4] = \frac{1}{6} [(0.1) + 2(0.1) + 2(0.11525) + (0.116857)]
$$
  
\n= 0.11649

$$
\Delta y = \frac{1}{6} [k_1 + 2k_2 + 2k_3 + k_4] = \frac{1}{6} [(0.1) + 2(0.1) + 2(0.11525) + (0.116857)]
$$
  
\n= 0.11649  
\n
$$
(0.1) = y_1 = y_0 + \Delta y = 1 + 0.11649 = 1.11649 \Rightarrow y_1 = 1.11649
$$
  
\n
$$
0 \text{ find } y (0.2) = y_2
$$
  
\n
$$
k_1 = hf [x_1, y_1] = (0.1) f [0.1, 1.11649] = (0.1) [0.1 + (1.116492)] = 0.1347
$$
  
\n
$$
k_2 = hf \left[ x_1 + \frac{h}{2}, y_1 + \frac{k_1}{2} \right] = (0.1) f \left[ 0.1 + 0.05, 1.11649 + \frac{0.1347}{2} \right] = (0.1) f [0.15, 1.18385] = 0.1552
$$
  
\n
$$
k_3 = hf \left[ x_1 + \frac{h}{2}, y_1 + \frac{k_2}{2} \right] = (0.1) f \left[ 0.1 + 0.05, 1.11649 + \frac{0.1552}{2} \right] = (0.1) f [0.15, 1.1941] = 0.1576
$$
  
\n
$$
k_4 = hf [x_1 + h, y_1 + k_3] = (0.1) f [0.1 + 0.1, 1.11649 + 0.1576] = 0.18233
$$
  
\n
$$
\Delta y = \frac{1}{6} [k_1 + 2k_2 + 2k_3 + k_4] = 0.1571
$$
  
\n
$$
y_2 = y_1 + \Delta y = 1.11649 + 0.1571 = 1.27359
$$
  
\ne.,  
\n
$$
\frac{x}{y} = \frac{0.11649}{1.111649} = \frac{0.11649}{1.27359}
$$
  
\n**INISE DREPECTOP AND CONDECTOR EOPMUM A**

i.e.,

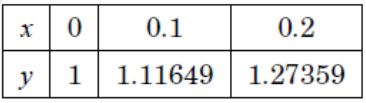

### **MILNE'S PREDICTOR AND CORRECTOR FORMULA.**

Milne's predictor formula is,  

$$
y_{n+1} = y_{n-3} + \frac{4h}{3} (2y'_{n-2} - y'_{n-1} + 2y'_{n})
$$

Milne"s corrector formula is,

$$
y_{n+1} = y_{n-1} + \frac{h}{3} (y'_{n-1} + 4y'_{n} + y'_{n+1})
$$

# **STUCOR AP**

#### **The error term in Milne's corrector formula**

The error term is 
$$
-\frac{h}{90} \Delta^4 y'_{o}
$$
.

**The error term in Milne's predictor formula ?**

The error term is  $\frac{14h}{45} \Delta^4$  y'<sub>o</sub>  $\frac{h}{a} \Delta^4$  y'<sub>c</sub>

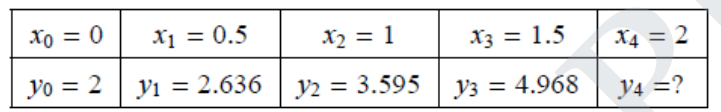

$$
y_{n+1,p} = y_{n-3} + \frac{4h}{3} \left[ 2y'_{n-2} - y'_{n-1} + 2y'_{n} \right]
$$
  
when  $n = 3, y_{3+1,p} = y_0 + \frac{4h}{3} \left[ 2y'_{1} - y'_{2} + 2y'_{3} \right]$  (1)

**method to find** 
$$
y(2)
$$
.  
\n**olution:** Given  
\n
$$
\frac{x_0 = 0}{y_0 = 2} \frac{x_1 = 0.5}{y_1 = 2.636} \frac{x_2 = 1}{y_2 = 3.595} \frac{x_3 = 1.5}{y_3 = 4.968} \frac{x_4 = 2}{y_4 = ?}
$$
\nHere  $h = 0.5$  Given  $y' = \frac{1}{2} [x + y] = f(x, y)$  By Milne's predictor formula,  
\n
$$
y_{n+1,p} = y_{n-3} + \frac{4h}{3} [2y'_{n-2} - y'_{n-1} + 2y'_{n}]
$$
\nwhen  $n = 3, y_{3+1,p} = y_0 + \frac{4h}{3} [2y'_{1} - y'_{2} + 2y'_{3}]$   
\nNow,  $y'_{1} = \frac{1}{2} [x_1 + y_1] = \frac{1}{2} [0.5 + 2.636] = 1.568$   
\n $y'_{2} = \frac{1}{2} [x_2 + y_2] = \frac{1}{2} [1 + 3.595] = 2.2975$   
\n $y'_{3} = \frac{1}{2} [x_3 + y_3] = \frac{1}{2} [1.5 + 4.968] = 3.234$   
\n(1)  $\Rightarrow y_{4,p} = 2 + \frac{4(0.5)}{3} [2 (1.568) - 2.2975 + 2 (3.234)]$   
\n $= 6.871 (= y_4, say)$   
\nBy Milne's corrector formula,  
\n $h_{1}$ .

$$
y_{n+1,c} = y_{n-1} + \frac{h}{3} \left[ y'_{n-1} + 4y'_{n} + y'_{n+1} \right]
$$
  
when  $n = 3, y_{4,c} = y_2 + \frac{h}{3} \left[ y'_{2} + 4y'_{3} + y'_{4} \right]$ 

Now, 
$$
y'_4 = \frac{1}{2} [x_4 + y_4] = \frac{1}{2} [2 + 6.871] = 4.4355
$$
  
\n(2)  $\Rightarrow y_{4,c} = 3.595 + \frac{0.5}{3} [2.2975 + 4(3.234) + 4.4355]$   
\n $= 3.595 + \frac{0.5}{3} (19.669) = 6.8732$ 

:. Corrected value of y at 2 is  $y(2) = 6.8732$ . DOWNLOADED FROM STUCOR APP

LICOR AP

### **THE ADAMS-BASHFORTH PREDICTOR & CORRECTOR FORMULA**.

Adam's predictor& corrector formula are  
\n
$$
y_{n+1, p} = y_n + \frac{h}{24} (55y'_n - 59y'_{n-1} + 37y'_{n-2} - 9y'_{n-3})
$$
\n
$$
y_{n+1, c} = y_n + \frac{h}{24} (9y'_{n+1} + 19y'_n - 5y'_{n-1} + y'_{n-2})
$$

### **Compare Runge-Kutta methods and Predictor – Corrector methods for solutionof initial value problem.**

#### **Runge-Kutta methods:**

- **1.** Runge-methods are self-starting method , since they do not use information From previsiously calculated points. 1. Runge-methods are self-starting method, since they do not use informal<br>
From previsiously calculated points.<br>
2. As means are self-starting an easy change in the step size can be made a<br>
2. Since the methods require se
	- *2.* As means are self starting an easy change in the step size can be made at any Stage.
	- **3**. Since the methods require several evaluations of the function f (x, y), they are time Consuming.
	- **4**. In these methods, it is not possible to get any information about truncation error.

### **Predictor – Corrector methods**

- **1.** These methods require information about prior points and so they are not self starting.
- **2.** In these methods, it is possible to get easily a good estimate of truncation error.

#### **Predictor – Corrector method of solving a differential equation**

Predictor – Corrector methods are method whish require the value of *y* at

 $x_n, x_{n-1}, x_{n-2}, \dots$  for computing the value of *y* at  $x_{n+1}$ . We first use a formula to

find the values of y at  $x_{n+1}$  and this is known as a predictor formula. The vakue

of *y* so got is improved or corrected by another formula known as corrector formula.

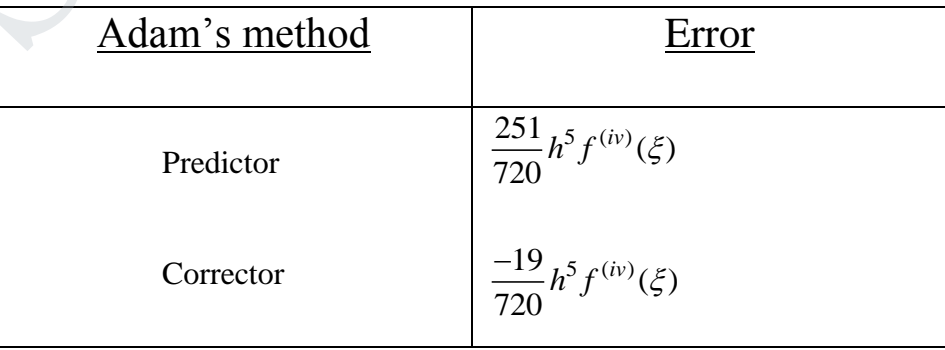

# TUCOR AP

### **The method is self – starting and Not self – starting**.

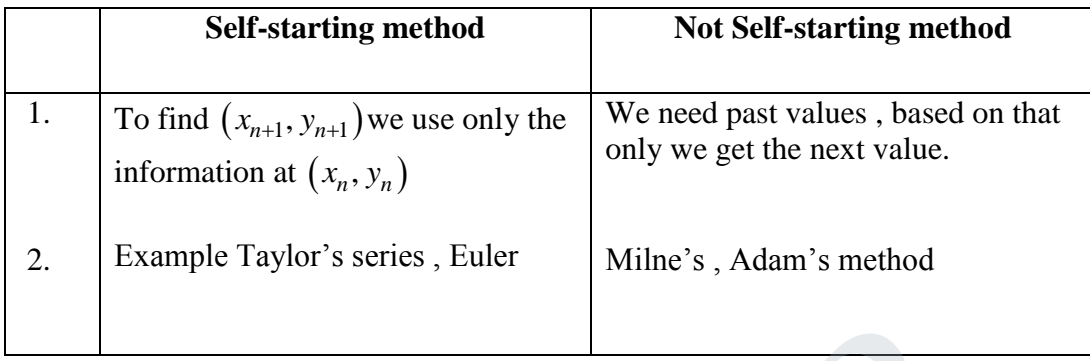

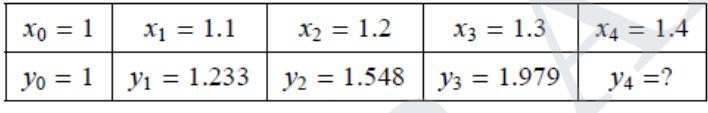

$$
y_{n+1,p} = y_n + \frac{h}{24} \left[ 55y'_n - 59y'_{n-1} + 37y'_{n-2} - 9y'_{n-3} \right]
$$
  
when  $n = 3$ ,  $y_{4,p} = y_3 + \frac{h}{24} \left[ 55y'_3 - 59y'_2 + 37y'_1 - 9y'_0 \right]$  (1)

The equation is Given 
$$
\frac{dy}{dx} = x^2 (1 + y), y(1) = 1, y(1.1) = 1.233, y(1.2) = 1.548, y(1.3) = 1.979
$$
, evaluate  
\ny(1.4) by Adam's-Basforth method.  
\nSolution: Given  
\n
$$
\begin{array}{|c|c|c|c|c|c|}\n\hline\nx_0 = 1 & x_1 = 1.1 & x_2 = 1.2 & x_3 = 1.3 & x_4 = 1.4 \\
\hline\ny_0 = 1 & y_1 = 1.233 & y_2 = 1.548 & y_3 = 1.979 & y_4 = ?\n\end{array}
$$
\nHere  $h = 0.1$   
\nBy Adam's predictor formula,  
\n
$$
\begin{array}{|c|c|c|c|c|}\n\hline\ny_{n+1,p} = y_n + \frac{h}{24} [55y'_n - 59y'_{n-1} + 37y'_{n-2} - 9y'_{n-3}] \\
\hline\n\end{array}
$$
\nwhen  $n = 3, y_{4,p} = y_3 + \frac{h}{24} [55y'_3 - 59y'_2 + 37y'_1 - 9y'_0]$   
\nHere  $y'_0 = x_0^2 (1 + y_0) = 1^2 [1 + 1] = 2$   
\n $y'_1 = x_1^2 (1 + y_1) = (1.1)^2 [1 + 1.233] = 2.70193$   
\n $y'_2 = x_2^2 (1 + y_2) = (1.2)^2 [1 + 1.548] = 3.66912$   
\n $y'_3 = x_3^2 (1 + y_3) = (1.3)^2 [1 + 1.979] = 5.0345$   
\n
$$
(1) \Rightarrow y_{4,p} = 1.979 + \frac{0.1}{24} [55(5.0345) - 59(3.66912) + 37(2.70193) - 9(2)]
$$
\n
$$
= 2.5723
$$

By Adam's corrector method,

$$
y_{n+1,c} = y_n + \frac{h}{24} \left[ 9y'_{n+1} + 19y'_{n} - 5y'_{n-1} + y'_{n-2} \right]
$$
  
(when  $n = 3$ ),  $y_{4,c} = y_3 + \frac{h}{24} \left[ 9y'_{4} + 19y'_{3} - 5y'_{2} + y'_{1} \right]$   

$$
y'_{4} = (x_{4})^{2} (1 + y_{4}) = (1.4)^{2} [1 + 2.5871] = 7.0017
$$
 (2)

$$
\therefore (2) \Rightarrow y_{4,c} = 1.979 + \frac{0.1}{24} [9 (7.030716) + 19 (5.0345) - 5 (3.60912) + (2.70193)]
$$
  
= 2.5749

# HCOR AP